# **SISTEMA DE BIBLIOTECAS**

# **GUIA PARA ELABORAÇÃO DE TRABALHOS ACADÊMICOS**

# 2018

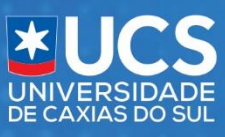

# **UNIVERSIDADE DE CAXIAS DO SUL SISTEMA DE BIBLIOTECAS**

**GUIA PARA ELABORAÇÃO DE TRABALHOS ACADÊMICOS**

**CAXIAS DO SUL 2018**

### **Universidade de Caxias do Sul – UCS**

**Reitor:** Evaldo Antonio Kuiava **Vice-Reitor:** Odacir Deonisio Graciolli **Pró-Reitoria Acadêmica:** Nilda Stecanela **Pró-Reitoria de Pesquisa e Pós-Graduação:** Juliano Rodrigues Gimenez

# **Organização**

Carolina Machado Quadros Paula Fernanda Fedatto Leal Márcia Servi Gonçalves Michele Fernanda Silveira da Silveira Michele Marques Baptista

# **Ilustrações**

Alice Lazzari

1. ed. 2011 5. ed. 2018

#### Dados Internacionais de Catalogação na Publicação (CIP)

UCS - SiBUCS - Processamento Técnico

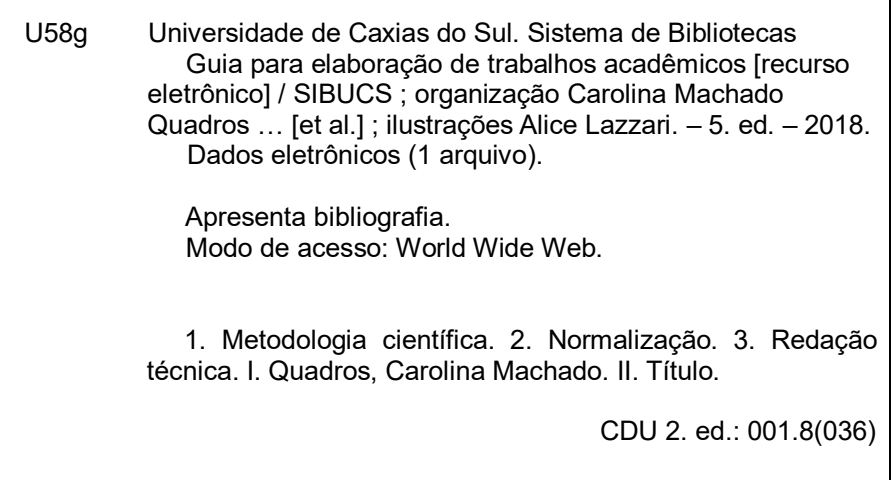

Catalogação na fonte elaborada pela bibliotecária

Ana Guimarães Pereira - CRB 10/1460.

# **LISTA DE FIGURAS**

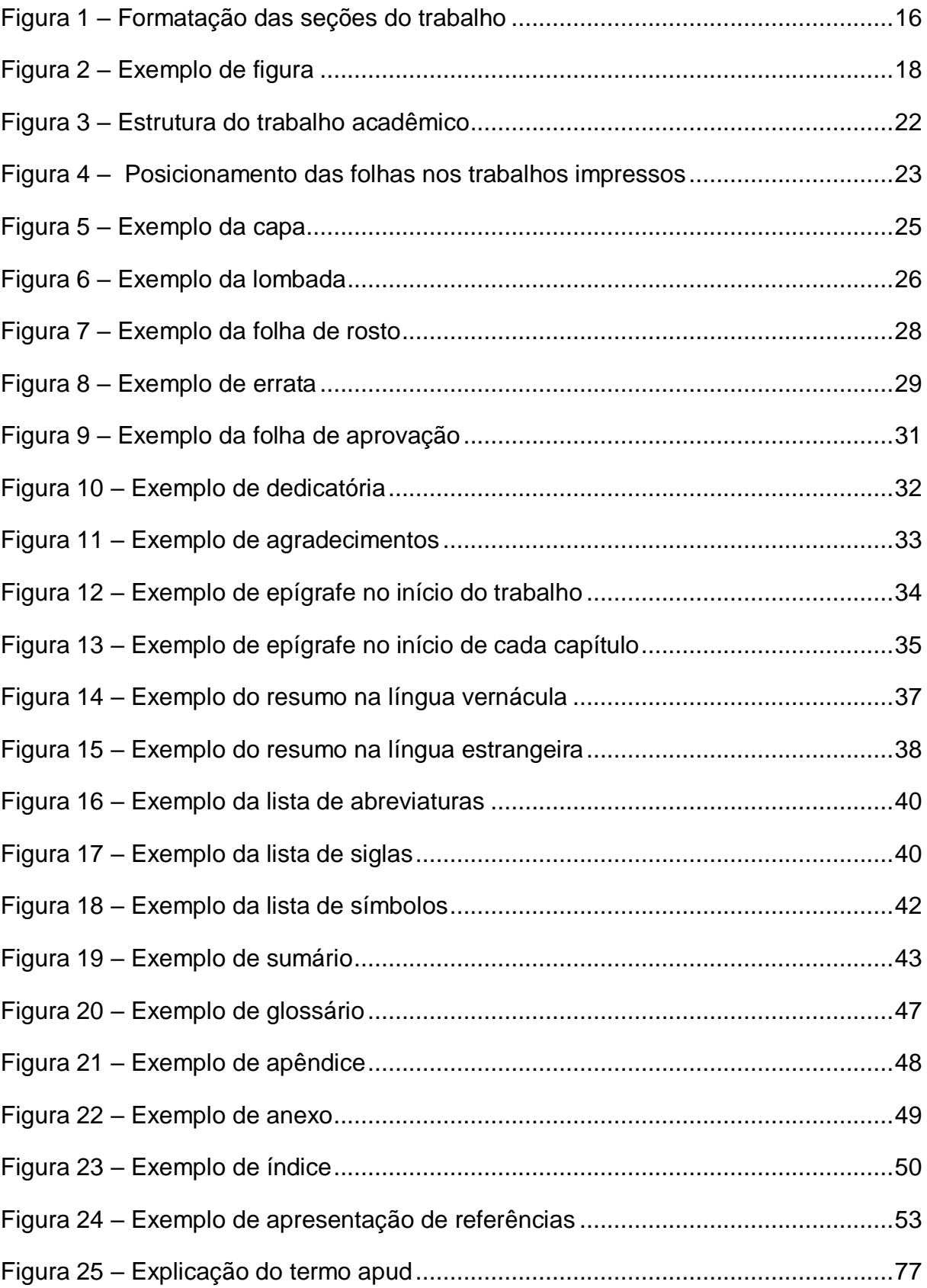

# **LISTA DE QUADROS**

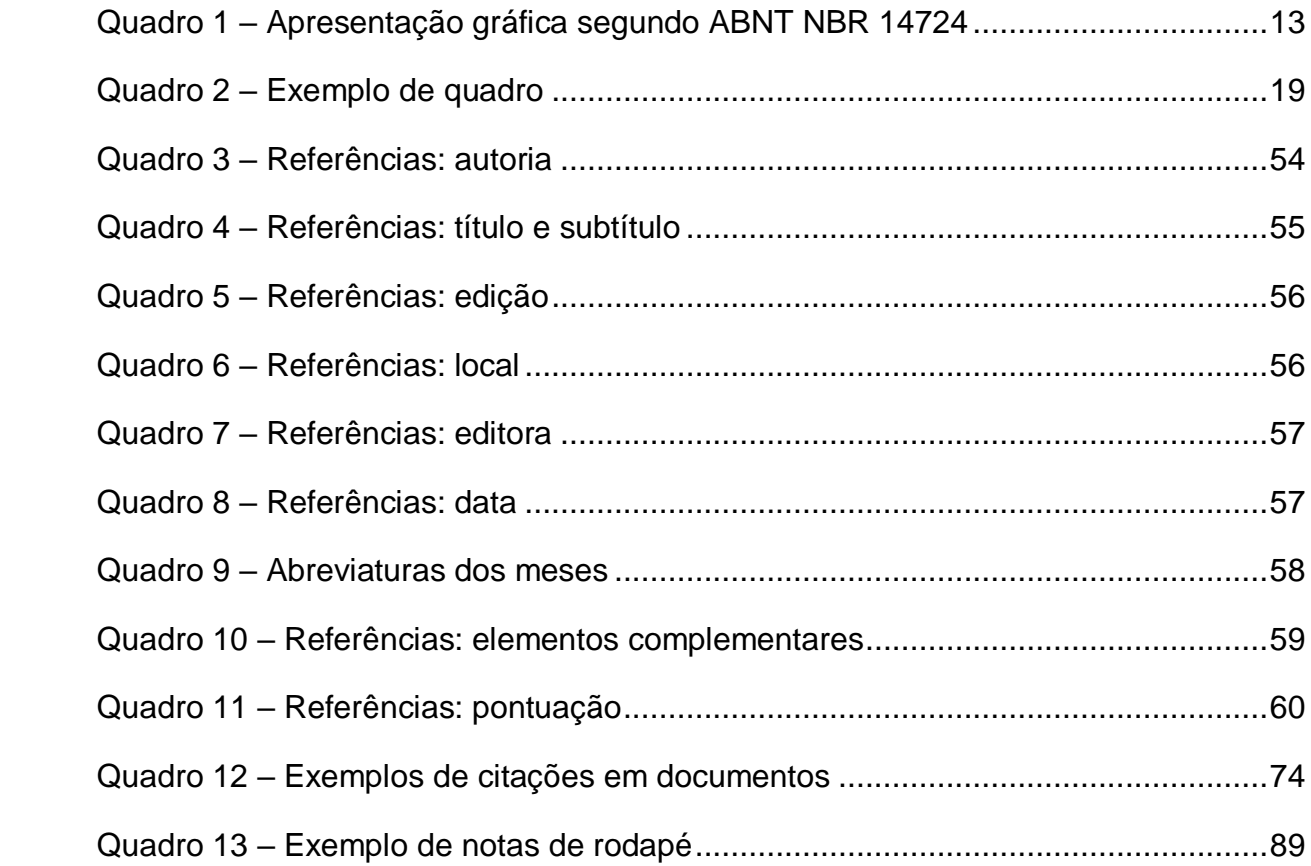

# **LISTA DE TABELA**

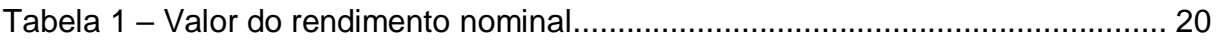

# **LISTA DE ABREVIATURAS E SIGLAS**

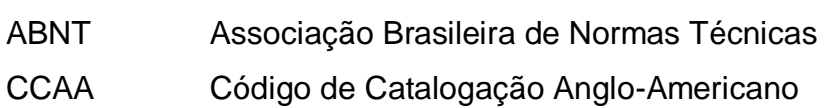

- TCC Trabalho de Conclusão do Curso
- TGI Trabalho de Graduação Interdisciplinar
- UCS Universidade de Caxias do Sul
- Vol. Volume

# **SUMÁRIO**

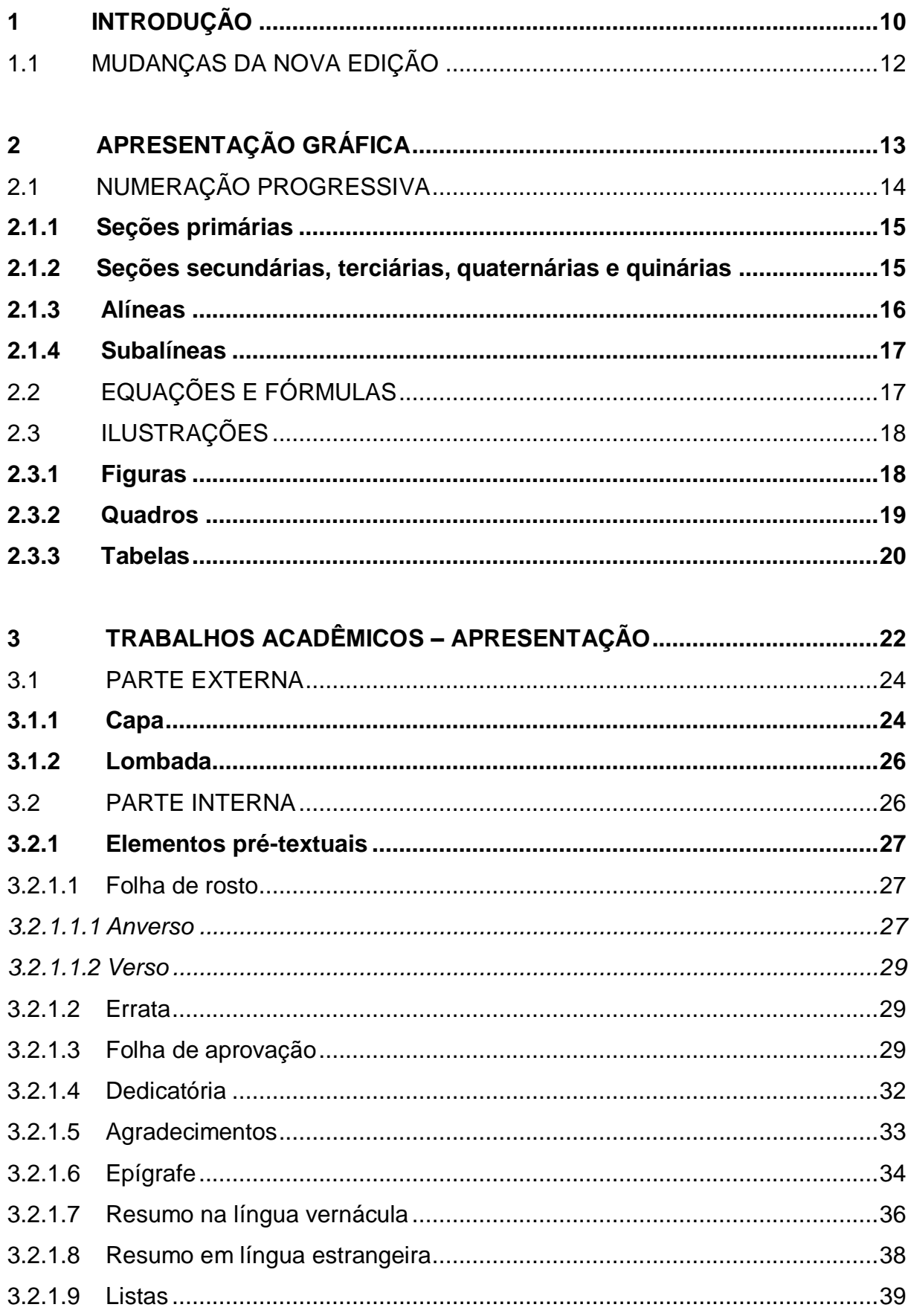

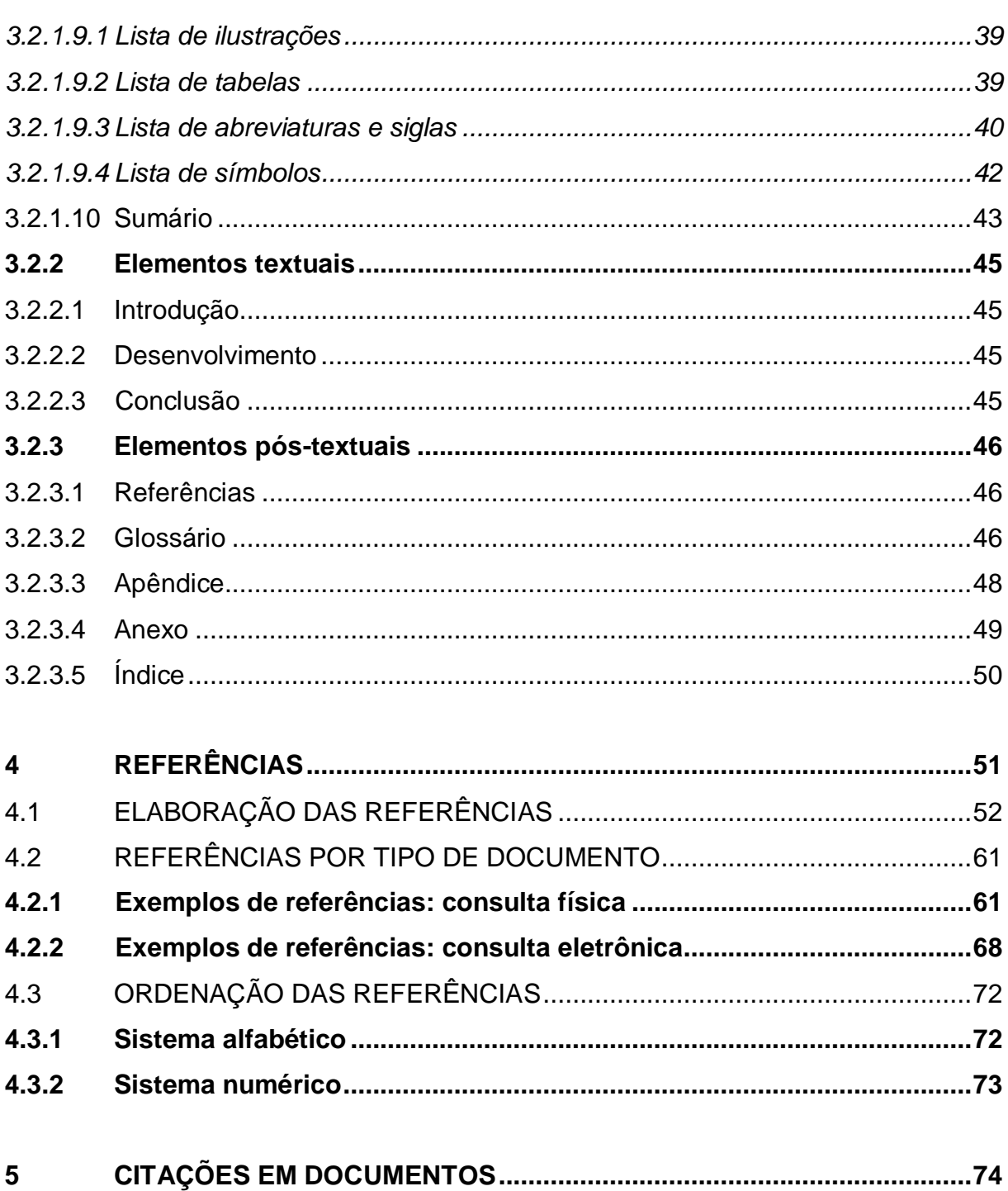

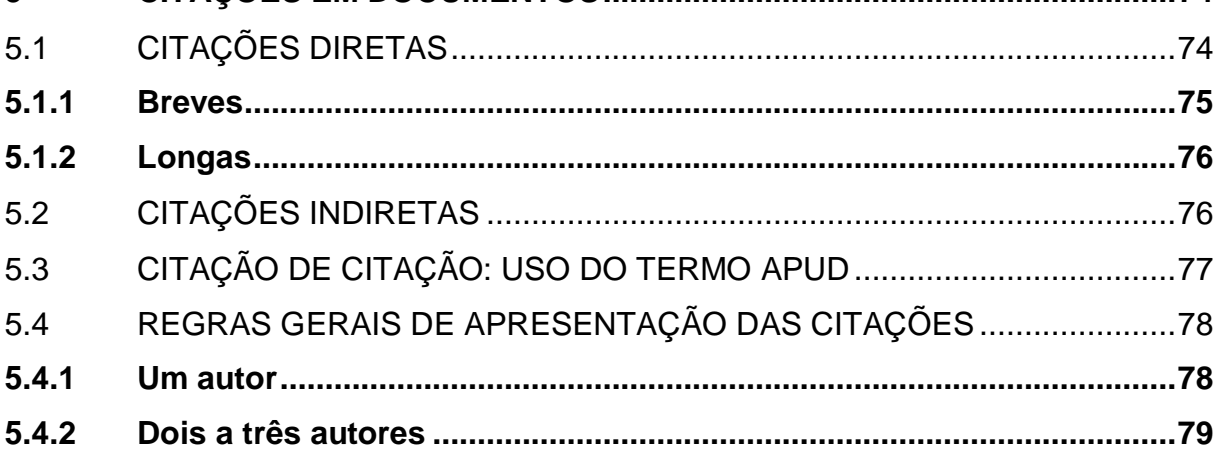

<span id="page-9-0"></span>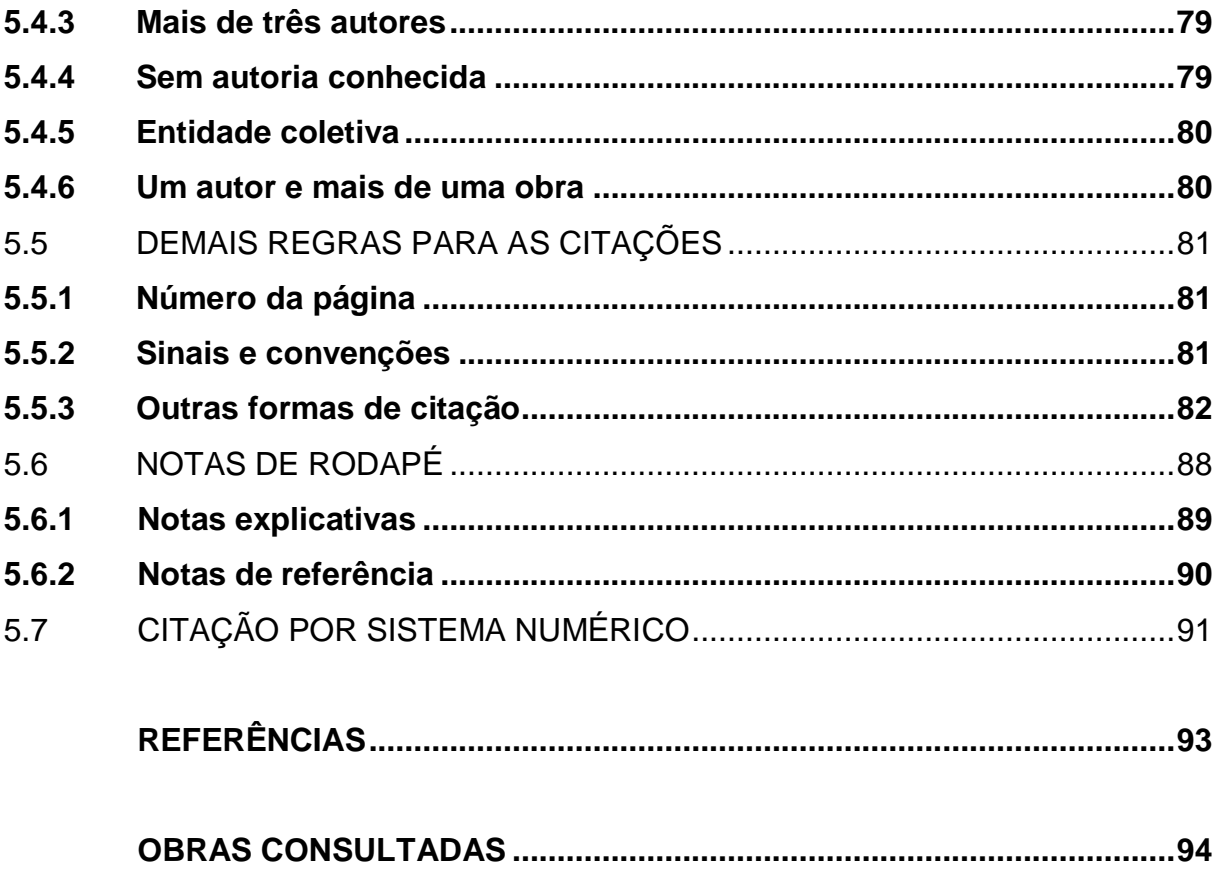

# **1 INTRODUÇÃO**

Os alunos de graduação e pós-graduação, quando da elaboração e apresentação de seus trabalhos acadêmicos deparam-se com a exigência de adequar esses trabalhos às normas de padronização existentes.

As fontes de pesquisa atualizadas como teses, dissertações e monografias de pós-graduação possuem fácil acesso aos pesquisadores devido à disponibilização na Biblioteca de Teses e Dissertações (BDTD) e no Repositório Institucional da Universidade de Caxias do Sul. No entanto, requerem uma maior atenção quanto à qualidade do conteúdo e da apresentação padronizada.

Visando auxiliar os estudantes em sua vida acadêmica, o Sistema de Bibliotecas da Universidade de Caxias do Sul (UCS) disponibiliza, desde 2011, o Guia para Elaboração de Trabalhos Acadêmicos. O guia é uma ferramenta prática e funcional, apresentando ilustrações e exemplos que irão colaborar à melhor compreensão a respeito das normas de padronização sobre trabalhos acadêmicos.

Essas orientações poderão ser utilizadas para a normalização de qualquer trabalho acadêmico, independentemente do grau que se visa a obter. Essas regras estão fundamentadas nas normas elaboradas pela Associação Brasileira de Normas Técnicas (ABNT) e outras utilizadas também na elaboração de documentos e informações técnico-científicas, sendo elas:

- a) **norma NBR 6022:2018** Informação e Documentação Artigo em publicação periódica científica impressa – Apresentação;
- b) **norma NBR 6023:2002** Informação e Documentação Referências Elaboração;
- c) **norma NBR 6024:2012** Informação e Documentação Numeração progressiva das seções de um documento – Apresentação;
- d) **norma NBR 6027:2012** Informação e Documentação Sumário Apresentação;
- e) **norma NBR 6028:2003** Informação e Documentação Resumo Apresentação;
- f) **norma NBR 6034:2004** Informação e Documentação Índice Apresentação;
- g) **norma NBR 10520:2002** Informação e Documentação Citações em Documentos – Apresentação;
- h) **norma NBR 10719:2011** Informação e Documentação Relatório técnico e/ou científico – Apresentação;
- i) **norma NBR 12225:2004** Informação e Documentação Lombada Apresentação;
- j) **norma NBR 14724:2011** Informação e Documentação Trabalhos acadêmicos – Apresentação;
- k) **norma NBR 15287:2011**  Informação e Documentação Projeto de pesquisa – Apresentação;

Código de Catalogação Anglo-Americano, 2. ed. 1983;

Normas de apresentação tabular, 3. ed. IBGE, 1993.

Em virtude do presente guia tratar-se de um estudo do conteúdo das referidas normas, por vezes será utilizado o texto dos originais, salientando-se que não se abordará o conteúdo na íntegra neste instrumento; tendo sido realizada uma seleção dos conteúdos pertinentes. Informa-se também que o Sistema de Bibliotecas disponibiliza para consulta as normas originais no Setor de Atendimento das bibliotecas pertencentes ao Sistema de Bibliotecas da UCS e no sistema *online* de Normas Técnicas GedWeb.

Os trabalhos são assim definidos:

- a) **dissertação:** documento que apresenta o resultado de um trabalho experimental ou exposição de um estudo científico retrospectivo, de tema único e bem delimitado em sua extensão, com o objetivo de reunir, analisar e interpretar informações. Deve evidenciar o conhecimento de literatura existente sobre o assunto e a capacidade de sistematização do candidato. É feito sob a coordenação de um orientador (doutor), visando à obtenção do título de mestre;
- b) **tese:** documento que apresenta o resultado de um trabalho experimental ou exposição de um estudo científico de tema único e bem delimitado. Deve ser elaborado com base em investigação original, constituindo-se em real contribuição para a especialidade em questão; é feito sob a coordenação de um orientador (doutor) e visa à obtenção do título de doutor, ou similar;
- c) **trabalhos acadêmicos:** documentos que apresentam o resultado de estudo, devendo expressar conhecimento do assunto escolhido, que deve ser obrigatoriamente emanado da disciplina, de módulo, estudo

independente, curso, programa e outros ministrados. Deve ser feito sob a coordenação de um orientador. Apresenta-se como Trabalho de Conclusão de Curso (TCC), Trabalho de Graduação Interdisciplinar (TGI), Trabalho de Conclusão de Curso de Especialização e/ou Aperfeiçoamento;

- d) **projeto de pesquisa:** documento que apresenta o plano previamente traçado para o desenvolvimento de trabalho final. A ABNT define projeto como descrição da estrutura de um empreendimento a ser executado e o projeto de pesquisa como sendo uma das fases de pesquisa. É a descrição de sua estrutura;
- e) **relatório técnico-científico:** documento que relata formalmente os resultados ou progressos obtidos em investigação de pesquisa e desenvolvimento ou que descreve a situação de uma questão técnica ou científica. O relatório técnico-científico apresenta, sistematicamente, informação suficiente para um leitor qualificado, traça conclusões e faz recomendações. É estabelecido em função e sob a responsabilidade de um organismo ou de pessoa a quem será submetido;
- f) **artigo científico:** é a parte de uma publicação com autoria declarada que apresenta e discute ideias, métodos, técnicas, processos e resultados nas mais diversas áreas do conhecimento.

Este guia, por tratar-se de um documento em constante revisão, disponibiliza o e-mail institucional para sugestões, críticas ou elogios, agradecendo antecipadamente a contribuição de todos: [bice@ucs.br.](mailto:bice@ucs.br)

# <span id="page-12-0"></span>1.1 MUDANÇAS DA NOVA EDIÇÃO

A 5ª edição desse manual apresenta algumas modificações que visam facilitar seu uso com novos exemplos de citações e referências.

# <span id="page-13-1"></span>**2 APRESENTAÇÃO GRÁFICA**

A norma ABNT NBR 14724:2011 estabelece algumas regras para apresentação gráfica, entretanto, de acordo com o texto da ABNT (2005, p. 7), "[...] o projeto gráfico é de responsabilidade do autor do trabalho [...]", mediante isso, o que não consta no texto da norma cabe ao autor definir a melhor forma de uso.

A apresentação gráfica necessária para apresentação dos trabalhos acadêmicos está descrita conforme o Quadro 1.

Quadro 1 – Apresentação gráfica segundo ABNT NBR 14724

<span id="page-13-0"></span>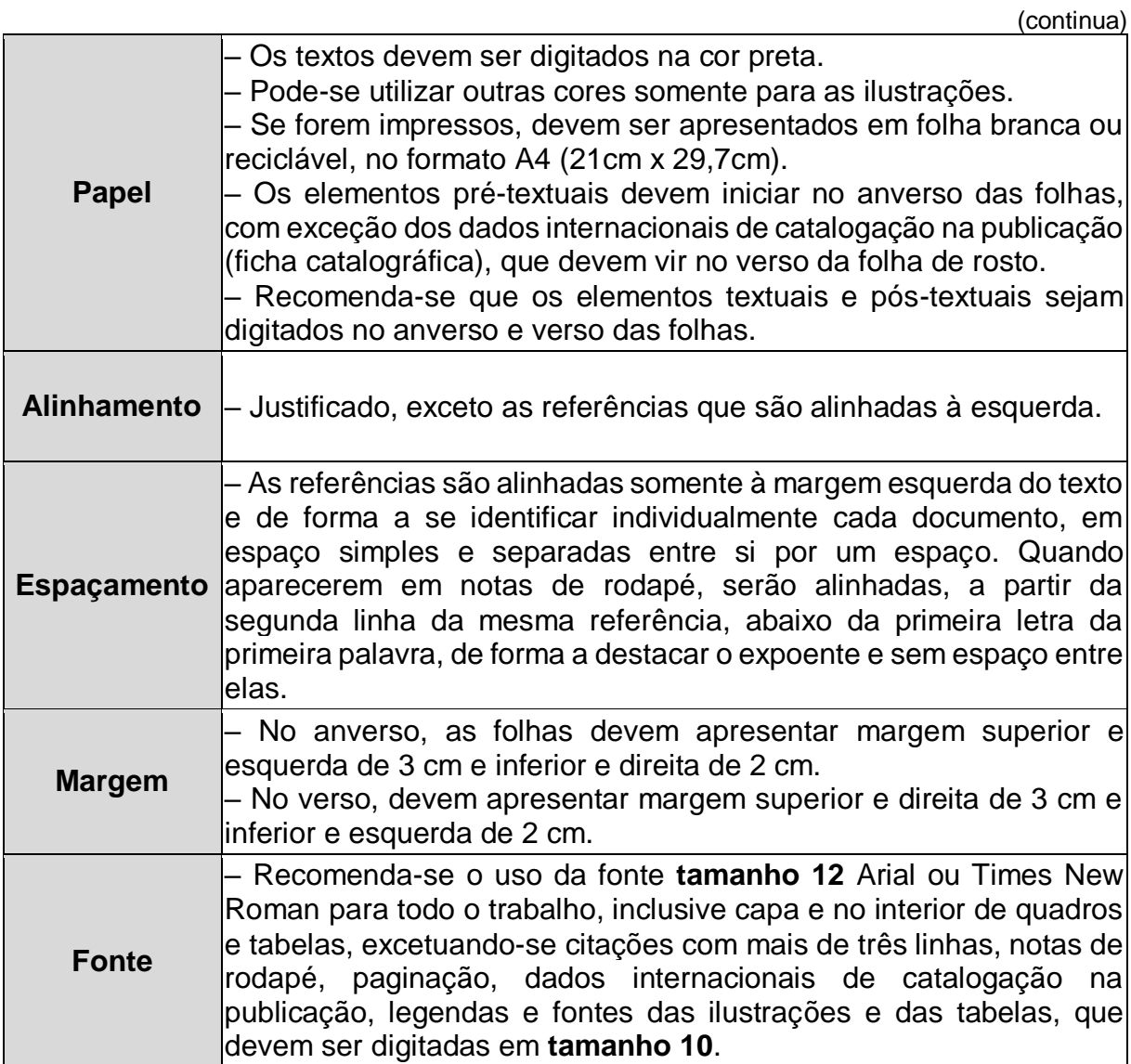

(conclusão)

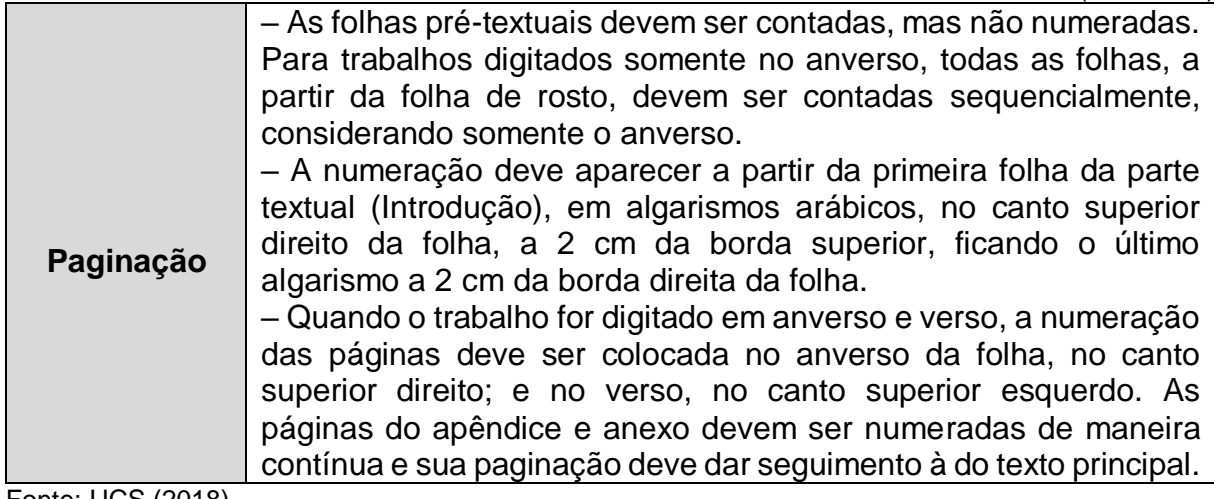

Fonte: UCS (2018).

# <span id="page-14-0"></span>2.1 NUMERAÇÃO PROGRESSIVA

A numeração progressiva das seções de um documento é apresentada pela norma ABNT NBR 6024:2012. A norma estabelece as seções/capítulos e subdivisões/subcapítulos do trabalho, de modo a expor com clareza a sequência e importância do tema e permitir a rápida localização de cada parte. São utilizados algarismos arábicos na numeração. Definições:

- a) indicativo de seção: é o número que antecede o título de cada seção ou subseção do documento, separados por um espaço e seguido de seu título;
- b) seção: parte em que se divide o texto de um documento.

Alguns títulos não possuem indicativo numérico, sendo eles: errata, agradecimentos, lista de ilustrações, lista de abreviaturas e siglas, lista de símbolos, resumos, sumário, referências, glossário, apêndices e anexos. Os títulos sem indicativo numérico devem ser digitados centralizados, com letras maiúsculas e em negrito.

Os elementos que não possuem indicativo numérico e nem título são a folha de aprovação, a dedicatória e a epígrafe. Sugere-se que os mesmos sejam apresentados com a formatação de acordo com os modelos desse guia, descritos no capítulo 3, respectivamente nas Figuras 9, 10 e 12.

# <span id="page-15-0"></span>**2.1.1 Seções primárias**

Correspondem às principais divisões do texto do trabalho, denominadas capítulos. São numeradas com a série natural dos números inteiros, a partir de um (1), pela ordem de sua colocação no documento.

Os títulos de capítulo, seção primária, são a principal divisão do texto de um documento e obedecem a formatação conforme:

- a) são indicados por número arábico;
- b) alinhados à esquerda, separados por um espaço de caractere;
- c) os capítulos são sempre iniciados em uma nova folha;
- d) sugere-se o uso de letras maiúsculas e em negrito;
- e) os títulos devem iniciar na parte superior da página e ser separados do texto que os sucede por 1 (um) espaço entre as linhas de 1,5;
- f) títulos que ocupem mais de uma linha devem ser, a partir da segunda linha, alinhados abaixo da primeira letra da primeira palavra do título.

#### <span id="page-15-1"></span>**2.1.2 Seções secundárias, terciárias, quaternárias e quinárias**

O indicativo de uma seção secundária é constituído pelo indicativo da seção primária a que pertence, seguido do número que lhe será atribuído na sequência e separado por ponto. O mesmo processo deverá ser repetido para as demais seções.

Os títulos das subseções devem ser diferenciados através dos recursos tipográficos existentes para a seção secundária, terciária, quaternária e quinária. A formatação deve ser realizada conforme os critérios:

- a) indicados por número arábico;
- b) alinhados à esquerda, separados por um espaço de caractere;
- c) sugere-se figurar com letras maiúsculas e sem destaque quando se refere à seção secundária;
- d) sugere-se figurar com a primeira letra do título em maiúsculo seguido pelas letras minúsculas e com negrito quando se refere à seção terciária;
- e) sugere-se figurar com a primeira letra do título em maiúsculo seguido pelas letras minúsculas e sem destaque quando se refere à seção quaternária;
- f) sugere-se figurar com a primeira letra do título em maiúsculo seguido pelas letras minúsculas e em itálico quando se refere à seção quinária;
- g) deve-se subdividir o trabalho em até, no máximo, a seção quinária;
- h) os títulos são separados do texto que os precede ou que os sucede por 1 (um) espaço 1,5.

A Figura 1 demonstra a formatação para cada seção que pode ser utilizada num trabalho, da seção primária a quinária. Ressalta-se que a formatação dos estilos de cada seção é uma sugestão da UCS, uma vez que a norma não define esses estilos.

<span id="page-16-0"></span>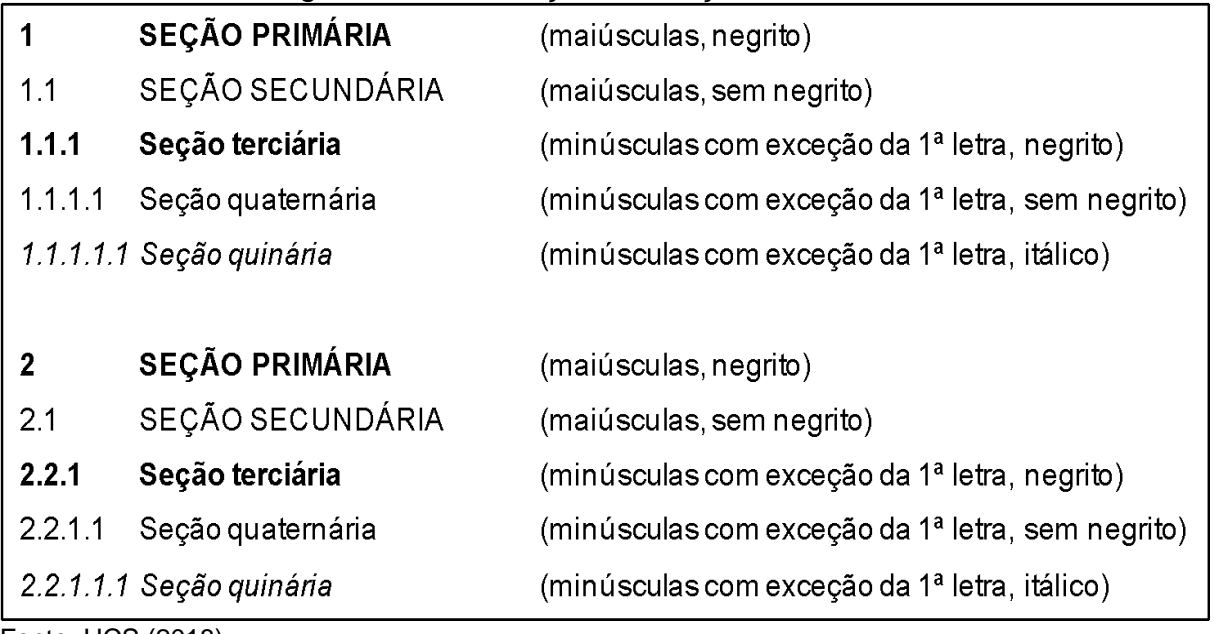

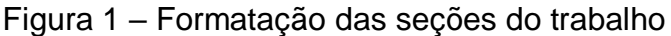

Fonte: UCS (2018).

# <span id="page-16-1"></span>**2.1.3 Alíneas**

As alíneas são usadas para indicar itens importantes, mas que não são considerados seções. A disposição gráfica das alíneas obedece às mesmas regras de apresentação do texto, com as especificidades abaixo:

- a) a matéria da alínea começa por letra minúscula, menos quando se tratar de substantivos próprios e termina em ponto e vírgula, exceto a última que termina em ponto final;
- b) o trecho final da seção correspondente, anterior às alíneas, termina em dois pontos;
- c) as alíneas são ordenadas por letras minúsculas seguidas de parênteses. Utilizam-se letras dobradas quando esgotadas as letras do alfabeto;
- d) as letras indicativas das alíneas são reentradas em relação à margem

esquerda, alinhadas com o parágrafo;

- e) o texto da alínea deve terminar em dois pontos, se houver subalíneas;
- f) a segunda e as seguintes linhas do texto da alínea começam sob a primeira letra do texto da própria alínea.

# <span id="page-17-0"></span>**2.1.4 Subalíneas**

São utilizadas para realizar divisões nas alíneas, seguindo as regras de apresentação:

- a) a matéria da subalínea começa por letra minúscula e termina em ponto e vírgula. A última subalínea deve terminar em ponto final, se não houver alínea subsequente;
- b) são iniciadas por travessão seguido de espaço;
- c) devem apresentar recuo em relação à alínea;
- d) a segunda e as seguintes linhas do texto da subalínea começam sob a primeira letra do texto da própria subalínea.

# <span id="page-17-1"></span>2.2 EQUAÇÕES E FÓRMULAS

Devem aparecer destacadas no texto, visando facilitar sua leitura. Na sequência normal do texto, é permitido o uso de uma entrelinha maior que comporte seus elementos (expoentes, índice e outros). Se necessário, deve-se numerá-las com algarismos arábicos entre parênteses, alinhados à direita.

Quando fragmentadas em mais de uma linha, por falta de espaço, devem ser interrompidas antes do sinal de igualdade ou depois dos sinais de adição, subtração, multiplicação e divisão. Exemplo:

$$
x^2 + y^2 = z^2 \tag{1}
$$

$$
\frac{x^2 + y^2}{5} = n
$$
 (2)

# <span id="page-18-1"></span>2.3 ILUSTRAÇÕES

As ilustrações compreendem imagens visuais (figuras, quadros, gráficos, desenhos, fotografias, organogramas, gravuras e outros) que servem para complementação de um texto. Elas têm por finalidade sintetizar dados para facilitar sua leitura e compreensão.

Sempre que houver mais do que cinco ilustrações próprias (exemplo gráficos), deverá ser criada uma lista específica para cada tipo. Caso contrário, deverá ser agrupado na mesma lista, chamada de ilustrações.

A identificação de qualquer tipo de ilustração deve aparecer na parte superior, precedida da palavra designativa (escrita com letra minúscula com exceção da primeira letra, centralizada e fonte 12), seguida de seu número de ordem de ocorrência no texto (em algarismos arábicos), travessão e do respectivo título (escrito com letra minúscula com exceção da 1ª letra, centralizada e fonte 12), digitadas em espaço simples. Após a ilustração, na parte inferior, indicar a fonte consultada (elemento obrigatório, mesmo que seja produção do próprio autor), legenda, notas e outras informações necessárias a sua compreensão (se houver), em fonte 10 e alinhado na margem esquerda da ilustração.

A ilustração deve ser citada no texto e ser incluída o mais próximo possível ao trecho a que se refere (escrita com letra minúscula com exceção da 1ª letra). Sugerese deixar 1 (um) espaço de 1,5 em branco antes da identificação da ilustração e após a fonte consultada.

# <span id="page-18-2"></span>**2.3.1 Figuras**

<span id="page-18-0"></span>Sugere-se que as figuras estejam centralizadas no trabalho em relação às margens e que possuam uma borda ao seu redor, de acordo com a Figura 2.

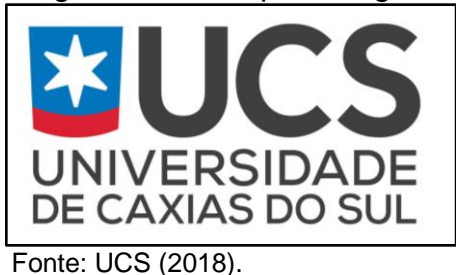

Figura 2 – Exemplo de figura

# <span id="page-19-1"></span>**2.3.2 Quadros**

Os quadros são utilizados para representar agrupamentos textuais e devem conter bordas ao redor, de acordo com o Quadro 2.

Quando um quadro ocupar mais de uma página deverá ser dividido para continuar na página seguinte. Cada página deve ter uma das seguintes indicações: continua (na primeira), conclusão (na última) e continuação (nas demais). Os dizeres (continua, continuação e conclusão) devem estar no início do quadro de cada página, entre parênteses, alinhados na margem direita, digitados em espaço simples e fonte 10.

<span id="page-19-0"></span>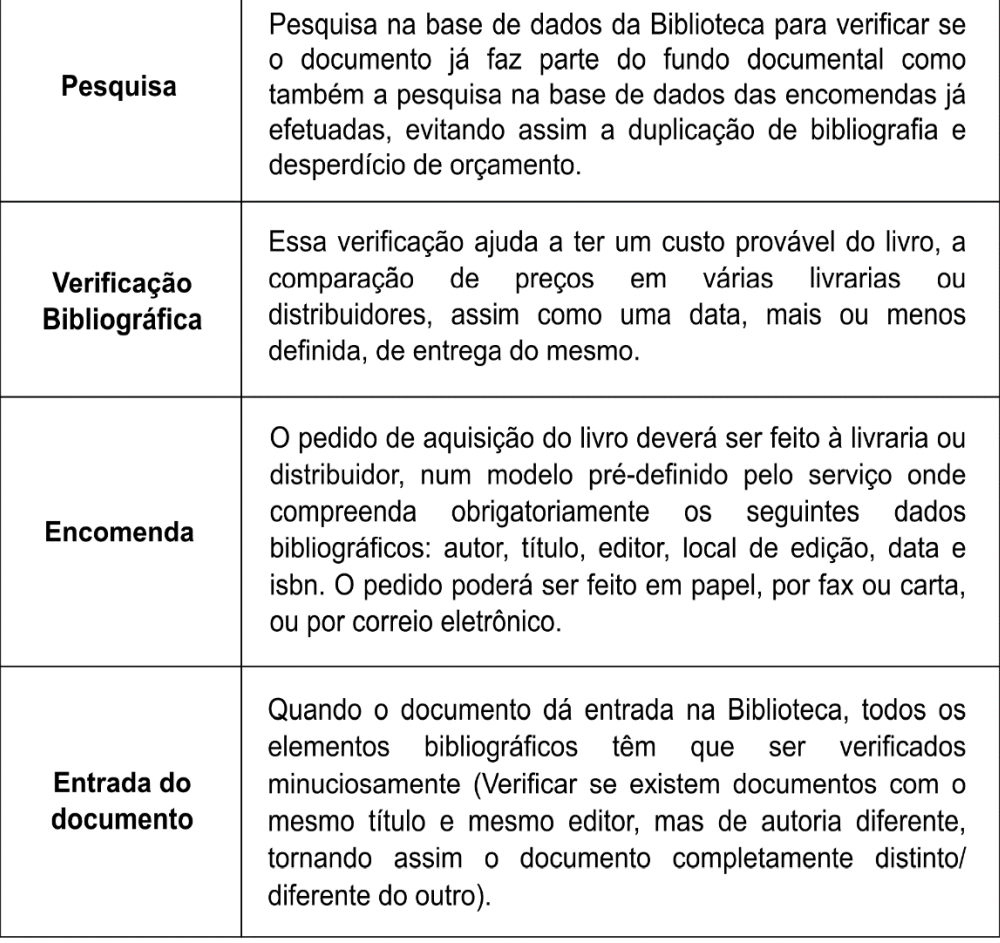

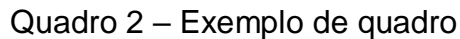

Τ

Fonte: UCS (2018).

#### <span id="page-20-1"></span>**2.3.3 Tabelas**

As tabelas apresentam basicamente informações numéricas tratadas estatisticamente (IBGE, 1993).

A estrutura da tabela é constituída de traços (retas perpendiculares) e delimitada em sua parte superior e na parte inferior por traços horizontais paralelos. Não delimitar (fechar) por traços verticais os extremos da tabela à direita e à esquerda. Caso algum valor tabulado mereça explicação, este poderá ser salientado por um asterisco abaixo da tabela. Quando uma tabela ocupar mais de uma página, não será delimitada na parte inferior repetindo-se o cabeçalho na página seguinte. Cada página deve ter uma das seguintes indicações: continua (na primeira), conclusão (na última) e continuação (nas demais). Os dizeres (continua, continuação e conclusão) devem estar no início da tabela de cada página, entre parênteses, alinhados na margem direita, digitados em espaço simples e fonte 10.

Como exemplo apresenta-se a Tabela 1 que demonstra o valor do rendimento nominal mediano mensal das pessoas de 10 anos ou mais de idade, total e com rendimento, por sexo, segundo as mesorregiões e microrregiões do Estado do Rio Grande do Sul.

<span id="page-20-0"></span>

|                               |                                                                                                    |                   |               |                   |                 | $\overline{\mathcal{C}}$ |
|-------------------------------|----------------------------------------------------------------------------------------------------|-------------------|---------------|-------------------|-----------------|--------------------------|
| Mesoregiões e<br>microregiões | Valor do rendimento nominal mediano mensal das pessoas<br>de 10 anos ou mais de idade (R\$) <sup>1</sup> |                   |               |                   |                 |                          |
|                               | <b>Total</b>                                                                                             | Com<br>rendimento | <b>Sexo</b>   |                   |                 |                          |
|                               |                                                                                                    |                   | <b>Homens</b> |                   | <b>Mulheres</b> |                          |
|                               |                                                                                                    |                   | Total         | Com<br>rendimento | Total           | Com<br>rendimento        |
| <b>Mesoregiões</b>            |                                                                                                    |                   |               |                   |                 |                          |
| <b>Centro Ocidental</b>       | 510,00                                                                                                   | 650,00            | 510,00        | 750,00            | 500,00          | 550,00                   |
| <b>Centro Oriental</b>        | 510,00                                                                                                   | 700,00            | 600,00        | 800,00            | 510,00          | 600,00                   |
| Metropolitana                 | 550,00                                                                                                   | 800,00            | 700,00        | 1 000,00          | 510,00          | 700,00                   |
| Noroeste RS                   | 510,00                                                                                                   | 650,00            | 570,00        | 800,00            | 510,00          | 520,00                   |
| Sudoeste RS                   | 510,00                                                                                                   | 546,00            | 510,00        | 610,00            | 255,00          | 510,00                   |
| Cachoeira do Sul              | 510,00                                                                                                   | 590,00            | 510,00        | 650,00            | 500,00          | 510,00                   |
| Camaquã                       | 510,00                                                                                                   | 510,00            | 510,00        | 600,00            | 260,00          | 510,00                   |
| Carazinho                     | 510,00                                                                                                   | 640,00            | 550,00        | 800,00            | 510,00          | 510,00                   |
| Caxias do Sul                 | 800,00                                                                                                   | 1 000,00          | 1 000,0       | 1 140,00          | 600,00          | 800,00                   |
| Cerro Largo                   | 510,00                                                                                                   | 510,00            | 510,00        | 650,00            | 510,00          | 510,00                   |

Tabela 1 – Valor do rendimento nominal

 $($ continua)

21

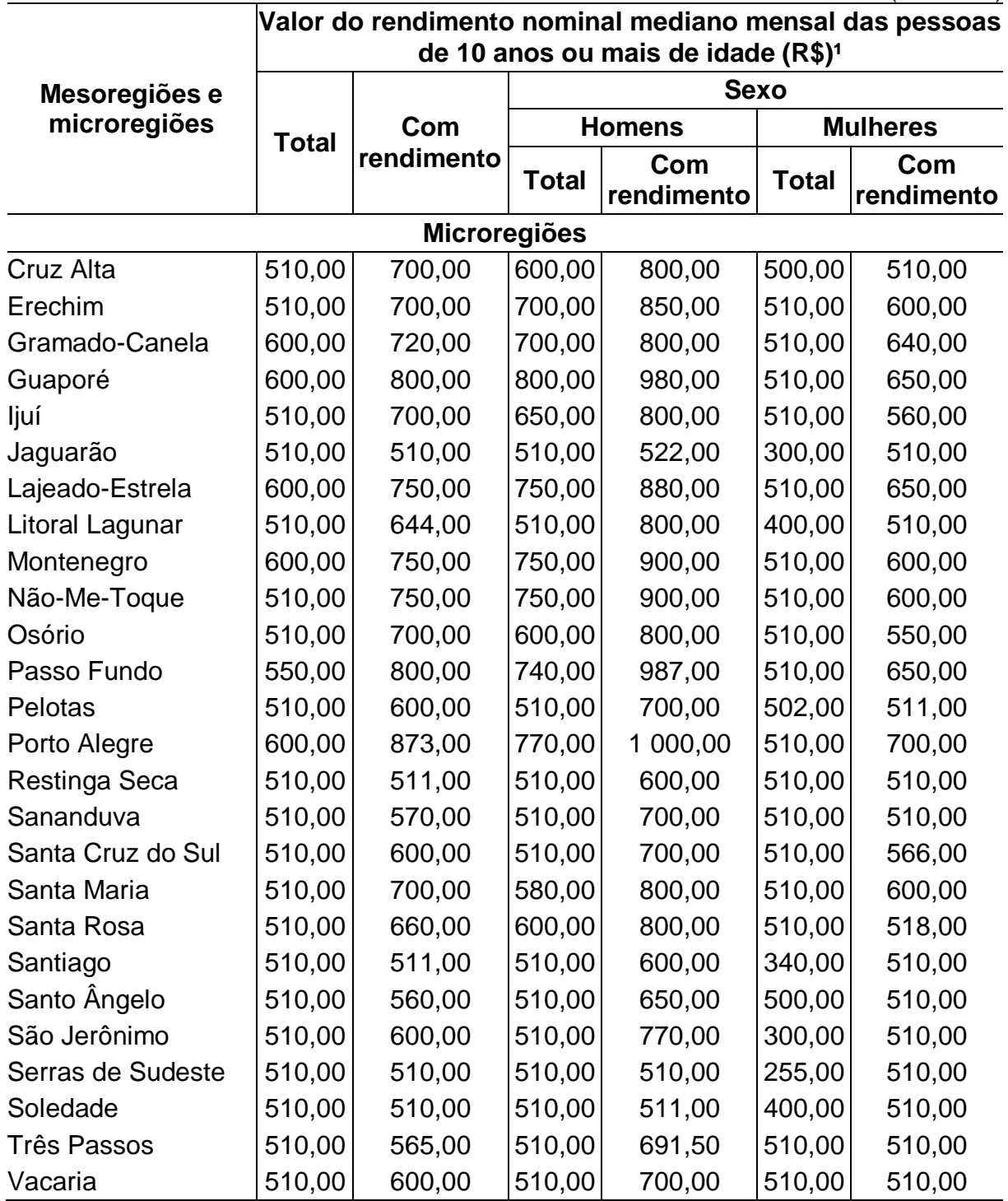

Fonte: IBGE - Censo Demográfico (2010).

Nota: os dados de rendimento são preliminares.

(1) Exclusivamente das informações das pessoas sem declaração de rendimento nominal mensal.

# <span id="page-22-1"></span>**3 TRABALHOS ACADÊMICOS – APRESENTAÇÃO**

Conforme a norma NBR 14724:2011, a estrutura de teses, dissertações, trabalhos de conclusão, entre outros, compreende os itens obrigatórios e opcionais conforme demonstrado na Figura 3.

<span id="page-22-0"></span>Parte externa <br>  $\begin{array}{c} \text{Capa (obrigatório)} \\ \text{Lombada (se necessário)} \end{array}$ Folha de rosto (obrigatório) Ficha catalográfica (obrigatório dissertações/ teses) Errata (opcional) Folha de aprovação (obrigatório) Dedicatória (opcional) Agradecimentos (opcional) Elementos Epígrafe (opcional) pré-textuais Resumo na língua vernácula (obrigatório) Resumo na língua estrangeira (obrigatório dissertações/ teses) Lista de ilustrações (se necessário) Lista de tabelas (se necessário) Lista de abreviaturas e siglas (se necessário) Lista de símbolos (se necessário) Sumário (obrigatório) Parte interna ----Introdução Elementos Desenvolvimento textuais Conclusão Referências (obrigatório) Glossário (se necessário) Elementos Apêndice (se necessário) pós-textuais Anexo (se necessário) Índice (se necessário)

Figura 3 – Estrutura do trabalho acadêmico

Fonte: adaptado de ABNT NBR 14724 (2011).

É importante que o trabalho mantenha exatamente a ordem apresentada na Figura 3 para sua encadernação. Nesse sentido, a Figura 4 ilustra a ordem de posicionamento de cada uma das folhas do trabalho.

Sugere-se que o uso da ficha catalográfica (verso da folha de rosto) e do resumo na língua estrangeira sejam obrigatórios somente para dissertações e teses.

<span id="page-23-0"></span>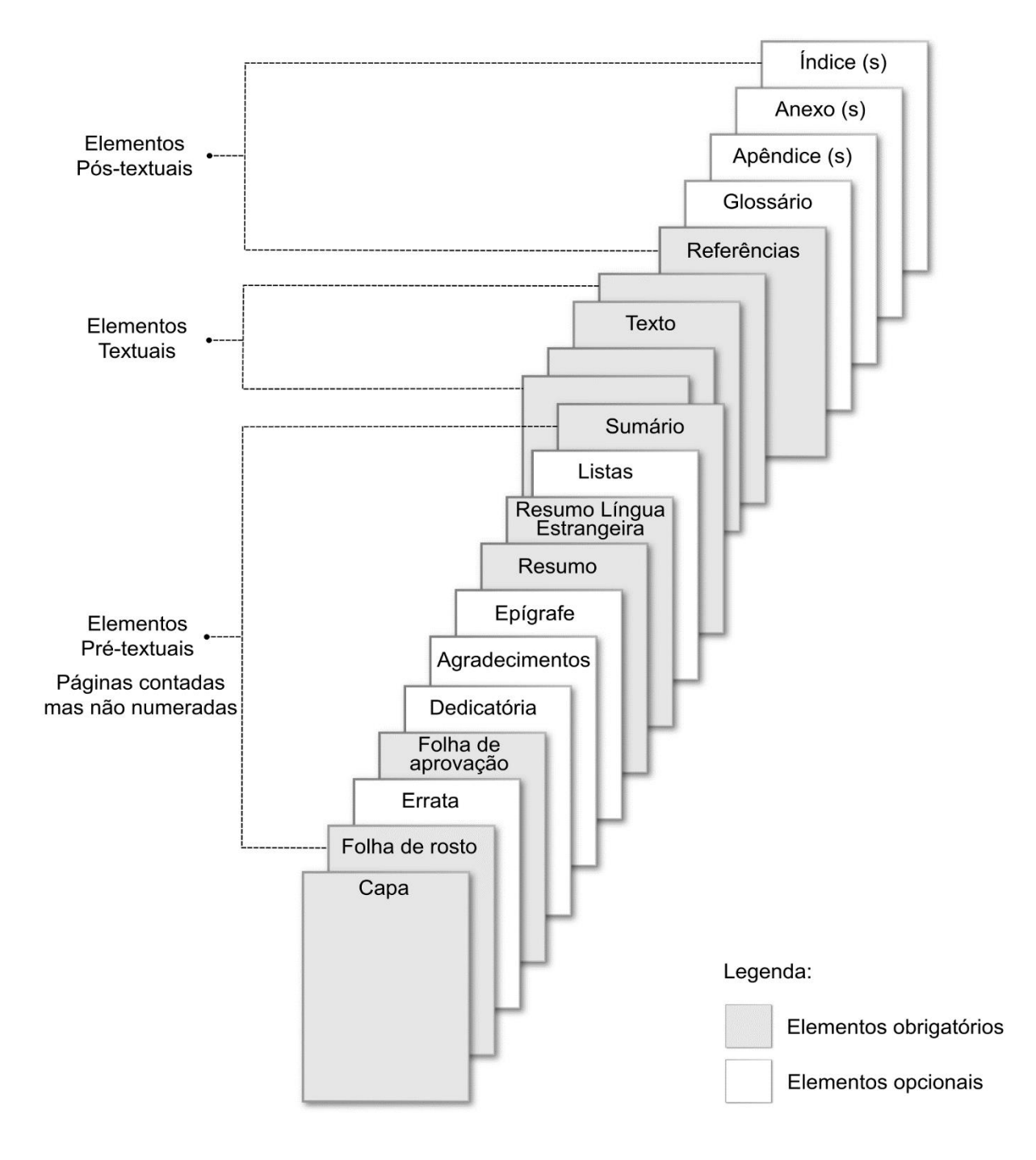

Figura 4 – Posicionamento das folhas nos trabalhos impressos

Fonte: adaptado da norma ABNT NBR 14724 (2011).

#### <span id="page-24-0"></span>3.1 PARTE EXTERNA

Deve ser apresentada conforme 3.1.1 e 3.1.2.

# <span id="page-24-1"></span>**3.1.1 Capa**

Elemento obrigatório, "proteção externa do trabalho sobre a qual se imprimem as informações indispensáveis à sua identificação." (ABNT/NBR 14724, 2011, p. 2).

A capa, Figura 5, deve conter dados que permitam a correta identificação do trabalho, conforme os elementos na disposição que segue:

- a) **nome da instituição:** fonte 12, maiúscula, negrito, centralizado, disposto na margem superior;
- b) **nome do autor:** fonte 12, maiúscula, negrito, centralizado, disposto no centro do espaço existente entre a identificação da instituição e o título do trabalho;
- c) **título do trabalho:** deve ser claro e preciso (fonte 12, maiúscula, negrito, centralizado, disposto no centro da página);
- d) **subtítulo:** se houver, deve ser precedido de dois pontos, evidenciando a sua subordinação ao título (fonte 12, maiúscula, negrito, centralizado);
- e) **número de volumes:** se houver mais de um, deve constar em cada capa a especificação do respectivo volume (fonte 12, palavra volume com a inicial maiúscula ou abreviado (Vol.), seguido do numeral arábico, logo após o título do trabalho);
- f) **local (cidade) da instituição onde deve ser apresentado:** no caso de cidades homônimas recomenda-se o acréscimo da sigla da unidade da federação (fonte 12, maiúscula, negrito, centralizado, disposto logo acima do ano de entrega);
- g) **ano de entrega:** fonte 12, maiúscula, negrito, centralizado, disposto na margem inferior.

Observação: a capa não é numerada e também não é considerada na contagem das páginas do documento.

<span id="page-25-0"></span>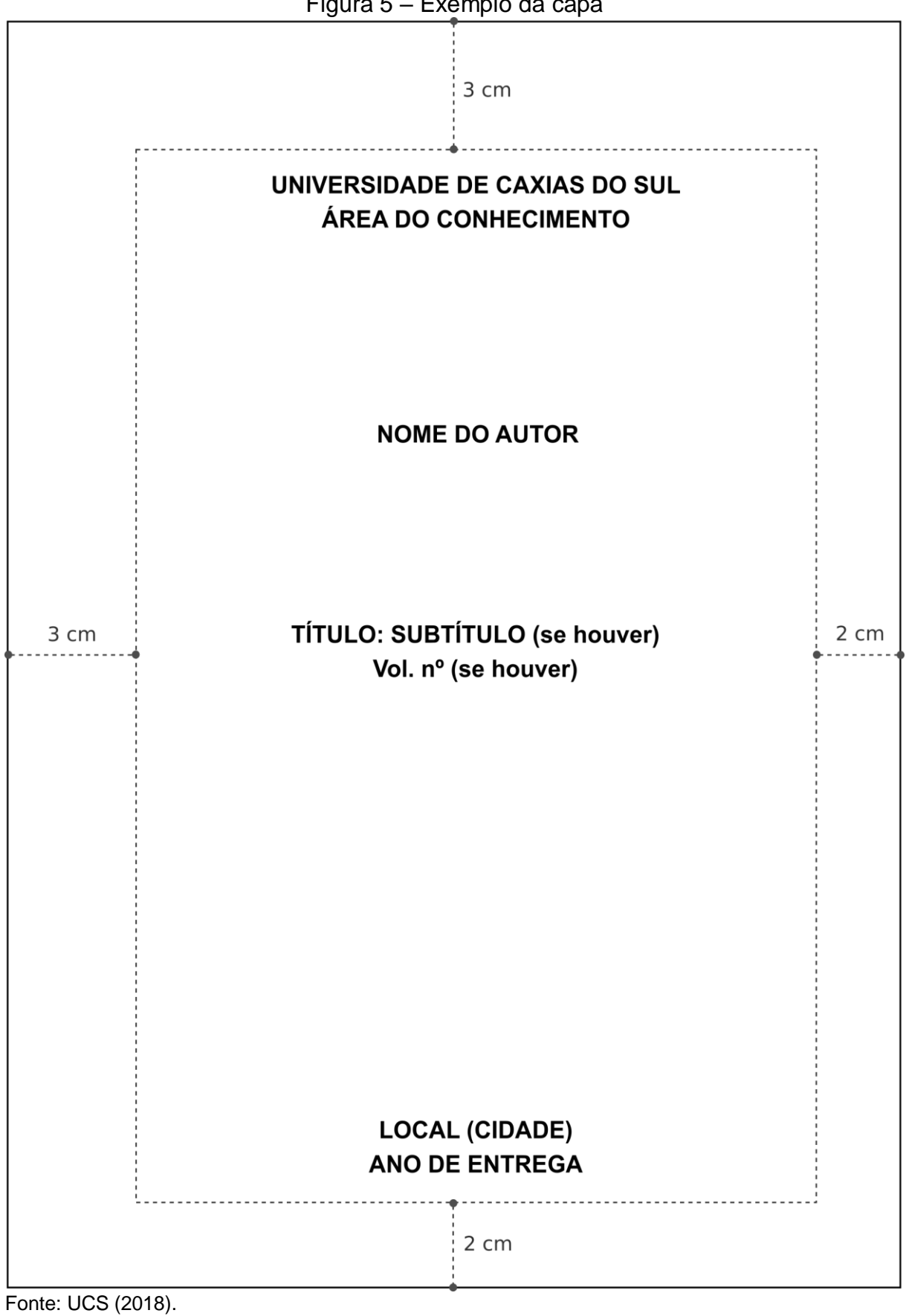

Figura 5 – Exemplo da capa

#### <span id="page-26-1"></span>**3.1.2 Lombada**

Trata-se de um elemento opcional. As informações devem ser impressas conforme a norma NBR 12225:2004, de acordo com a Figura 6 e seguindo a disposição de:

- a) **nome do autor:** deve ser impresso longitudinalmente do alto para o pé da lombada;
- b) **título do trabalho:** deve ser impresso da mesma forma que a do nome do autor;
- c) **elementos de identificação do volume:** se houver, dispostos da mesma forma que o nome do autor.

<span id="page-26-0"></span>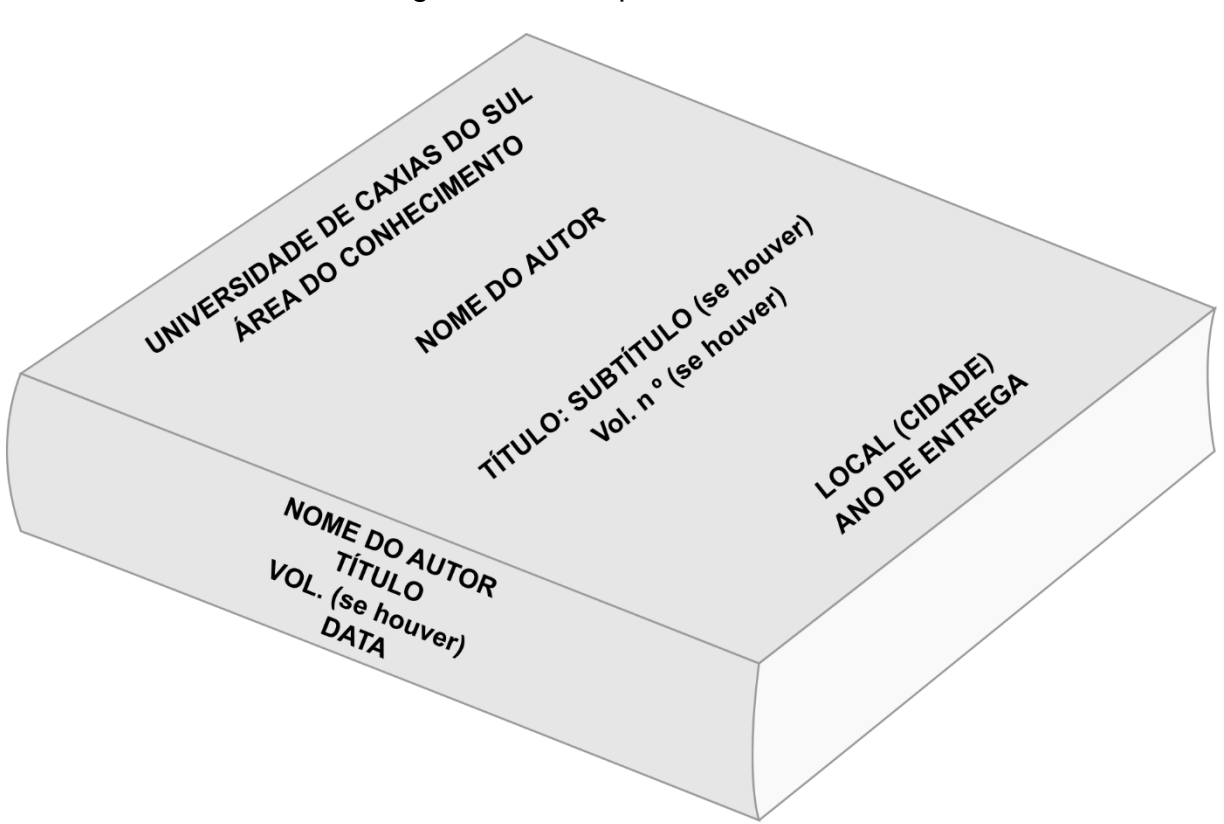

Figura 6 – Exemplo da lombada

Fonte: UCS (2018).

# <span id="page-26-2"></span>3.2 PARTE INTERNA

Deve ser apresentada conforme os itens 3.2.1 a 3.2.2.

## <span id="page-27-0"></span>**3.2.1 Elementos pré-textuais**

Os elementos pré-textuais compreendem a parte que antecede o texto e têm informações que ajudam na identificação e utilização do trabalho.

<span id="page-27-1"></span>3.2.1.1 Folha de rosto

Elemento obrigatório contendo os dados essenciais para a identificação do trabalho. Está dividido em anverso e verso, como segue.

## <span id="page-27-2"></span>*3.2.1.1.1 Anverso*

A folha de rosto, Figura 7, deve conter os mesmos elementos da capa, acrescidos de informações complementares necessárias à perfeita identificação do trabalho, na seguinte ordem:

- a) **nome do autor:** fonte 12, maiúscula, negrito, centralizado, disposto na margem superior;
- b) **título do trabalho:** fonte 12, maiúscula, negrito, centralizado, disposto no centro da página;
- c) **subtítulo:** se houver, deve ser precedido de dois pontos, evidenciando a sua subordinação ao título (fonte 12, maiúscula, negrito, centralizado);
- d) **número de volumes:** se houver mais de um, deve constar em cada capa a especificação do respectivo volume (fonte 12, palavra volume com a inicial maiúscula ou abreviado (Vol.), seguido do numeral arábico, logo após o título do trabalho);
- e) **natureza:** fonte 12, espaçamento simples, sem negrito, alinhado do meio da página para a margem direita justificado, contendo as informações: - tipo do trabalho (tese, dissertação, TCC, trabalho acadêmico de sala de aula);
	- objetivo (aprovação em disciplina, grau pretendido, outros);
	- nome da instituição a que é submetido;
	- área de concentração;
- f) **nome do orientador:** precedido da palavra "Orientador", seguido pela titulação abreviada (Dr., Me., Ma.) e pelo nome do professor (fonte 12,

espaçamento simples, alinhado do meio da página para a margem direita, separado da natureza do trabalho por um espaço simples);

- g) **nome do coorientador:** se houver, deve ser precedido da palavra "Coorientador" seguido pela titulação abreviada e pelo nome do professor (fonte 12, espaçamento simples, alinhado do meio da página para a margem direita, logo abaixo da identificação do orientador);
- h) **local (cidade) da instituição onde deve ser apresentado:** no caso de cidades homônimas recomenda-se o acréscimo da sigla da unidade da federação (fonte 12, maiúscula, negrito, centralizado);
- i) **ano de entrega:** fonte 12, maiúscula, negrito, centralizado, disposto na margem inferior.

<span id="page-28-0"></span>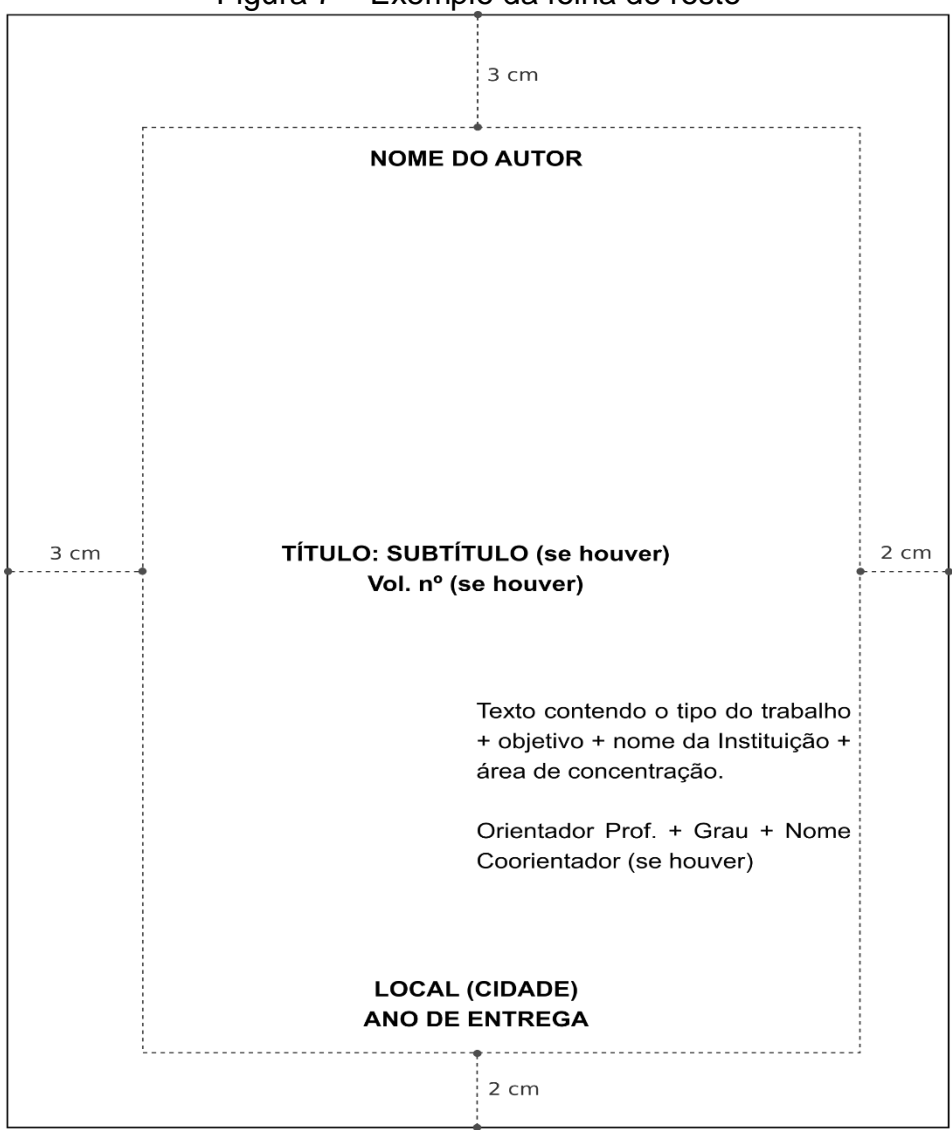

Figura 7 – Exemplo da folha de rosto

Fonte: UCS (2018).

<span id="page-29-1"></span>Contém a ficha catalográfica que constitui-se de um conjunto de informações bibliográficas descritas de forma ordenada, seguindo o Código de Catalogação Anglo-Americano (CCAA) vigente e deve ser inserida no verso da folha de rosto.

Cabe lembrar que a obrigatoriedade é somente para dissertações e teses e deverá ser elaborada por um profissional bibliotecário com registro no Conselho de Biblioteconomia.

## <span id="page-29-2"></span>3.2.1.2 Errata

Elemento opcional que se apresenta em papel avulso ou encartado, sendo anexado à obra depois de impresso.

Consiste em uma lista de erros tipográficos ou de outra natureza, com as devidas correções e indicações das folhas e linha em que aparecem, conforme demonstra o exemplo da Figura 8. Deve ser inserida logo após a folha de rosto. O título deve ser centralizado, negrito, maiúsculo e com fonte 12. Os elementos devem ser escritos na fonte 12, sem negrito.

<span id="page-29-0"></span>Figura 8 – Exemplo de errata **FRRATA** Folha Linha Onde se lê Leia-se 24 4 publicado publicação

Fonte: UCS (2016).

#### <span id="page-29-3"></span>3.2.1.3 Folha de aprovação

A folha de aprovação, Figura 9, é um elemento obrigatório. Deve conter os mesmos elementos da folha de rosto, com o acréscimo da data de aprovação e a nominata dos membros da banca examinadora, com a respectiva titulação e instituição a qual está vinculado. Também deve constar espaço para a coleta de assinatura dos componentes da banca, após aprovação, conforme os critérios:

a) **nome do autor:** fonte 12, maiúscula, negrito, centralizado, disposto na margem superior;

- b) **título do trabalho:** fonte 12, maiúscula, negrito, centralizado;
- c) **subtítulo:** se houver, deve ser precedido de dois pontos, evidenciando a sua subordinação ao título (fonte 12, maiúscula, negrito, centralizado);
- d) **natureza:** fonte 12, espaçamento simples, sem negrito, alinhado do meio da página para a margem direita justificado, contendo as informações:
	- tipo do trabalho (tese, dissertação, TCC, trabalho acadêmico de sala de aula);
	- objetivo (aprovação em disciplina, grau pretendido, outros);
	- nome da instituição a que é submetido;
	- área de concentração;
- e) **expressão "Aprovado(a) em" seguida da data (dia, mês e ano):** fonte 12, negrito, alinhado do meio da página para a margem direita, separado da natureza do trabalho por dois espaços simples;
- f) **expressão "Banca Examinadora":** fonte 12, negrito, abaixo da expressão "Aprovado(a) em", rente à margem esquerda;
- g) **membros da banca:** primeiramente deve constar o nome do orientador, posteriormente os demais membros da banca, com a respectiva credencial e titulação (Ex.: Prof. Dr.). Na linha seguinte, deve figurar o nome da instituição à qual está vinculado (fonte 12, sem negrito, abaixo da expressão "Banca Examinadora" rente à margem esquerda).

<span id="page-31-0"></span>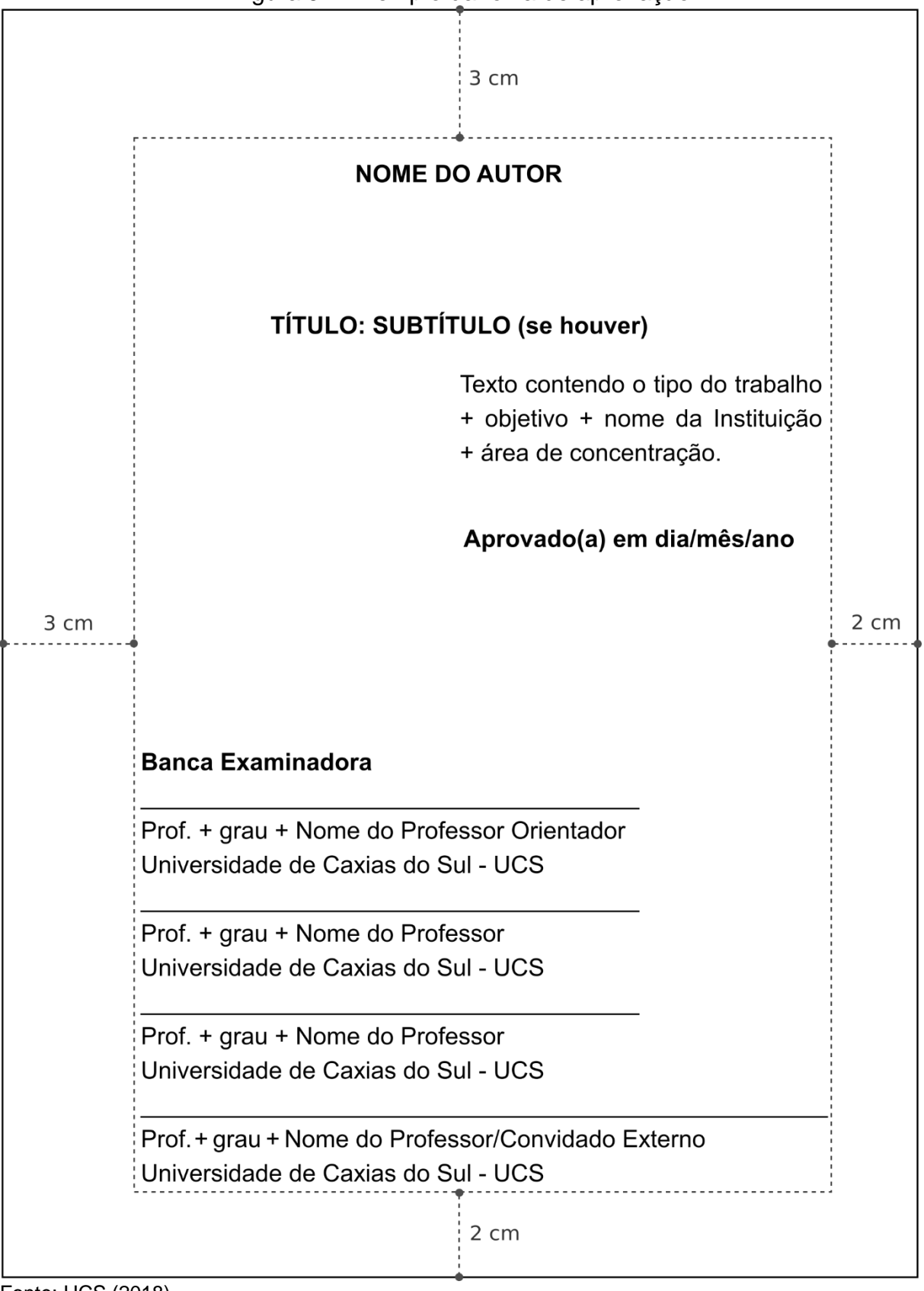

Figura 9 – Exemplo da folha de aprovação

Fonte: UCS (2018).

<span id="page-32-1"></span>Elemento opcional. É o texto em que o autor presta homenagem ou dedica seu trabalho. Um exemplo pode ser visualizado na Figura 10. Sugere-se utilização de fonte 12, espaçamento simples, sem parágrafo, a partir do meio da folha até a margem direita com alinhamento justificado.

<span id="page-32-0"></span>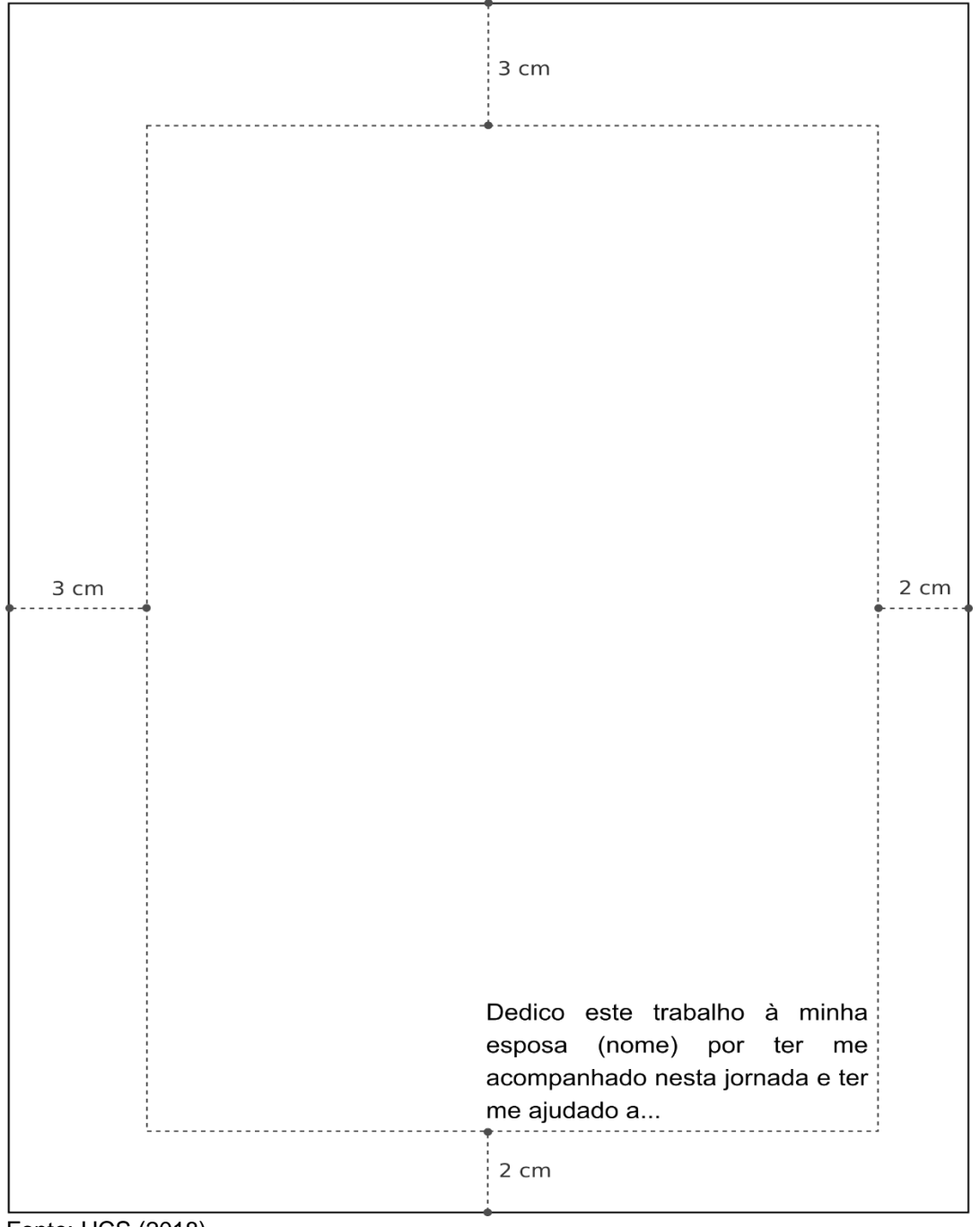

Figura 10 – Exemplo de dedicatória

Fonte: UCS (2018).

# <span id="page-33-1"></span>3.2.1.5 Agradecimentos

Os agradecimentos (elemento opcional) devem ser dirigidos àqueles que realmente contribuíram de maneira relevante à elaboração do trabalho: empresas ou organizações que fizeram parte da pesquisa e/ou pessoas: profissionais, pesquisadores, orientador, bibliotecário, bolsistas, etc., que colaboraram efetivamente para o trabalho. Sugere-se colocar os agradecimentos em ordem hierárquica de importância, conforme a Figura 11, descrevendo em texto normal (conforme restante do trabalho).

<span id="page-33-0"></span>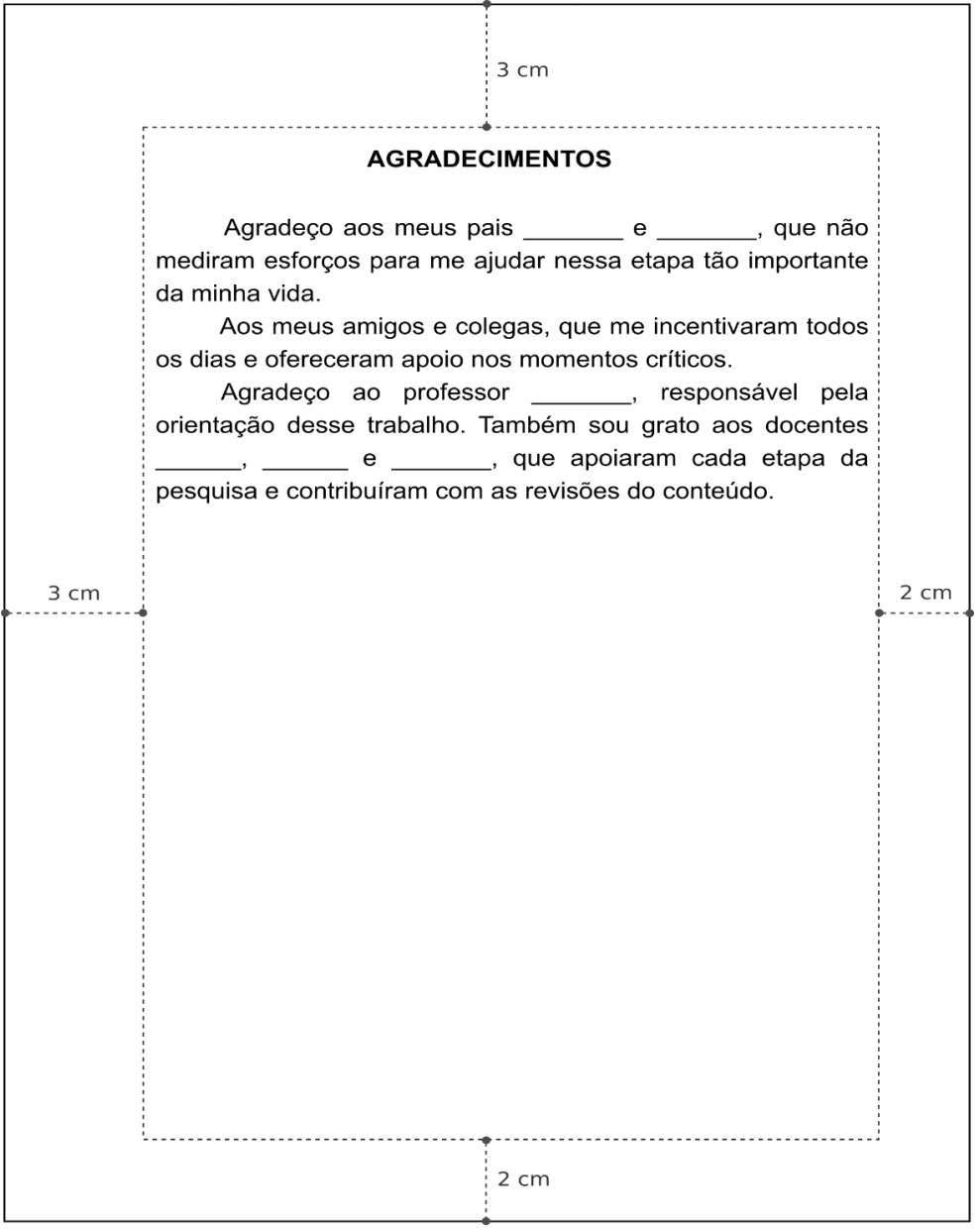

Figura 11 – Exemplo de agradecimentos

Fonte: UCS (2018).

<span id="page-34-1"></span>Elemento opcional colocado após o agradecimento, onde o autor apresenta uma citação, seguida de indicação de autoria, geralmente relacionada com a matéria tratada no corpo do trabalho. Podem também constar epígrafes nas folhas de abertura das seções primárias (capítulos). Sugere-se digitar em texto fonte 12, itálico, espaçamento simples, com recuo de 10 cm da margem esquerda, alinhado pela margem direita. O autor pode ser destacado com uso do negrito, conforme demonstrado nas Figura 12 e 13.

<span id="page-34-0"></span>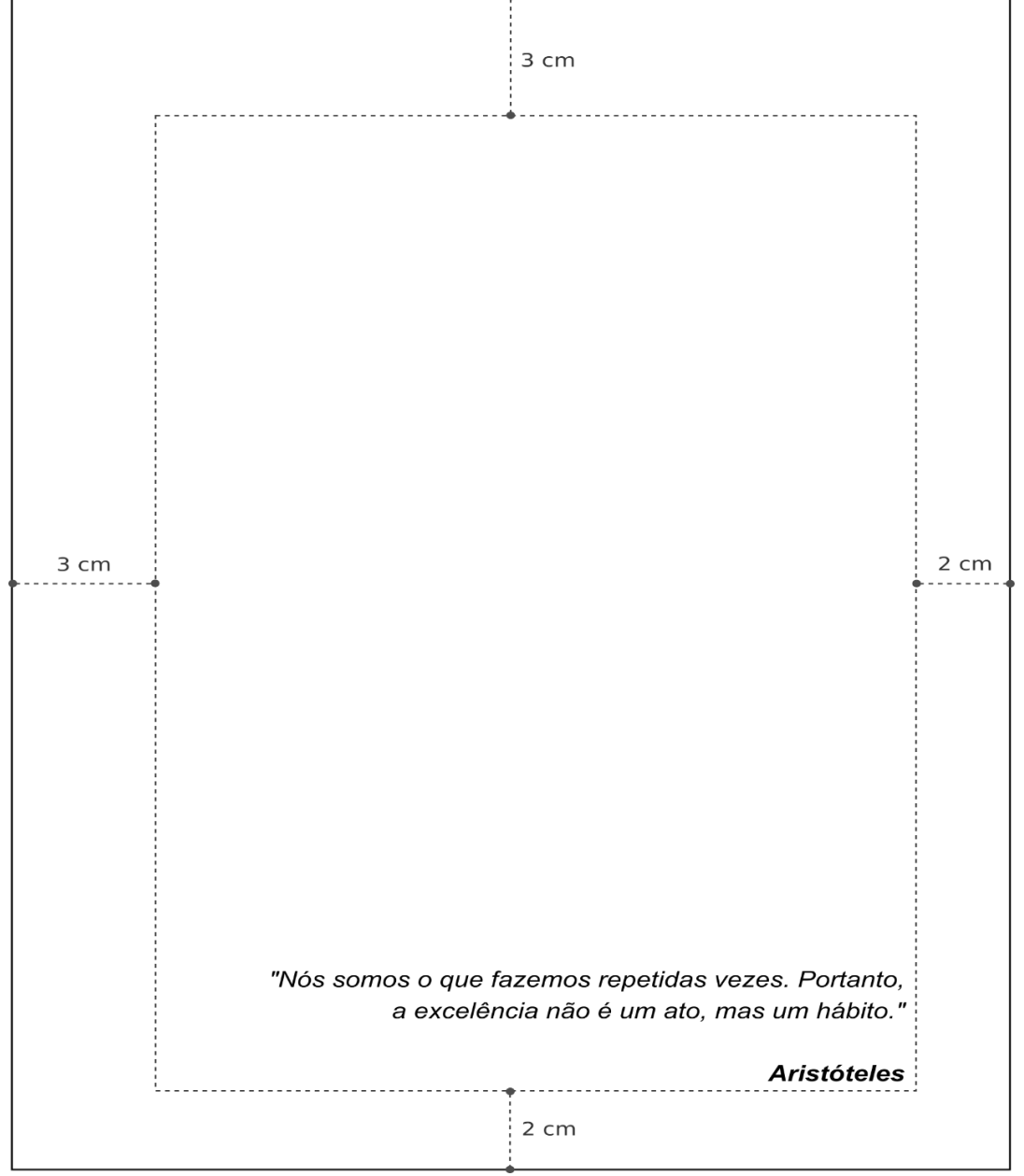

Figura 12 – Exemplo de epígrafe no início do trabalho

Fonte: UCS (2018).

<span id="page-35-0"></span>3 cm **3 HISTÓRIA DA MODA NO BRASIL** "Não importa o lugar de onde você vem. O que importa é quem você é! E quem você é?  $V$ ocê sabe?". Coco Chanel As tendências chegaram ao Brasil junto com os europeus, na época da colonização, no século XVI. Esses, residiam nos países em que o frio predomina boa parte do tempo. Muitas das roupas do nosso dia a dia pertencem a climas não proporcionais às temperaturas daqui. Porém, bem trabalhadas, chamam a atenção do  $3 \text{ cm}$ 2 cm consumidor, que acaba por comprar sem se ater a detalhes desse tipo. Não só nas roupas, a moda influenciou na área de maquiagem. Na Grécia Antiga, usava-se desse artifício nas peças teatrais. Em outros países do Oriente, as pessoas pintavam o corpo para as celebrações religiosas. maquiagem é muito usada nas produções A cinematográficas. Em propagandas, serve para deixar os modelos bem adaptados aos padrões estipulados pela moda. Essa, que criou um mundo belo. No Oriente Médio, a moda não seguiu os padrões mundiais. O motivo dessa casualidade é a prática do islamismo, que não permite deixar à vista partes do corpo feminino. As mulheres usam uma vestimenta que as cobre da cabeça aos pés: a burca. Os árabes têm o 2 cm Fonte: UCS (2018).

Figura 13 – Exemplo de epígrafe no início de cada capítulo
#### 3.2.1.7 Resumo na língua vernácula

Elemento obrigatório conforme norma ABNT NBR14724:2011 que consiste na apresentação concisa do trabalho em língua portuguesa. Deve apresentar também as palavras-chave e/ou descritores relativos aos assuntos do trabalho acadêmico, logo após o resumo, conforme NBR 6028:2003.

Esta norma estabelece as seguintes definições:

- a) **resumo crítico ou resenha**: é redigido por especialistas, trata-se da análise crítica de um documento e não está sujeito a limite de palavras;
- b) **resumo indicativo**: é a apresentação sintética dos pontos principais do documento, não apresenta dados qualitativos e quantitativos; não dispensa a consulta ao original;
- c) **resumo informativo**: indica a finalidade, a metodologia, o resultado e a conclusão do documento, dispensa consulta ao original.

O resumo deve apresentar o objetivo, o método, os resultados e as conclusões do trabalho. Deve ser composto por frases concisas, afirmativas e não enumeração de tópicos. Recomenda-se:

- a) o uso de parágrafo único;
- b) digitação em espaço simples;
- c) não usar recuo na primeira linha;
- d) o uso na terceira pessoa do singular;
- e) que a primeira frase seja significativa, explicando o tema principal do documento.

As palavras-chave devem figurar logo abaixo do resumo, com uma linha em branco, antecedidas da expressão "Palavras-chave" (em negrito, finalizada por dois pontos), separadas entre si por ponto e finalizadas também por ponto. Deverão ser selecionadas palavras que representam o assunto do documento, limitando seu uso ao máximo de cinco palavras.

O resumo deve conter de 150 a 500 palavras para os trabalhos acadêmicos (tese, dissertação, trabalho de conclusão e relatório técnico-científico). Para artigos é orientado que a extensão do resumo seja de 100 a 150 palavras.

Deve-se evitar:

- a) símbolos e contrações que não sejam de uso corrente;
- b) fórmulas, equações e diagramas, somente usar se seu emprego for

imprescindível.

A Figura 14 apresenta o exemplo de um resumo construído na língua portuguesa.

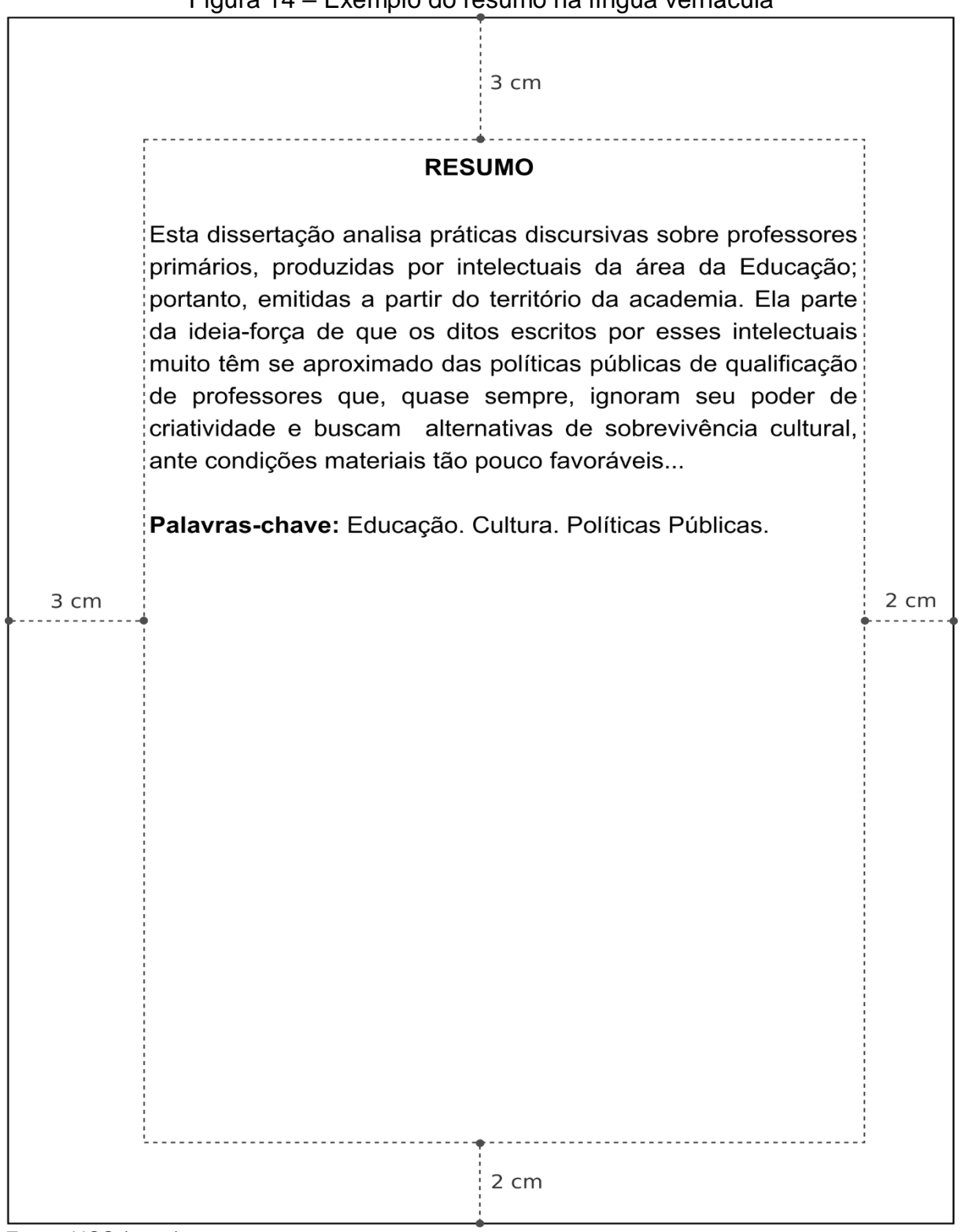

Figura 14 – Exemplo do resumo na língua vernácula

Fonte: UCS (2018).

#### 3.2.1.8 Resumo em língua estrangeira

Elemento obrigatório conforme a Figura 15, que deverá ser digitado em folha separada seguido das palavras-chave e/ou descritores, conforme os critérios de formatação detalhados no resumo de língua vernácula. O resumo em língua estrangeira é a tradução do resumo em língua vernácula para um idioma de divulgação internacional<sup>1</sup>.

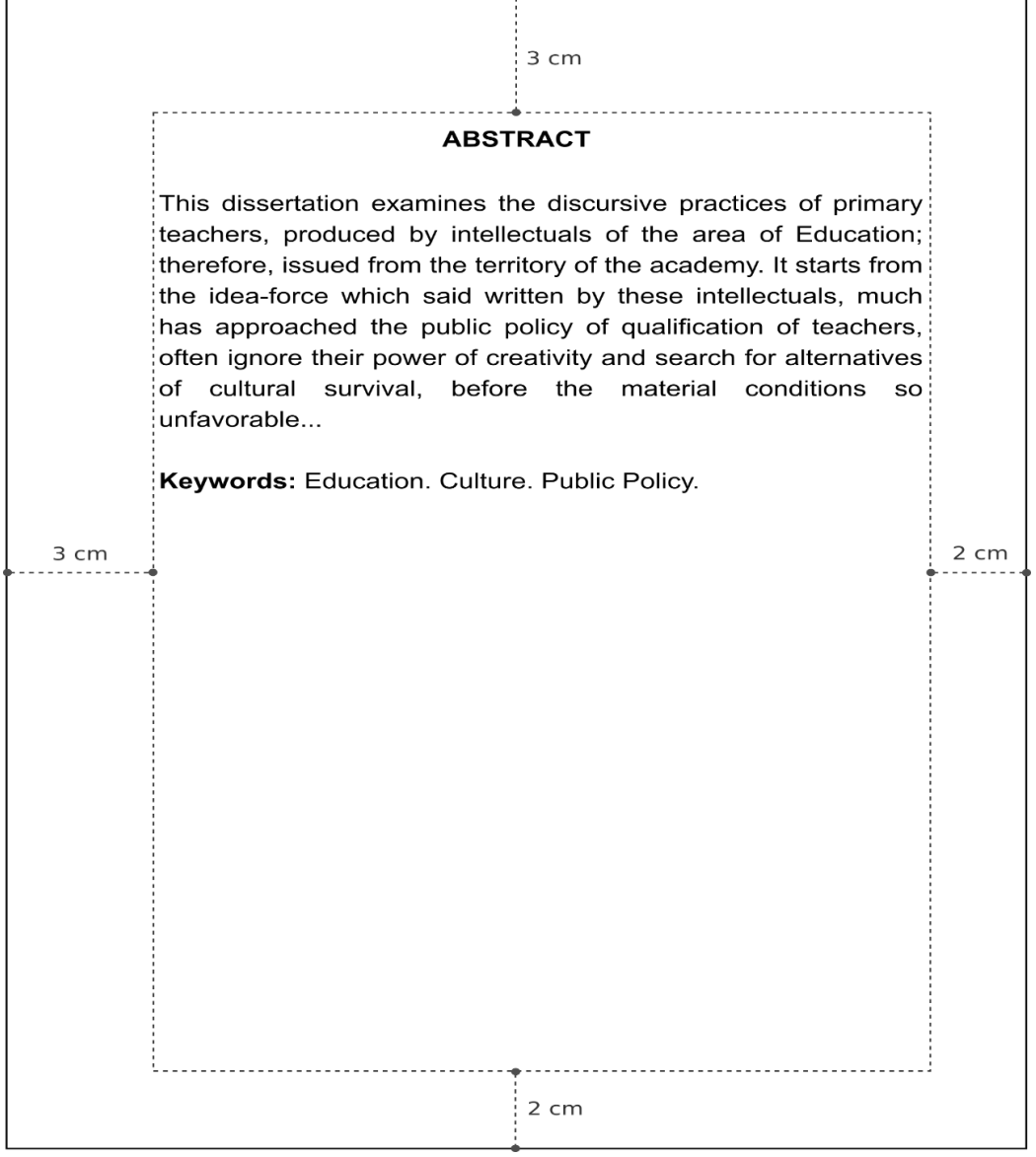

Figura 15 – Exemplo do resumo na língua estrangeira

Fonte: UCS (2018).

1

<sup>1</sup> A palavra resumo em inglês chama-se *Abstract*, em espanhol *Resumen* e em francês *Résumé*. A tradução do resumo em português para inglês ou espanhol são os casos mais comuns para a realidade brasileira.

#### 3.2.1.9 Listas

Elemento opcional, colocado antes do sumário. Deve constar a identificação do elemento, seu título e a paginação, a exemplo do que ocorre no sumário. Segundo a norma NBR 14724:2011, a ordem de apresentação das listas deve ser:

- a) lista de ilustrações;
- b) lista de tabelas;
- c) lista de abreviaturas e siglas;
- d) lista de símbolos.

As listas devem:

- a) ser apresentadas conforme a ordem que aparecem no texto;
- b) apresentar a identificação do elemento seguido pelo indicativo numérico, acompanhado de espaço, travessão, espaço e o respectivo título. Se o título da ilustração ocupar mais de uma linha, a segunda linha deverá iniciar abaixo da primeira palavra do título;
- c) ter o título em letras minúsculas, com exceção da primeira letra e o número da folha onde se encontra a ilustração, ligado por uma linha pontilhada;
- d) ter espaçamento entrelinhas de 1,5 entre um título e outro. Para os casos em que o título ocupar mais do que uma linha, o espaço entre ele deve ser simples.

#### *3.2.1.9.1 Lista de ilustrações*

Elemento opcional que apresenta a relação das ilustrações adotadas no trabalho acadêmico. Quando necessário recomenda-se a elaboração de lista própria, em folhas distintas, para cada tipo de ilustração (figuras, quadros, gráficos, desenhos, fotografias, organogramas, gravuras e outros). Nesse manual pode-se observar listas próprias para as ilustrações de figuras e quadros.

#### *3.2.1.9.2 Lista de tabelas*

Elemento opcional que deve ser elaborado de acordo com a ordem em que aparece no trabalho, com cada item designado por seu nome específico, travessão, título e respectivo número da página, a exemplo do que ocorre com a lista de ilustrações.

#### *3.2.1.9.3 Lista de abreviaturas e siglas*

Elemento opcional que consiste na relação alfabética das abreviaturas e siglas utilizadas no texto, seguidas das palavras ou expressões grafadas por extenso. A sigla, quando aparecer pela primeira vez no texto, deve ser colocada entre parênteses, precedida da forma completa.

Recomenda-se uma lista para abreviaturas e outra para siglas, quando forem extensas. A Figura 16 e a Figura 17 apresentam, respectivamente, um exemplo para lista de abreviaturas e para lista de siglas.

|      |                                                                                                    |                                                                                                    | 3 cm                          |      |
|------|----------------------------------------------------------------------------------------------------|----------------------------------------------------------------------------------------------------|-------------------------------|------|
|      |                                                                                                    |                                                                                                    |                               |      |
|      |                                                                                                    | <b>LISTA DE ABREVIATURAS</b>                                                                                                    |                               |      |
| 3 cm | ampl.<br>atual.<br>aum.<br>bol.<br>cm<br>comp.<br>cf.<br>coord.<br>et al.<br>fasc.<br>i.é.<br>N. T.<br>N. trad.<br>n.<br>pt.<br>reform.<br>rev. | ampliado<br>atualizado<br>aumentado<br>boletim<br>centímetro<br>compilador<br>confira<br>coordenador<br>e outros<br>fascículo<br>Isto é<br>Novo Testamento<br>número<br>parte<br>reformulado<br>revisado | Nota de tradução, do tradutor | 2 cm |
|      |                                                                                                    |                                                                                                    | 2 cm                          |      |
|      | $\overline{1100}$ $\overline{10010}$                                                                                                    |                                                                                                    |                               |      |

Figura 16 – Exemplo da lista de abreviaturas

Fonte: UCS (2018).

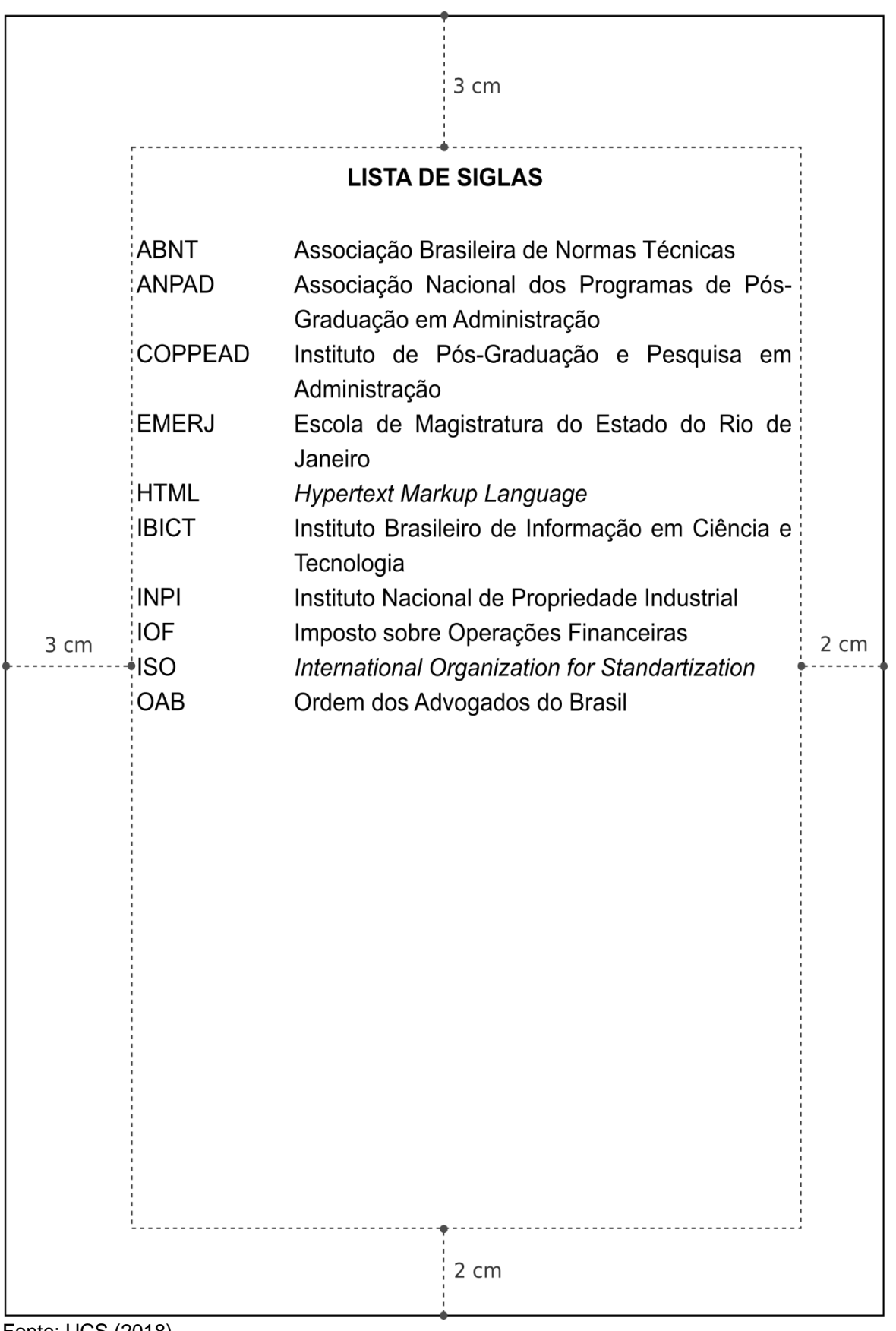

Fonte: UCS (2018).

Elemento opcional, conforme demonstrado na Figura 18. Deve ser elaborada conforme a ordem em que os símbolos aparecem no texto, acompanhados do respectivo significado. Recomenda-se o uso das unidades de medida, após a descrição do símbolo, colocadas entre parênteses, quando for o caso.

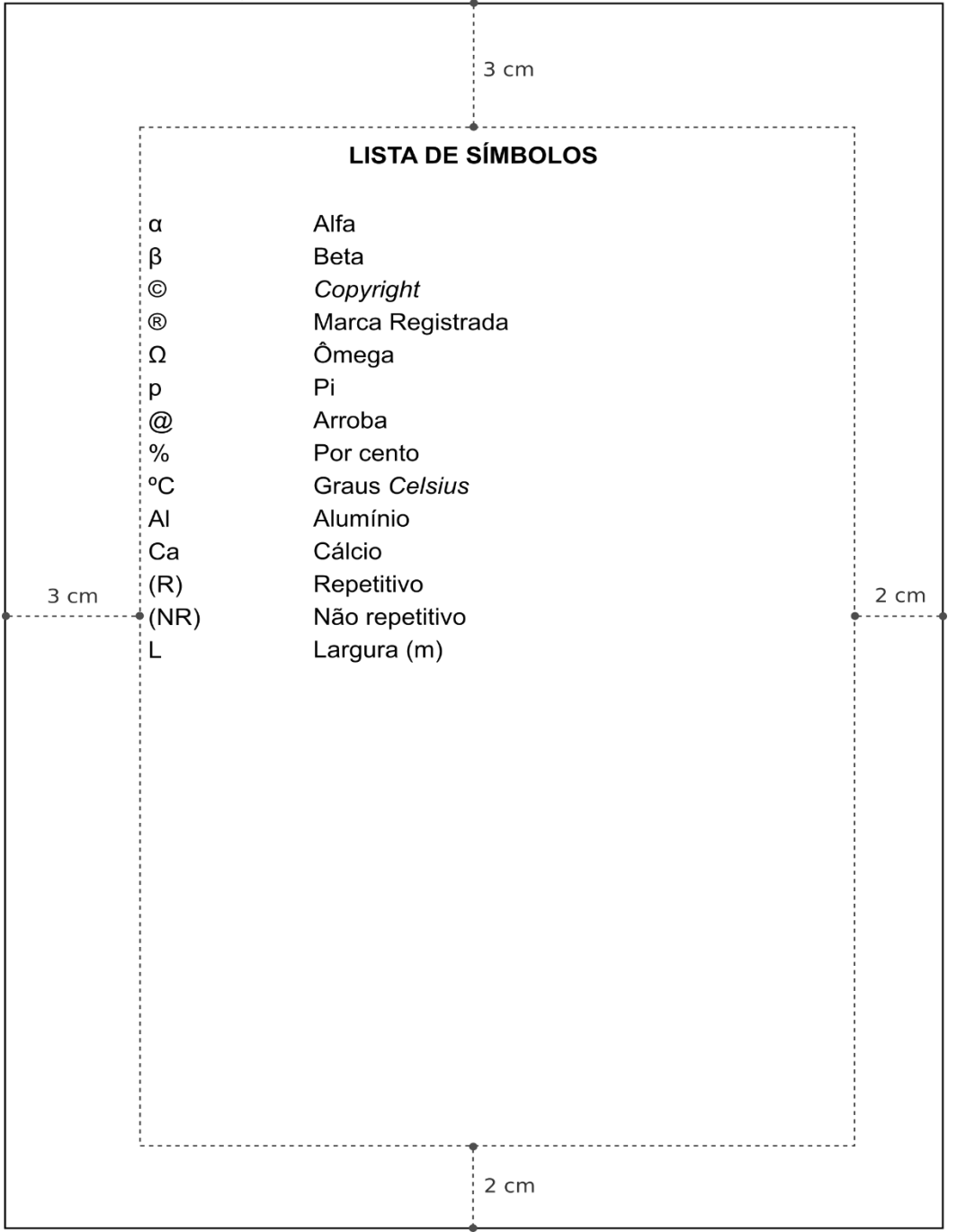

Figura 18 – Exemplo da lista de símbolos

Fonte: UCS (2018).

3.2.1.10 Sumário

Elemento obrigatório, elaborado conforme a norma NBR 6027:2012. O sumário deve figurar como último elemento pré-textual, conforme a Figura 19.

|                |             | 3 cm                                           |  |                       |      |
|----------------|-------------|------------------------------------------------|--|-----------------------|------|
| <b>SUMÁRIO</b> |             |                                                |  |                       |      |
|                | 1           |                                                |  |                       |      |
|                | $\mathbf 2$ |                                                |  | 12 <sup>1</sup>       |      |
|                | 2.1         | NUMERAÇÃO PROGRESSIVA                          |  | 13                    |      |
|                | 2.1.1       |                                                |  | 13                    |      |
|                | 2.1.2       | Seções secundárias, terciárias, quaternárias e |  |                       |      |
|                |             |                                                |  | 14                    |      |
|                | 2.2         |                                                |  | 16 <sup>1</sup>       |      |
|                | 2.3         |                                                |  | 16                    |      |
|                | 2.3.1       |                                                |  | 17 <sup>1</sup>       |      |
|                | 2.3.2       |                                                |  | 18                    |      |
| 3 cm           | 2.3.3       |                                                |  | 19                    | 2 cm |
|                | 3           | TRABALHOS ACADÊMICO-APRESENTAÇÃO               |  | 21                    |      |
|                | 3.1         |                                                |  | 22                    |      |
|                | 3.1.1       |                                                |  |                       |      |
|                | 3.1.2       |                                                |  | 23<br>23 <sup>1</sup> |      |
|                | 3.2         |                                                |  | 25                    |      |
|                | 3.2.1       |                                                |  | 25                    |      |
|                | 3.2.1.1     |                                                |  | 26                    |      |
|                |             |                                                |  | 26                    |      |
|                |             |                                                |  | 28                    |      |
|                | 3.2.1.2     |                                                |  | 28                    |      |
|                | 3.2.1.3     |                                                |  | 29                    |      |
|                | 3.2.1.4     |                                                |  | 31                    |      |
|                |             |                                                |  |                       |      |
|                |             |                                                |  |                       |      |
|                |             |                                                |  |                       |      |
|                |             |                                                |  |                       |      |
|                |             | 2 cm                                           |  |                       |      |
|                |             |                                                |  |                       |      |

Figura 19 – Exemplo de sumário

Fonte: UCS (2018).

 $\sim$  10  $\pm$ 

Os elementos que compõem o sumário são:

- a) o indicativo numérico do capítulo ou seção, alinhados à margem esquerda;
- b) seu título e subtítulo (exatamente como são apresentados no texto);
- c) o número da página inicial do capítulo ou seção correspondente.

A apresentação tipográfica dos títulos deve ser a mesma no sumário e no texto. Não confundir sumário com:

- a) índice: lista de palavras ou frases, organizadas normalmente em ordem alfabética, que remete para informações contidas no texto. O índice é inserido no final do trabalho;
- b) lista: enumeração de elementos selecionados do texto, como, por exemplo, lista de ilustrações, inserida antes do sumário.

O sumário deve ser inserido no trabalho, conforme exemplo desse manual na página 9, observando as seguintes regras:

- a) quando houver mais de um volume, este deve ser incluído completo em todos os volumes, para que se possa verificar todo o conteúdo da obra, independentemente do volume consultado;
- b) as seções devem ser numeradas em algarismos arábicos, da introdução até a conclusão;
- c) os elementos pré-textuais não devem aparecer no sumário;
- d) os capítulos e as seções devem ser alinhados à esquerda;
- e) a subordinação dos itens do sumário deve ser destacada pela apresentação tipográfica utilizada no texto;
- f) referências, apêndices e anexos não são considerados capítulos, por isso não recebem numeração de seção;
- g) recomenda-se que os títulos sejam alinhados pela margem do título indicativo mais extenso;
- h) recomenda-se a utilização de espaçamento 1,5 entrelinhas;
- i) recomenda-se o uso de uma linha em branco entre as divisões das seções primárias;
- j) se o documento for apresentado em mais de um idioma, para o mesmo texto, recomenda-se um sumário separado para cada idioma, inclusive a palavra sumário, em páginas distintas.

#### **3.2.2 Elementos textuais**

O texto é composto de uma parte introdutória, que apresenta os objetivos do trabalho e as razões de sua elaboração; o desenvolvimento, que detalha a pesquisa ou estudo realizado e uma parte conclusiva.

#### 3.2.2.1 Introdução

Parte inicial do trabalho, que situa o leitor em relação ao tema proposto, devendo fornecer uma visão global da pesquisa realizada, apresentando o tema, e delimitando o assunto abordado. Deve incluir a apresentação do problema específico da pesquisa, seus objetivos e a(s) hipótese(s), além de outros elementos necessários para situar o tema do trabalho. Salienta-se o uso de indicativo de seção primária, ou seja, a introdução é o primeiro título numerado do trabalho.

#### 3.2.2.2 Desenvolvimento

É a parte principal do trabalho, que contém a exposição ordenada e pormenorizada do assunto. Deve estar estruturado em seções (capítulos) e subseções (subcapítulos), que variam em função da natureza do conteúdo, da abordagem do tema, do método e da análise dos resultados. Contém a revisão de literatura sobre o assunto, resumindo os resultados de estudos realizados por outros autores. O método da pesquisa deve apresentar os procedimentos usados para realizar cientificamente o estudo, ou seja, o propósito do trabalho, método de delineamento, técnicas de coleta de dados e técnica de análise.

Sugere-se o uso do recurso itálico para destacar as palavras estrangeiras utilizadas durante o texto, inclusive para nomes próprios como *Facebook* ou *Microsoft*.

#### 3.2.2.3 Conclusão

A conclusão, também chamada de Considerações Finais, apresenta, de forma sintética, os resultados do trabalho, salientando a extensão de sua contribuição, bem como seus méritos. Deve basear-se em dados comprovados e estar fundamentada nos resultados e na discussão do texto, contendo deduções lógicas correspondentes aos objetivos do trabalho. Podem ser incluídas recomendações e/ou sugestões.

#### **3.2.3 Elementos pós-textuais**

Os elementos pós-textuais são: referências, glossário, apêndices, anexos e índices (se houver), exatamente nesta ordem.

#### 3.2.3.1 Referências

Elemento obrigatório elaborado conforme a norma NBR 6023:2002 que consiste em uma lista ordenada no fim do texto ou de cada capítulo ou antecedendo resumos, resenhas ou recensões dos documentos citados no texto.

Para a elaboração das referências, observe a seção 4 deste guia.

#### 3.2.3.2 Glossário

Elemento opcional, conforme demonstra a Figura 20. É uma lista em ordem alfabética, de expressões técnicas, de palavras especiais, de sentido pouco conhecido, obscuro, ou mesmo de uso muito restrito, acompanhadas da respectiva definição, visando esclarecer o leitor sobre o significado dos termos utilizados no trabalho. As palavras/termos devem seguir em ordem alfabética. Ao relacioná-las observe:

- a) o alinhamento justificado;
- b) as palavras com a primeira letra maiúscula;
- c) a separação das palavras do significado por dois pontos e um espaço;
- d) o significado por extenso com a primeira letra em maiúsculo;
- e) um espaço simples entre os termos.

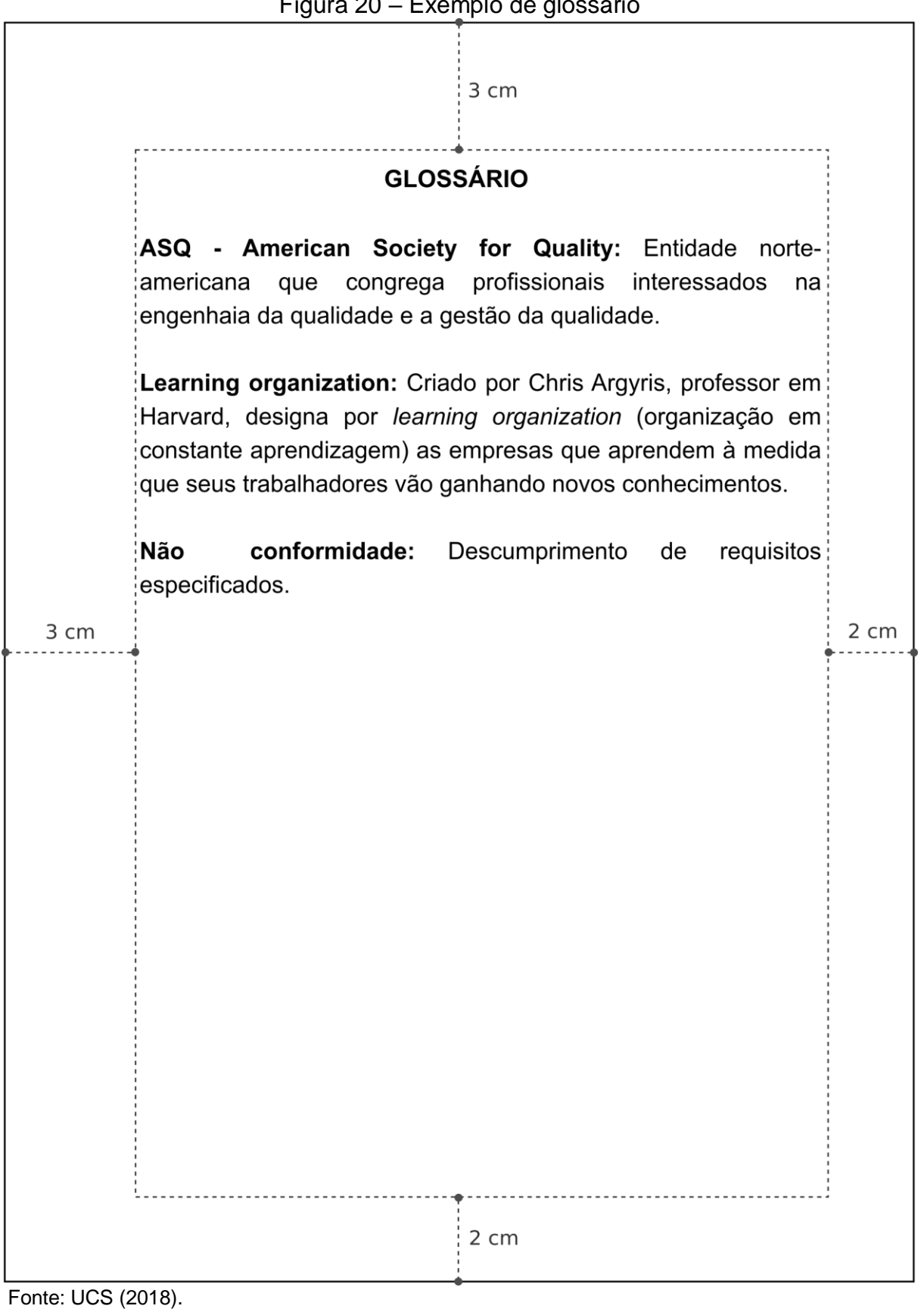

Elemento opcional, de acordo com o exemplo da Figura 21. É o texto ou documento elaborado pelo próprio autor, a fim de complementar o texto principal e é apresentado no final do trabalho.

Deve ser citado durante a descrição do trabalho, escrito com a inicial maiúscula seguida pela respectiva letra de identificação (Apêndice A).

O termo apêndice deve ser escrito em letras maiúsculas, centralizado e em negrito. É identificado por letras alfabéticas maiúsculas consecutivas, seguido pelo travessão e pelo respectivo título. Sugere-se que o título também seja escrito em letras maiúsculas, centralizado e em negrito. Utilizam-se letras maiúsculas dobradas na identificação dos apêndices, quando esgotadas as letras do alfabeto. Lembra-se que os títulos dos apêndices utilizados no trabalho devem constar no sumário.

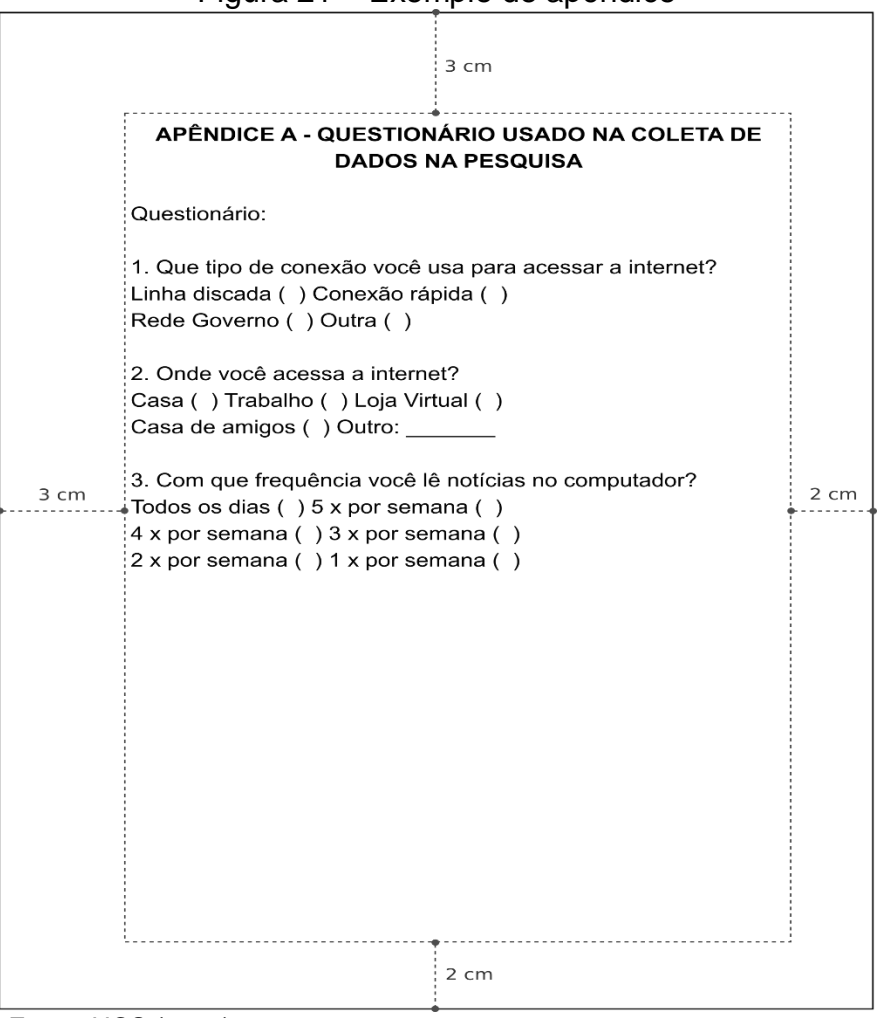

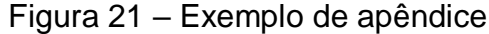

Fonte: UCS (2018).

Elemento opcional, Figura 22, destinado à inclusão de materiais não elaborados pelo próprio autor, como cópias de artigos, manuais, fôlderes, balancetes, etc., visando a dar suporte à argumentação, fundamentação, ilustração ou comprovação.

O termo anexo deve ser escrito em letras maiúsculas, centralizado e em negrito. É identificado por letras alfabéticas maiúsculas consecutivas, seguido pelo travessão e pelo respectivo título (escrito em letras maiúsculas, centralizado e em negrito). Utilizam-se letras maiúsculas dobradas na identificação dos apêndices, quando esgotadas as letras do alfabeto. Lembra-se que os títulos dos anexos utilizados no trabalho devem constar no sumário.

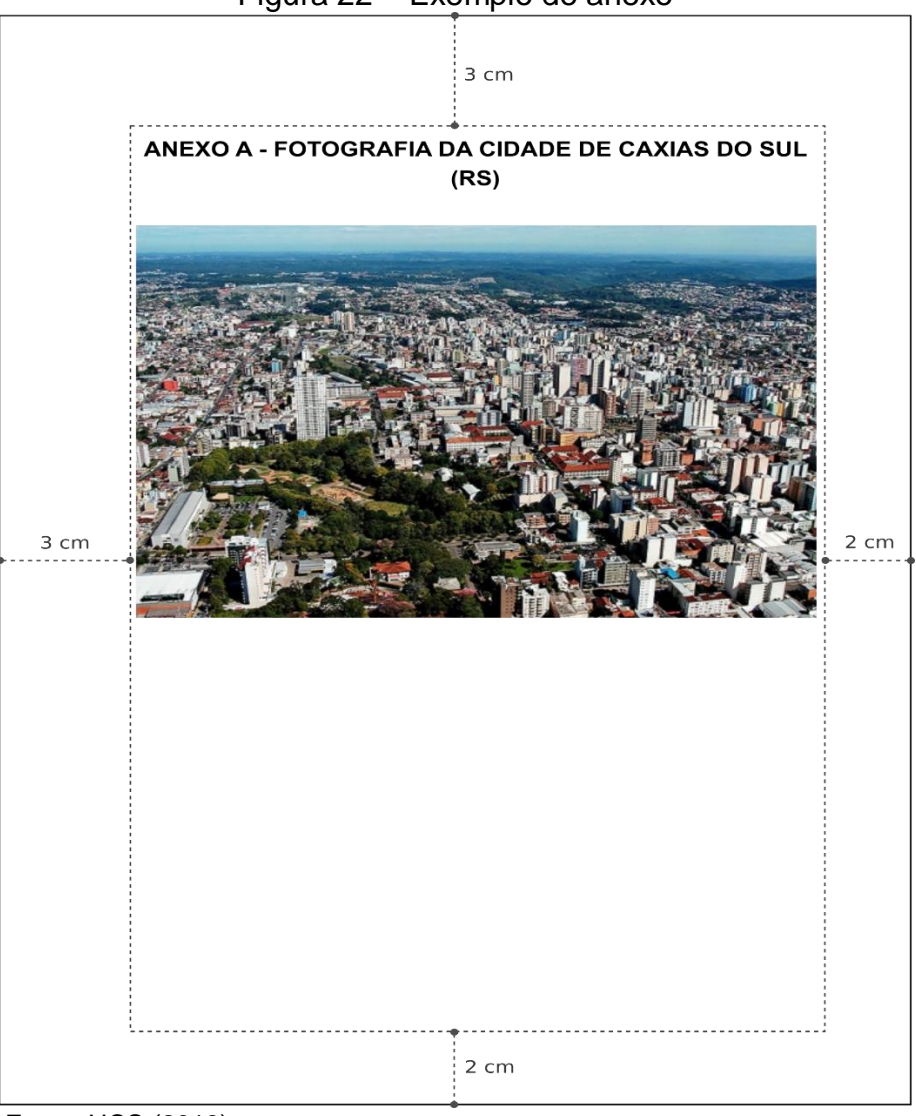

Figura 22 – Exemplo de anexo

Fonte: UCS (2018).

## 3.2.3.5 Índice

Elemento opcional que deve ser elaborado conforme a norma NBR 6034:2004 – Preparação de índices de publicações. A Figura 23 apresenta um exemplo de índice.

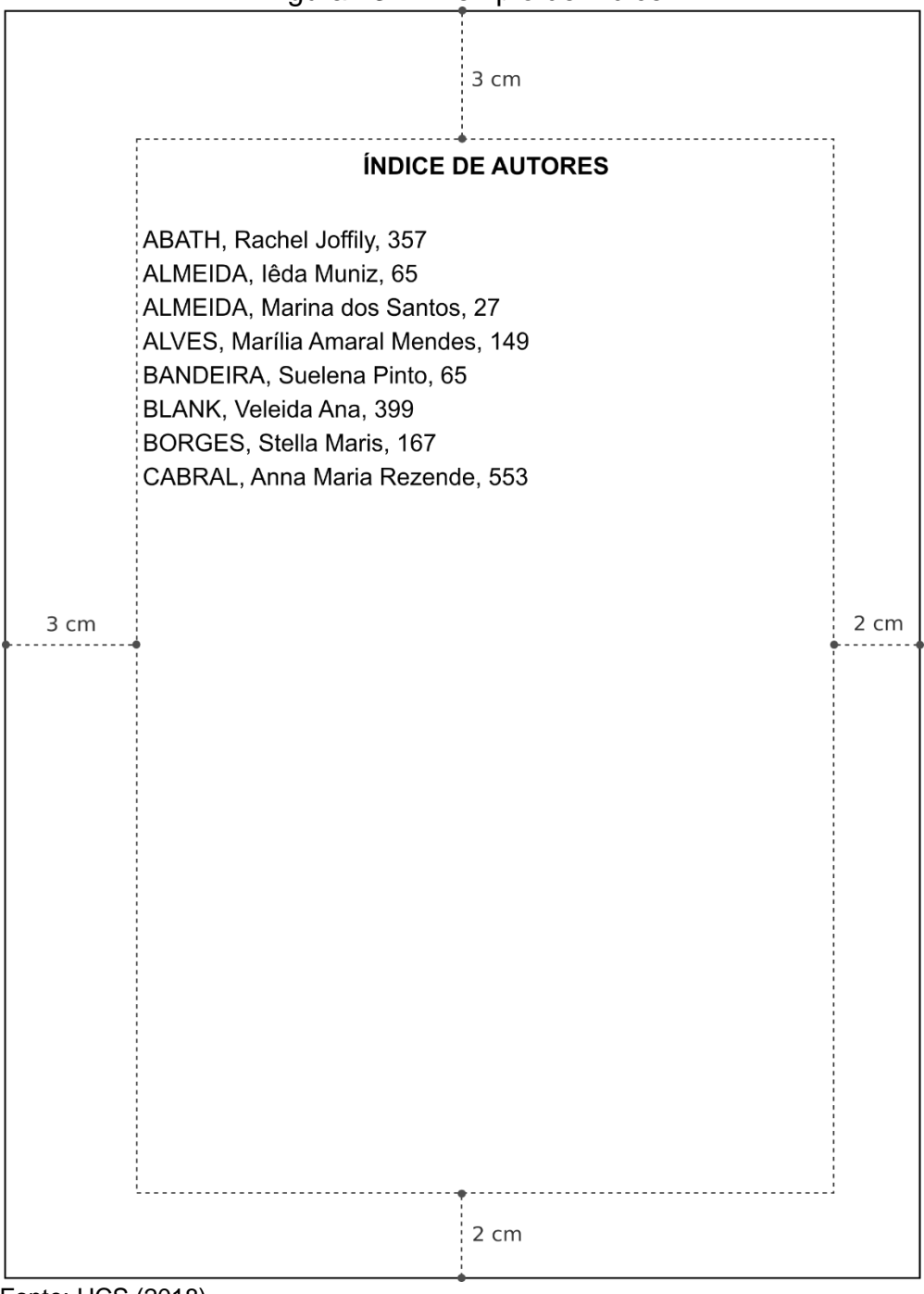

Figura 23 – Exemplo de índice

Fonte: UCS (2018).

#### **4 REFERÊNCIAS**

Todos os documentos citados no texto devem *obrigatoriamente* constar na lista de referências. Fontes consultadas, e que não foram citadas no texto, também podem constar, porém não são elementos obrigatórios.

As referências devem aparecer em folha própria, e as regras gerais para a sua apresentação estão descritas abaixo:

- a) ordenadas em ordem alfabética por sobrenome de autor ou título;
- b) alinhadas somente à margem esquerda do texto;
- c) digitadas em espaço simples e separadas entre si por um espaço simples em branco (NBR 14724:2011).

Sugere-se o uso do recurso tipográfico **negrito** ou *itálico* para destacar o elemento título em todas as referências. O mesmo não se aplica às obras sem indicação de autoria, ou de responsabilidade, cujo elemento de entrada é o próprio título, já destacado pelo uso de letras maiúsculas na primeira palavra, com exclusão de artigos (definidos e indefinidos) e palavras monossilábicas. Para as referências de artigos, o elemento de destaque é o nome da revista ou do jornal em que o artigo foi publicado. O título e subtítulo (este se existir não é destacado) devem ser reproduzidos tal como figuram no documento, separados por dois pontos. Em títulos e subtítulos demasiadamente longos, podem ser suprimidas as últimas palavras, desde que não seja alterado o sentido, sendo que a supressão deve ser indicada por reticências.

Ao optar-se pelo uso de elementos complementares (paginação, capítulos, etc.), estes devem ser incluídos em todas as referências da lista.

Recomenda-se padronizar as referências no que diz respeito aos prenomes e nome dos autores. Se a opção for por *abreviar o nome do autor* na primeira referência, o mesmo deve ocorrer em todas as referências subsequentes; do contrário, escrevêlos sempre por extenso. A mesma observação é válida para os títulos dos periódicos. Para abreviar corretamente os títulos consultar a ABNT NBR 6032:1989 (Abreviação de títulos de periódicos e publicações seriadas).

"Eventualmente, (o)s nome(s) do(s) autor(es) de várias obras referenciadas sucessivamente, na mesma página, pode(m) ser substituído(s), nas referências seguintes à primeira, por um traço sublinear" equivalente a 6 espaços (ABNT NBR 6023:2002, p. 21). Quando acontece a referenciação de uma obra com o mesmo título, o referido título também pode ser substituído por um traço sublinear.

# 4.1 ELABORAÇÃO DAS REFERÊNCIAS

Na elaboração da referência deve-se considerar a ordem dos itens abaixo relacionados:

- a) **elementos essenciais**: são os elementos utilizados para descrever a referência utilizada na elaboração do documento:
	- autor;
	- título e subtítulo (se houver);
	- indicação de responsabilidade;
	- edição;
	- imprenta: local, editora, data;
- b) **elementos complementares**: são informações que ajudam a melhorar a identificação do documento, como a quantidade de páginas, o tamanho do arquivo, a entidade de apoio, etc. Salienta-se que ao usar os elementos complementares, padronize-se o uso em todas as referências do documento.

# **REFERÊNCIA COM ELEMENTOS ESSENCIAIS**

SOBRENOME DO AUTOR, Prenome (s). **Título** (apenas a primeira letra da primeira palavra em maiúsculo, a não ser que haja nome próprio): subtítulo. Edição. Cidade onde foi publicado: Editora, ano de publicação.

ALMEIDA, Mário de Souza. **Elaboração de projeto, tcc, dissertação e tese**: uma abordagem simples, prática e objetiva. 2. ed. São Paulo: Atlas, 2014.

# **REFERÊNCIA COM ELEMENTOS COMPLEMENTARES**

SOBRENOME DO AUTOR, Prenome (s). **Título** (apenas a primeira letra da primeira palavra em maiúsculo, a não ser que haja nome próprio): subtítulo, edição, cidade onde foi publicado, editora, ano de publicação, número de volumes, total de páginas. Nome da coleção. Distinção se é suplemento, coletânea – quando for o caso. Descrições relevantes para melhor identificação do material.

MINAYO, Maria Cecilia de Souza. **Pesquisa social:** teoria, método e criatividade. 33. ed. Petrópolis, RJ: Vozes, 2013. 108 p. (Coleção temas sociais).

A Figura 24 apresenta uma imagem ilustrando uma lista de referências.

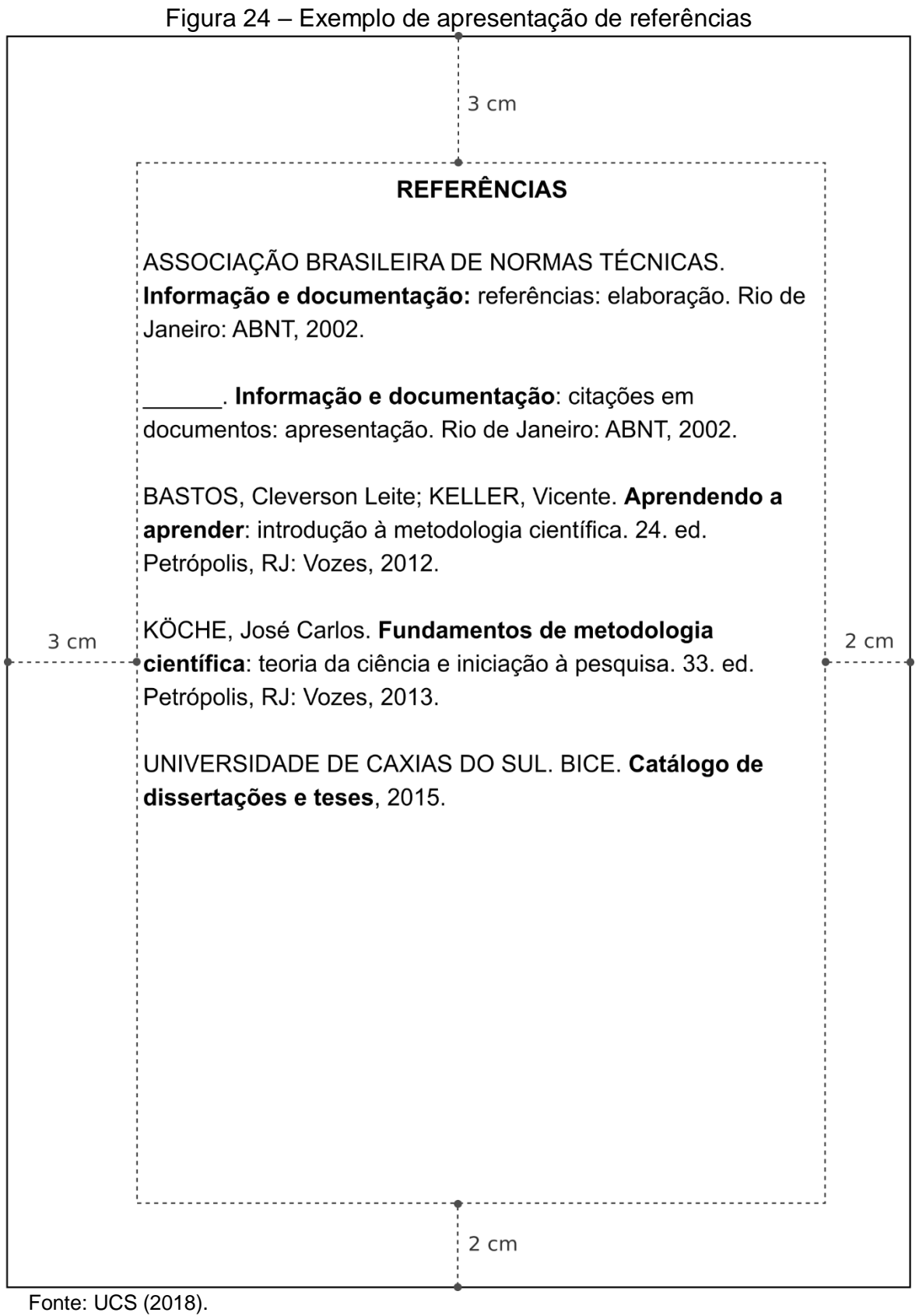

Os modelos de referências dos Quadros 3 ao 11 aparecem de forma sintetizada para facilitar a consulta e elaboração da apresentação das referências.

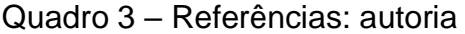

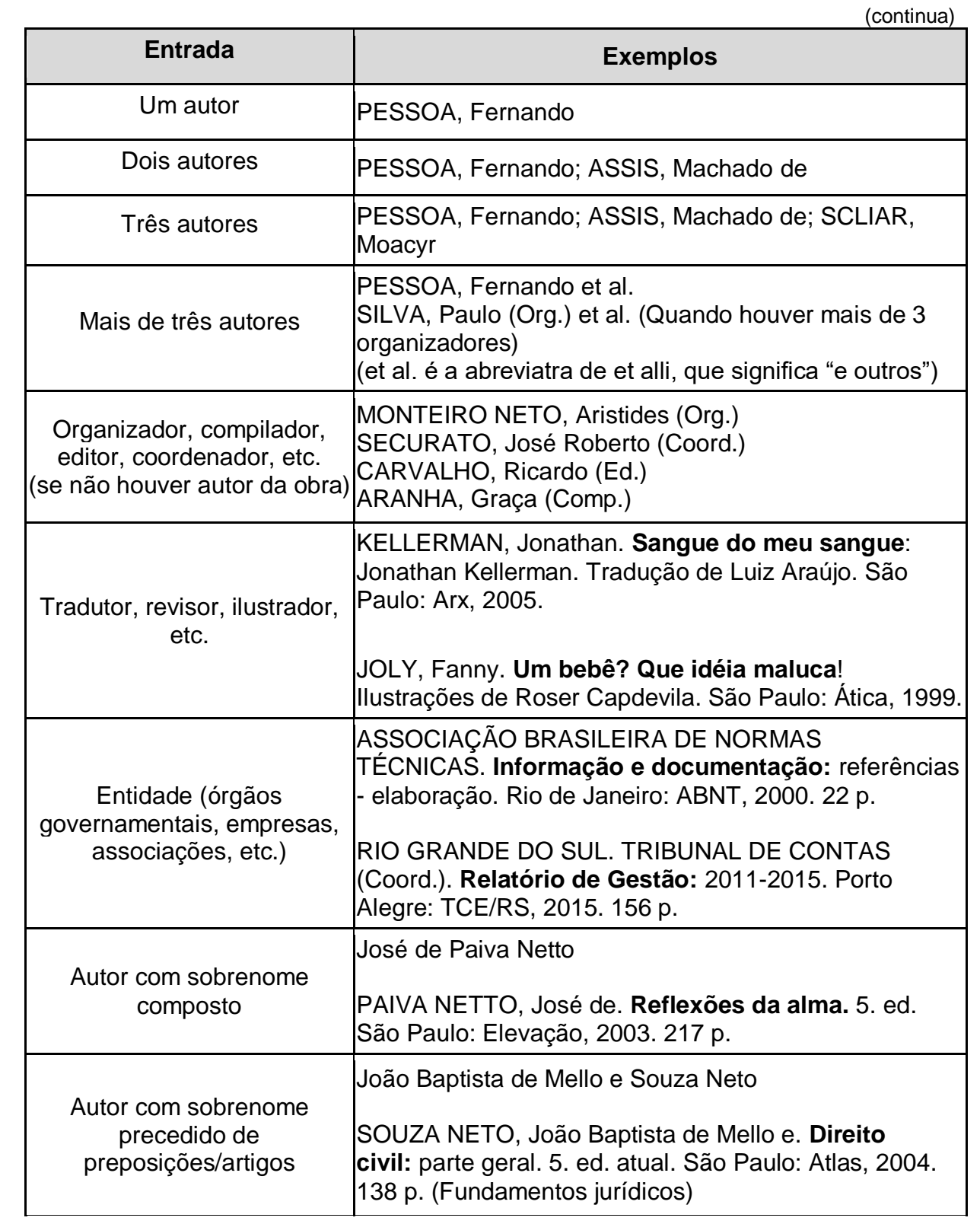

(conclusão)

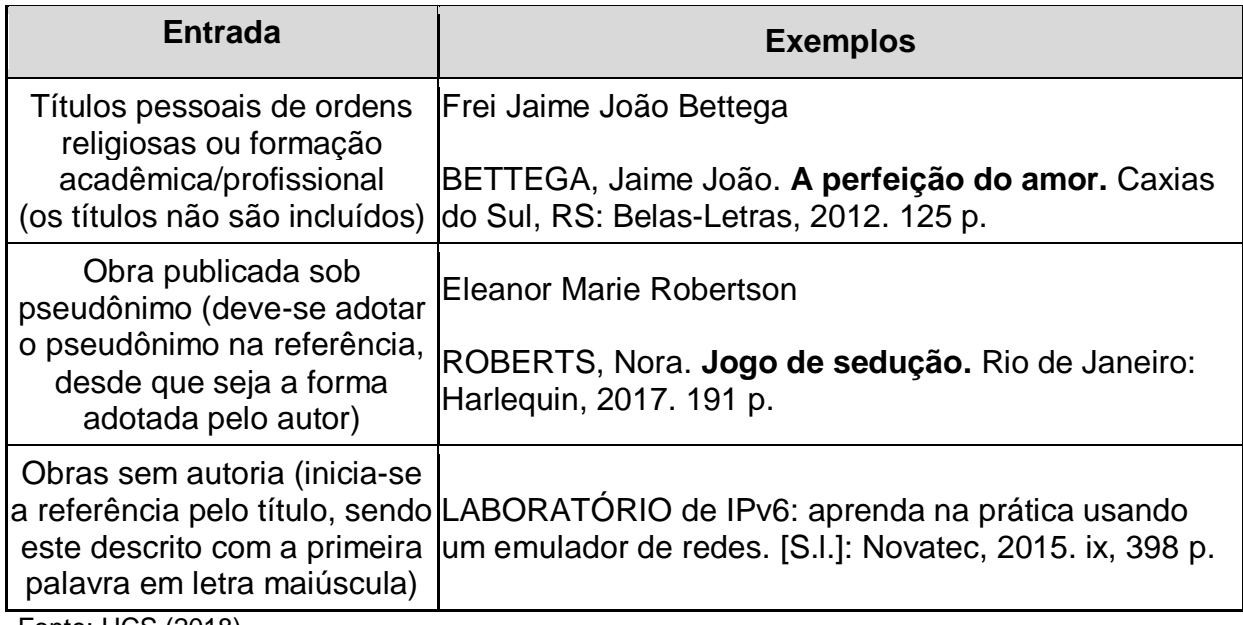

Fonte: UCS (2018).

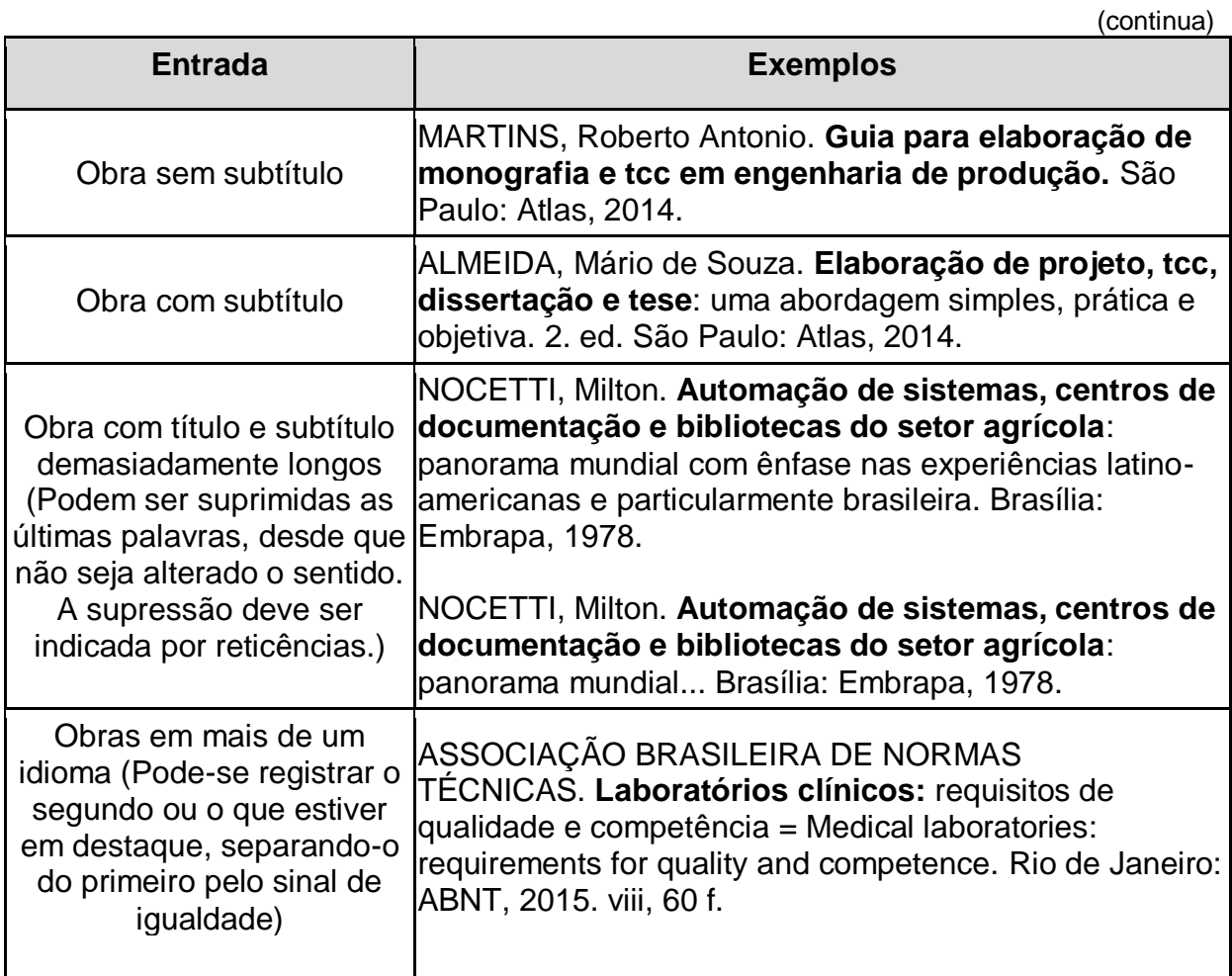

# Quadro 4 – Referências: título e subtítulo

(conclusão)

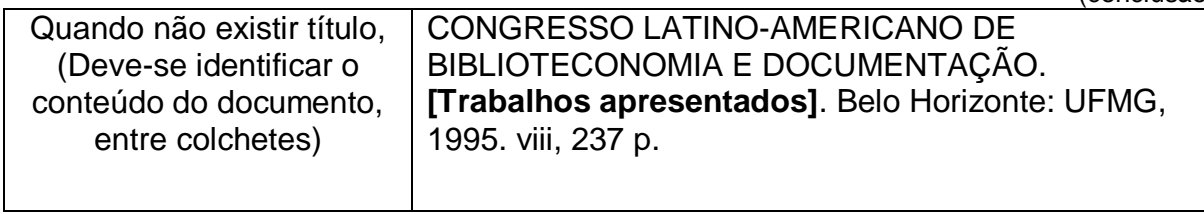

Fonte: UCS (2018).

## Quadro 5 – Referências: edição

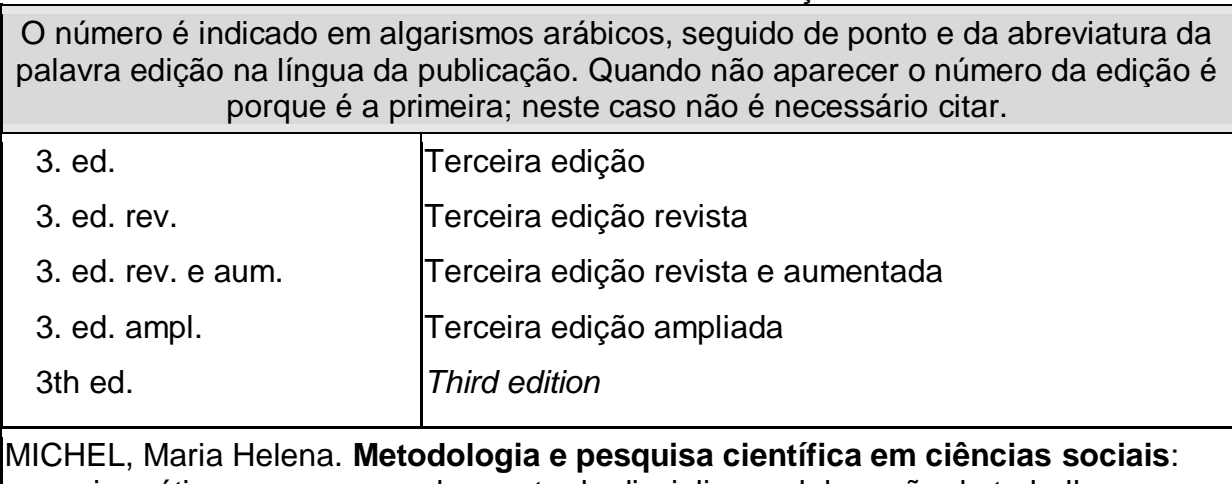

um guia prático para acompanhamento da disciplina e elaboração de trabalhos monográficos. 3. ed. atual. e ampl. São Paulo: Atlas, 2015.

AZAR, B. S. **Basic english grammar**. 3th ed. New Jersey: Prentice Hall Regents, 1999.

Fonte: UCS (2018).

Quadro 6 – Referências: local

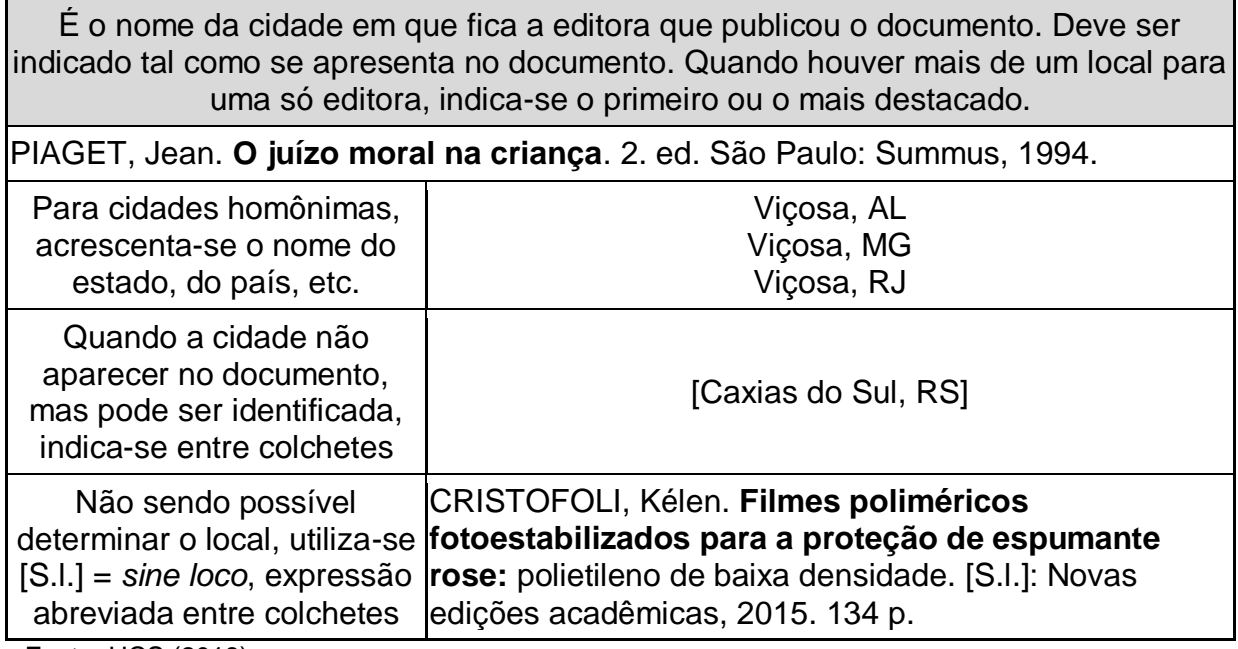

Fonte: UCS (2018).

Quadro 7 – Referências: editora

| <b>Entrada</b>                                                                                           | <b>Exemplos</b>                                                                                                    |  |  |
|----------------------------------------------------------------------------------------------------|----------------------------------------------------------------------------------------------------|--|--|
| Indica-se tal como aparece no<br>documento, abreviando-se<br>palavras que designam a                     | <b>Editora Atlas</b><br><b>Usar: Atlas</b>                                                                                                    |  |  |
| natureza jurídica ou comercial,<br>desde que sejam dispensáveis<br>para identificação                    | Livraria J. Olympio Editora<br>Usar: J. Olympio                                                                                                    |  |  |
| <b>Entrada</b>                                                                                           | <b>Exemplos</b>                                                                                                    |  |  |
| Se houver duas editoras,<br>indicam-se ambas, com seus<br>respectivos locais / cidades                   | GARDNER, Howard. A nova ciência da mente:<br>uma história da revolução cognitiva. 2. ed. Rio de<br>Janeiro: Record; São Paulo: Edusp, 1996.                                                          |  |  |
| Quando a editora não puder ser<br>identificada, deve-se indicar a<br>expressão $[s.n.]$ = sine nomine    | CERETTA, Antônio; POMMER, Roselene;<br>KEMMERICH, Ricardo (Org.). História do São<br>João do Polêsine: desde início de sua<br>colonização até o ano de 1936. Santa Maria, RS:<br>[s.n.], 2015. 53 p. |  |  |
| No caso de não haver local nem<br>editor, registra-se [S.I.: s.n.]<br>$F_{1}$ $\cdots$ $H_{2}$ $(0.010)$ | <b>BORGES, Severiano Altair Alves. Herança</b><br>farrapa: poesias crioulas. [S.l.: s.n.], 2015. 73 p.                                                                                               |  |  |

Fonte: UCS (2016).

#### Quadro 8 – Referências: data

(continua)

Deve ser indicada em algarismos arábicos. Sempre deve ser indicada uma data, seja da publicação, distribuição, do *copyright*, da impressão, da apresentação (depósito) de um trabalho acadêmico, ou outra. Não há referência sem data.

PRÉ-HISTÓRIA e antiguidade. Rio de Janeiro: Fase, c1982.

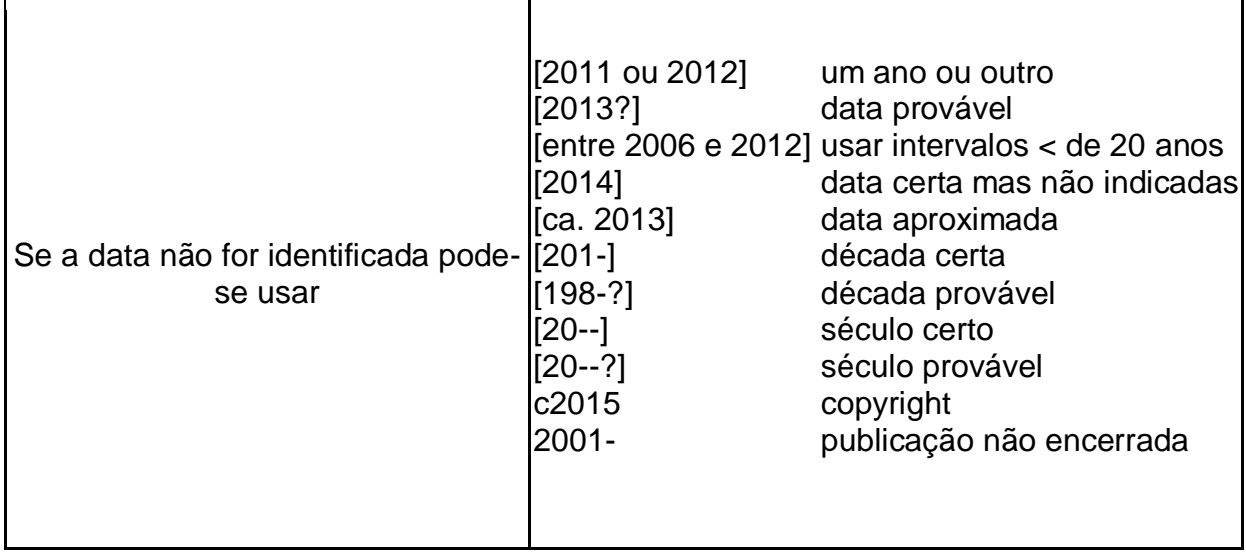

(conclusão)

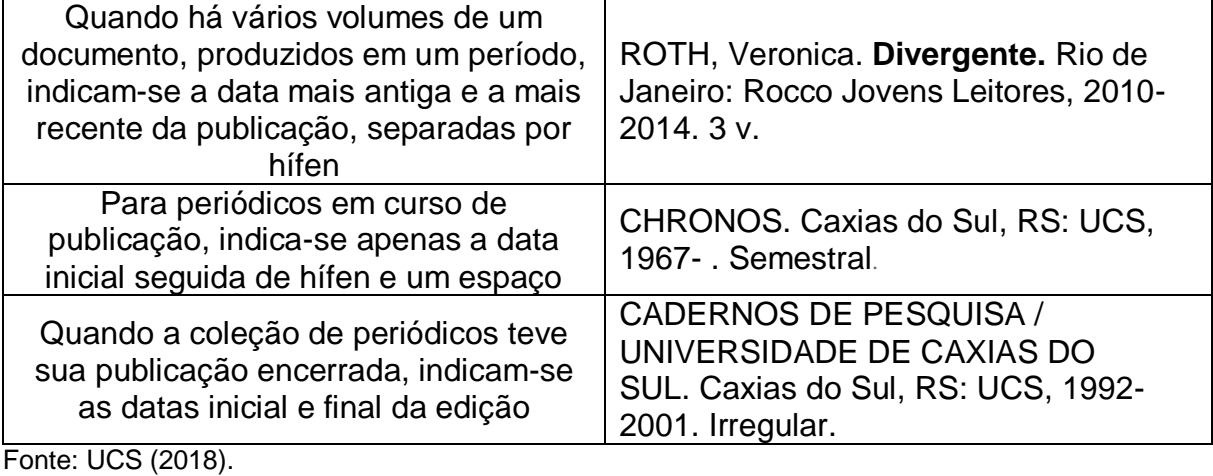

Alguns tipos de documentos são publicados periodicamente, por esse motivo informam o mês ou meses (período) de publicação. Nesse caso o mês faz parte da data na referência. Os *meses devem ser abreviados no idioma da publicação*, com exceção dos meses com *quatro letras ou menos*, conforme Quadro 9. Se a publicação indicar, no lugar dos meses a estação do ano, deve-se transcrevê-la tal como aparece no documento. No caso de indicar, no lugar dos meses, outras divisões do ano, tal como semestre, trimestre, entre outros, deve ser utilizada a forma abreviada. Exemplo: sem. (semestre).

Quando houver estações de ano, deve-se colocar a palavra por extenso, e quando for em outro idioma também. Exemplo: Primavera: Spring.

O Quadro 9 apresenta a abreviatura dos meses nos diferentes idiomas, de acordo com a norma ABNT NBR 6023:2002.

|                  |      |                 |        |                 | (continua) |  |
|------------------|------|-----------------|--------|-----------------|------------|--|
| <b>Português</b> |      | <b>Espanhol</b> |        | <b>Italiano</b> |            |  |
| janeiro          | jan. | Enero           | enero  | Gennaio         | genn.      |  |
| fevereiro        | fev. | Febrero         | feb.   | Febbraio        | febbr.     |  |
| Março            | mar. | Marzo           | marzo  | Marzo           | mar.       |  |
| Abril            | abr. | Abril           | abr.   | Aprile          | apr.       |  |
| Maio             | Maio | Mayo            | mayo   | Maggio          | magg.      |  |
| Junho            | jun. | Junio           | jun.   | Giugno          | Giugno     |  |
| Julho            | jul. | Julio           | jul.   | Luglio          | Luglio     |  |
| agosto           | ago. | Agosto          | agosto | Agosto          | ag.        |  |

Quadro 9 – Abreviaturas dos meses

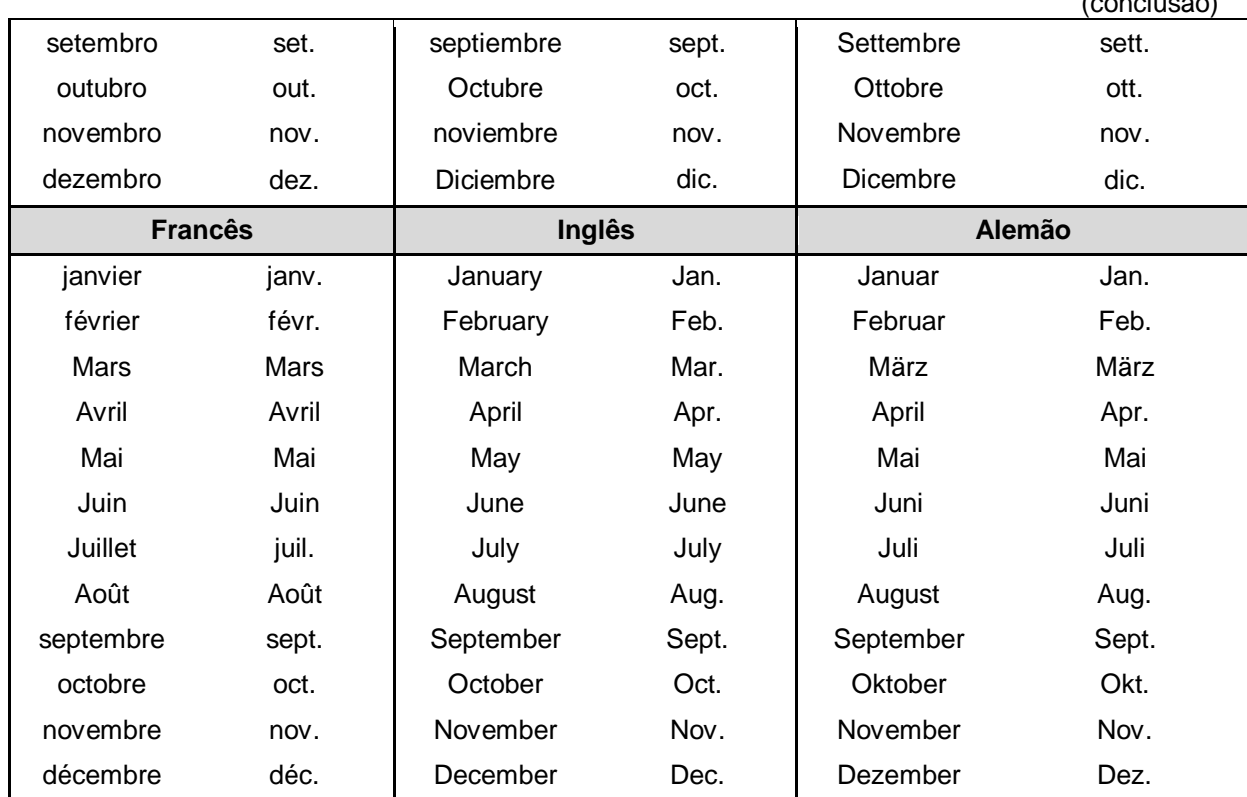

Fonte: Adaptado de ABNT/NBR 6023 (2002).

#### Quadro 10 – Referências: elementos complementares

(continua) Informações que, acrescidas aos elementos essenciais, permitem melhor identificação do documento, tais como a descrição física, ilustrações, dimensões, séries e notas. **Descrição física = n° de páginas ou volumes** Publicação com um único volume, registra-se o número total de páginas ou folhas 278 p. 34 f. Publicação com mais de um volume, registra-se o número do volume 4 v.<br>Tegistra-se o número do volume Partes de publicações mencionam-se os números das folhas ou páginas inicial e final p. 31-50 Publicação não paginada ou com paginação irregular Não paginado Paginação irregular **Ilustrações**

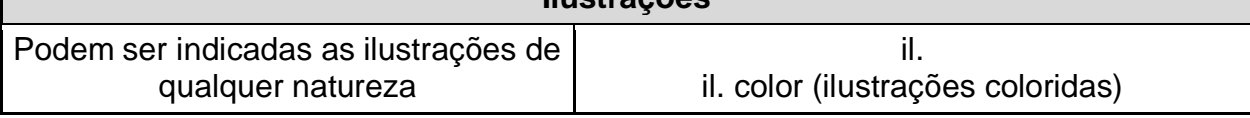

 $($ conclusão)

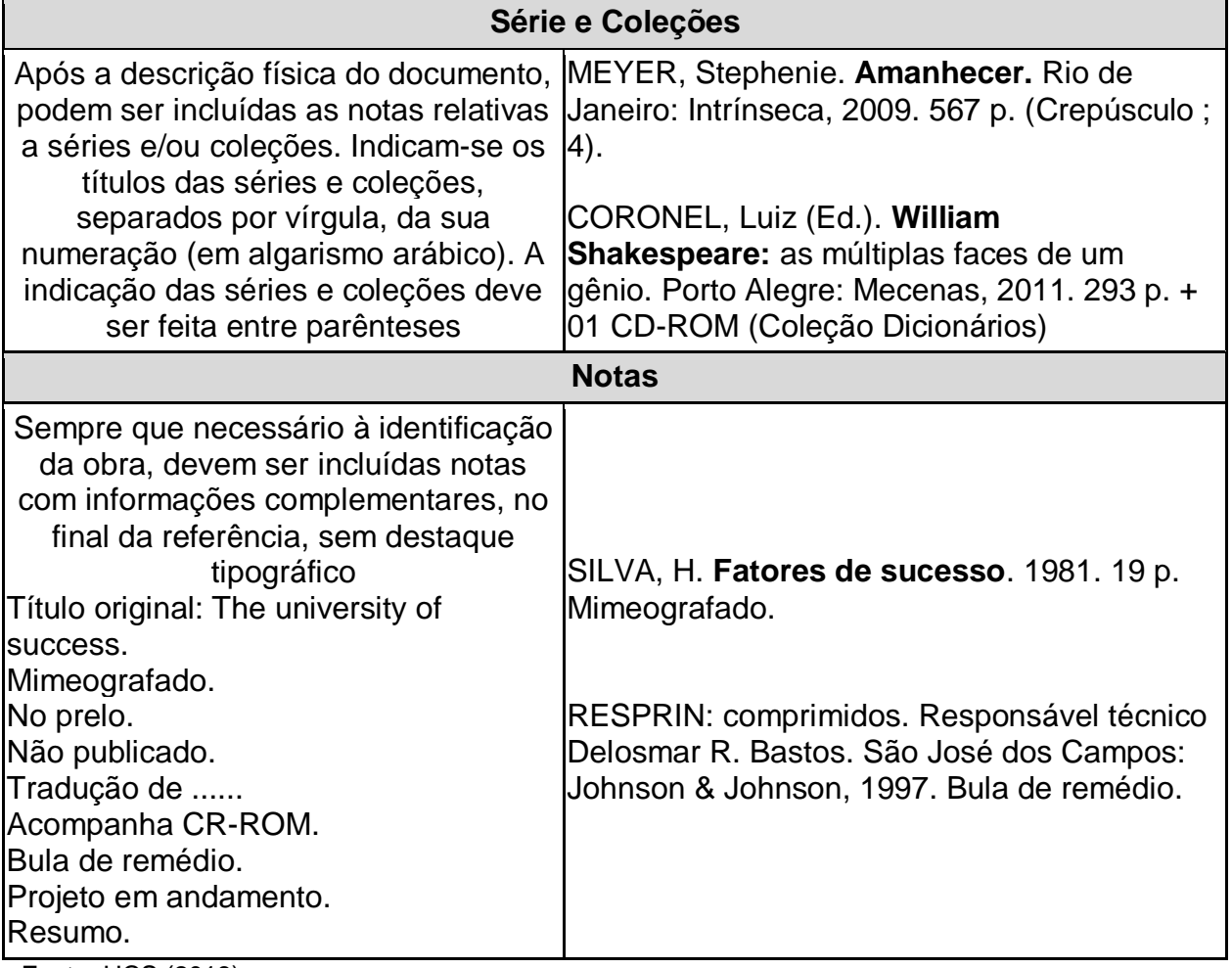

Fonte: UCS (2018).

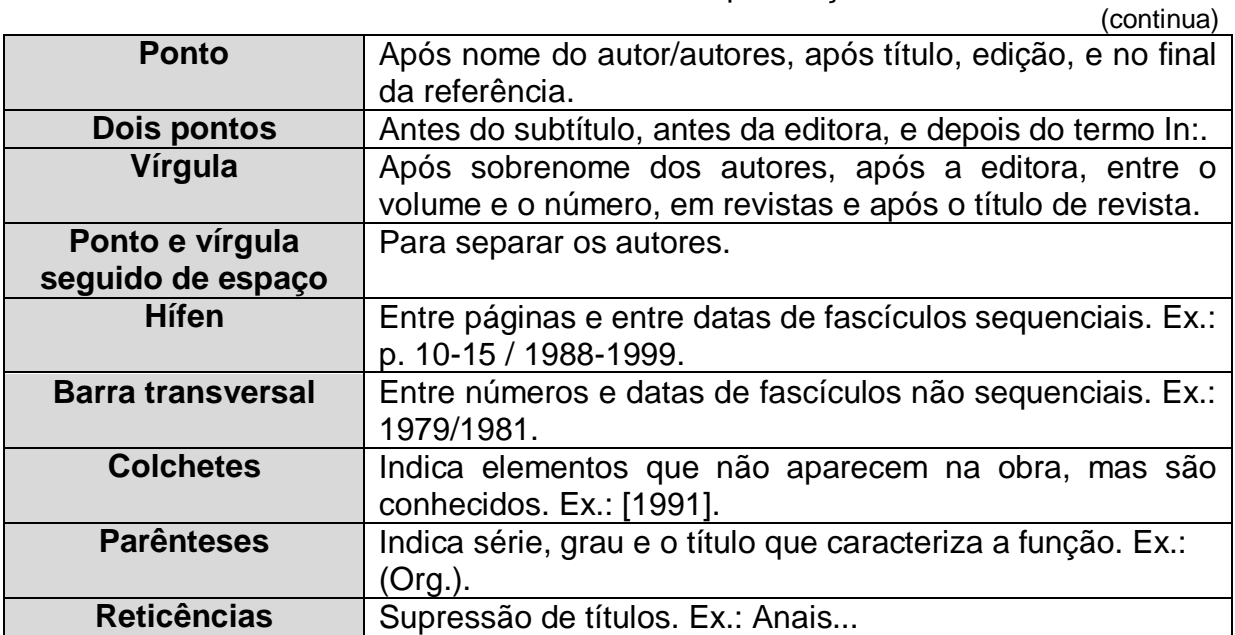

Quadro 11 – Referências: pontuação

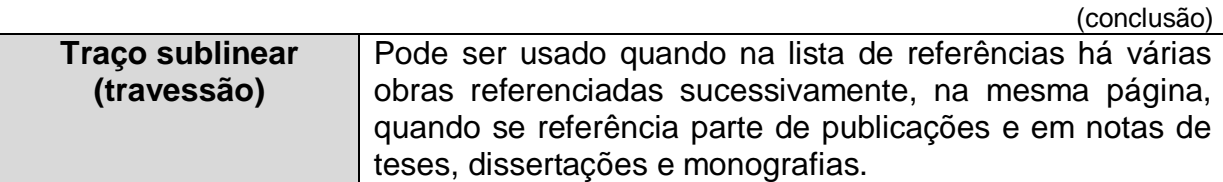

Fonte: UCS (2018).

## 4.2 REFERÊNCIAS POR TIPO DE DOCUMENTO

A lista de referência é elaborada de acordo com todo o material que foi citado durante o texto. Esse material pode ser livro, revista, jornal e outros. Para cada um dos diferentes tipos, é necessário seguir a padronização existente para a lista de referências, de acordo com a norma ABNT NBR 6023:2002. Nesse sentido, os exemplos abaixo apresentam referências, de acordo com o tipo de documento, respectivamente, para consultas físicas e eletrônicas.

## **4.2.1 Exemplos de referências: consulta física**

## **LIVRO COMPLETO**

SOBRENOME, Prenome. **Título**: subtítulo. Edição. Local: Editora, ano de publicação. nº de pág. (opcional), série (opcional), notas (opcional).

FALAVIGNA, Asdrubal; JIMÉNEZ AVILA, José María (Org.). **Educação em pesquisa:** da ideia à publicação. Caxias do Sul, RS: EDUCS, 2015. 374 p.

BITTAR, Eduardo Carlos Bianca. **Metodologia da pesquisa jurídica**: teoria e prática da monografia para os cursos de direito. 12. ed. São Paulo: Saraiva, 2014. 304 p.

CARVALHO, Salo de. **Como não se faz um trabalho de conclusão**: provocações úteis para orientadores e estudantes de direito. 2. ed. São Paulo: Saraiva, 2013. 187 p.

OLIVEIRA, Djalma de Pinho Rebouças de. **Administração de processos**: conceitos, metodologia, práticas. 5. ed. São Paulo: Atlas, 2013. xx, 312 p.

MINAYO, Maria Cecilia de Souza. **Pesquisa social**: teoria, método e criatividade. 33. ed. Petrópolis, RJ: Vozes, 2013. 108 p. (Coleção temas sociais).

SIQUEIRA, Marli Aparecida da Silva. **Monografias e teses**: das normas técnicas ao projeto de pesquisa: teoria e prática. 2. ed. rev. ampl. e atual. Brasília: Consulex, 2013. 310 p.

# **PARTE DE LIVROS (CAPÍTULOS)**

Com autoria diferente da autoria do livro no todo (com autoria específica)

SOBRENOME, Prenome (autor do capítulo). Título do capítulo. In: SOBRENOME, Prenome (autor da obra no todo). **Título** (do livro no todo). Local: editora, ano. cap nº (se houver), pág. inicial e final.

KASTRUP, Virgínia. Novas tecnologias cognitivas: o obstáculo e a invenção. In: PELLANDA, Nize Maria Campos; PELLANDA, Eduardo Campos. **Ciberespaço**: um hipertexto com Pierre Lévy. Porto Alegre: Artes e Ofícios, 2000. p. 38-54.

# **PARTE DE LIVROS (CAPÍTULOS)**

Com autoria do capítulo igual à autoria da obra no todo

SOBRENOME, Prenome. Título (do capítulo). In: \_\_\_\_\_. **Título** (do livro no todo) Local: Editora, ano. cap nº (se houver), página inicial e final.

POZENATO, J. C.; CÓSSIO, M. F. Programa interinstitucional de integração da universidade com a educação fundamental: questão democrática e relações de poder na escola. In: \_\_\_\_\_. **Programa Interinstitucional de Integração da universidade com a educação fundamental**: projeto político-pedagógico: da intenção à decisão. Bagé, RS: Urcamp, 1995. p. 36-47.

# **REVISTAS (TODA COLEÇÃO)**

TÍTULO DA PUBLICAÇÃO. Local: editor, ano do primeiro volume e do último, se a publicação terminou. Periodicidade (opcional). Notas especiais (títulos anteriores, ISSN, etc.) (opcional).

BIBLOS (RIO GRANDE). Rio Grande, RS: FURG, 1985-. Semestral. Continuado por Historiae.

# **PUBLICAÇÃO ENCERRADA**

Indicam-se as datas mais antiga e mais recente da publicação, separadas por hífen.

PERSPECTIVAS em ciência da informação. Belo Horizonte: UFMG,1996-2006. Quadrimestral.

# **PUBLICAÇÃO NÃO ENCERRADA**

Indica-se o ano inicial seguido por hífen. O hífen indicado significa que a publicação continua corrente e não há previsão para seu término.

Se ao invés de meses a publicação indicar as estações do ano ou as divisões do ano em trimestres, semestres, etc., transcrevem-se da seguinte forma:

REVISTA DE BIBLIOTECONOMIA DE BRASÍLIA. Brasília: Associação de Bibliotecários do Distrito Federal, 1973-. Semestral.

# **FASCÍCULO DE PERIÓDICO COM TÍTULO ESPECÍFICO**

TÍTULO DO PERIÓDICO. Título do fascículo, Suplemento ou n. especial. Local: Editor, n. do volume, n. do fascículo, mês e ano, n. de pág. (opcional). Tema de fascículo: título específico.

EDUCAÇÃO & REALIDADE. Currículo. Porto Alegre: UFRGS/Faced, v. 26, n. 2, jul./dez. 2001. Tema do fascículo: Pedagogia, docência e cultura.

# **FASCÍCULO DE PERIÓDICO SEM TÍTULO ESPECÍFICO**

TÍTULO DO PERIÓDICO. Local: Editor, n. do volume, n. do fascículo, mês e ano. n. de pág. (opcional).

CIÊNCIA HOJE. São Paulo: SBPC, v. 5, n. 27, nov./dez. 1995.

# **ARTIGOS DE PERIÓDICOS**

SOBRENOME, Prenome. Título: subtítulo do artigo. **Título do periódico**, local, volume, fascículo, página inicial e final, mês e ano.

DALLA VECCHIA, Marisa Virgínia Formolo. Da educação e do desenvolvimento social. **Chronos**, Caxias do Sul, v. 7, n. 7, p. 63-68, jan. 1975.

NEUWALD, Rovaldo José. Actinomicose cerebral: relato de caso e revisão de literatura. **Revista de Ciências Médicas da Universidade de Caxias do Sul**, Caxias do Sul, v. 7, n. 18, p. 19-27, jul. 2009.

## **JORNAL (TODA COLEÇÃO)**

TÍTULO DA PUBLICAÇÃO. Local: editor, ano do primeiro volume e do último, se a publicação terminou. Periodicidade (opcional). Notas especiais (títulos anteriores, ISSN, etc.) (opcional).

PIONEIRO. Caxias do Sul, RS: RBS Zero Hora, 1948-. Diário.

#### **ARTIGOS DE JORNAIS**

SOBRENOME, Prenome. Título do artigo. **Título do jornal**, local, dia, mês e ano. Título do caderno, seção ou suplemento, página inicial e final.

NAVES, P. Lagos andinos dão banho de beleza. **Folha de S. Paulo**, São Paulo, 28 jun. 1999. Folha Turismo, Caderno 8, p. 13.

# **TESES E DISSERTAÇÕES**

Em teses, dissertações e outros trabalhos acadêmicos, devem ser indicados em nota o tipo de documento, o grau, a vinculação acadêmica, o local e a data de defesa, mencionada na folha de aprovação (se houver).

SOBRENOME, Prenome. **Título**: subtítulo. Ano. n. de pág. ou vol. Indicação de Dissertação ou Tese, nome do curso ou programa da faculdade e universidade, local e ano da defesa.

MINOZZO, Luís César. **Proposta de procedimento metodológico para o ensino de ciências com o uso de tecnologias da informação e da comunicação.** 2015. 116 f. Dissertação (Mestrado) - Universidade de Caxias do Sul, Programa de Pós-Graduação em Ensino de Ciências e Matemática, 2015.

# **EVENTO (CONGRESSO, CONFERÊNCIA, ENCONTRO) – ANAIS NO TODO**

NOME DO EVENTO, n. do evento (se houver), ano, local (cidade) de realização. **Título do documento** (anais, atas, etc.)... Local de publicação: Editora, data de publicação.

ESCOLA REGIONAL DE ALTO DESEMPENHO, 16, 2016 abr. 13-15, São Leopoldo, RS. **Anais** ... São Leopoldo, RS: SBC, 2016.

## **EVENTO (CONGRESSO, CONFERÊNCIA, ENCONTRO) – ARTIGO DE ANAIS**

SOBRENOME, Nome. Título do artigo. In: NOME DO EVENTO, n. do evento (se houver), ano, local (cidade) de realização. **Título do documento** (anais, atas, etc.)... Local de publicação: Editora, data de publicação. página inicial e final.

MOREIRA, A. F. B. Multiculturalismo, currículo e formação de professores. In: SEMINÁRIO ESTADUAL DE EDUCAÇÃO BÁSICA, 2., 1998, Santa Cruz do Sul. **Anais**... Santa Cruz do Sul: Edunisc, 1998. p. 15-30.

## **PATENTE**

Entidade responsável e/ou autor. **Título**. Número da patente, datas (do período de registro).

EMBRAPA. Unidade de Apoio, Pesquisa e Desenvolvimento de Instrumentação Agropecuária (São Carlos, SP). Paulo Estevão Cruvinel. **Medidor digital multissensor de temperatura para solos.** BR n. PI 8903105-9, 26 jun. 1989, 30 maio 1995.

# **LEGISLAÇÃO**

JURISDIÇÃO. **Título**, numeração, data e dados da publicação.

BRASIL. Medida Provisória nº 1.569-9, de 11 de dezembro de 1997. Estabelece multa em operações de importação, e dá outras providências. **Diário Oficial [da] República Federativa do Brasil**. Poder Executivo, Brasília, DF, 14 dez. 1997. Seção 1, p. 29514.

## **JURISPRUDÊNCIA**

JURISDIÇÃO e o órgão judiciário competente. **Título** (natureza da decisão ou ementa) e número, partes envolvidas (se houver), relator, local, data e dados da publicação.

BRASIL. Superior Tribunal de Justiça. Habeas Corpus nº 181.636-2, da 6ª Câmara Cível do Tribunal de Justiça do Estado de São Paulo, Brasília, DF, 6 de dezembro de 1994. **Lex**: jurisprudência do STJ e Tribunais Regionais.

BRASIL. Supremo Tribunal Federal. Súmula nº 14. Não é admissível por ato administrativo restringir, em razão de idade, inscrição em concurso para cargo público. In: \_\_\_\_\_\_. **Súmulas**. São Paulo: Associação dos Advogados do Brasil, 1994. p. 16.

### **DOUTRINA**

Inclui toda e qualquer discussão técnica sobre questões legais (monografias, artigos de periódicos, *papers*, etc.), referenciada conforme o tipo de publicação.

BARROS, Raimundo Gomes de. Ministério Público: sua legitimação frente ao Código do Consumidor. **Revista Trimestral de Jurisprudência dos estados**, São Paulo, v. 19, n. 139, p. 53-72, ago. 1995.

## **DVD OU FITA DE VÍDEO**

TÍTULO, diretor, produtor, local, produtora, data e especificação do suporte em unidades físicas.

OS PERIGOS do uso de tóxicos. Produção de Jorge Ramos de Andrade. Coordenação de Maria Izabel Azevedo. São Paulo: Ceravi, 1983. 1 videocassete (30 min), VHS, son., color.

CENTRAL do Brasil. Direção: Walter Salles Júnior. Produção: Martire de Clermont-Tonnerre e Arthur Cohn. Intérpretes: Fernanda Montenegro; Marilia Pera; Vinicius de Oliveira; Sônia Lira; Othon Bastos; Matheus Nachtergaele e outros. Roteiro: Marcos Bernstein, João Emanuel Carneiro e Walter Salles Júnior. [S.l.]: Le Studio Canal; Riofilme; MACT Productions, 1998. 1. DVD, (106 min), son., color., 35 mm.

### **DOCUMENTO ICONOGRÁFICO (INCLUI PINTURA, GRAVURA, ILUSTRAÇÃO, FOTOGRAFIA, DESENHO TÉCNICO, DIAPOSITIVO, DIAFILME, MATERIAL ESTEREOGRÁFICO, TRANSPARÊNCIA, CARTAZ, ETC.)**

SOBRENOME, Prenome do autor. **Título** (quando não existir, deve-se atribuir uma denominação ou a indicação *Sem título*, entre colchetes), data e especificação do

suporte.

## **FOTOGRAFIA EM PAPEL**

KOBAYASHI, K. **Doenças dos xavantes**. 1980. 1 fot., color. 16cm x 56cm.

### **FOTOGRAFIA PUBLICADA EM JORNAL**

FRAIPONT, E. Amilcar II. **O Estado de São Paulo**, São Paulo, 30 nov. 1998. Caderno 2, Visuais. p. D2. 1 fot., p&b. Foto apresentada no Projeto ABRA/Coca-Cola.

### **CONJUNTO DE TRANSPARÊNCIAS**

O QUE acreditar em relação à maconha. São Paulo: Ceravi, 1985. 22 transparências, color., 25 cm x 20 cm.

### **DIAPOSITIVOS** *(SLIDES)*

O DESCOBRIMENTO do Brasil. Fotografia de Carmem Souza. Gravação de Marcos Lourenço. São Paulo: Ceravi, 1985. 31 diapositivos: color. + 1 fita cassete sonoro (15 min) mono.

#### **GRAVURA**

SAMÚ, R. **Vitória**: 18:35 h. 1977. 1 grav., serigraf., color., 46 cm x 63 cm. Coleção particular.

## **PINTURA A ÓLEO**

MATTOS, M. D. **Paisagem-quatro barras**. 1987. 1 original de arte, óleo sobre tela, 40 cm x 50 cm. Coleção particular.

#### **IMAGEM EM ARQUIVO ELETRÔNICO**

FUNDO de elementos de marketing circular. Altura: 626 pixels. Largura: 626 pixels. 96 dpi. 24 BIT. 100 Kb. Formato JPEG. Disponível em: <https://br.freepik.com/vetores-gratis/fundo-de-elementos-de-marketingcircular\_1601418.htm>. Acesso em: 17 fev. 2018.

## **DOCUMENTO SONORO**

#### **No todo**

Compositor(es) ou intérprete(s) (SOBRENOME, Prenome). **Título**. Local: gravadora (ou equivalente), data e especificação do suporte.

ALCIONE. **Ouro e cobre**. São Paulo: RCA Victor, c1988. 1 disco sonoro.

KATER, Carlos (Coord.). **A música da gente.** São Paulo: [s.n.], [2013]. 1 disco sonoro (34 min.): + 1 livro

FUNARTE; INVENSOM. **Pixingando.** Porto Alegre: Estúdio Tiago Trindade, 2014. 1

disco sonoro: + Encarte.

#### **Em parte**

GINO, A. Toque macio. Intérprete: Alcione. In: ALCIONE. **Ouro e cobre**. São Paulo: RCA Victor, p. 1988. 1 disco sonoro. Lado A, faixa 1.

### **PARTITURA**

SOBRENOME, Prenome do autor. **Título**. Local: Editora, data, designação específica e instrumento a que se destina.

HAYDN, Joseph. **Complete piano sonatas**. New York, US: Dover Publications, 1984. 2 partituras. Piano.

BACH, Johann Sebastian. **Bach**: 18 pieces for recorder solo or duet. Milwankee: Hal-Leonard Corporation, c1986. 1 partitura. Orquestra.

#### **ENTREVISTAS**

#### **- Não publicadas**

SOBRENOME, Prenome do entrevistado. **Título**. Local, data (dia, mês e ano). Entrevista.

WATEINS, M. **Entrevista concedida a Maria Helena Negrão Iwersen**. Curitiba, 20 de out. de 1980. Entrevista.

#### *-* **Publicadas**

SOBRENOME, Prenomes do entrevistado. **Título**. Referências da publicação. Entrevista

VEBERROTH, P. As olimpíadas do sucesso. **Veja**, São Paulo, n. 830, 1° ago. 1984. Entrevista.

#### **NOTAS DE AULA, TRABALHOS ESCOLARES**

SOBRENOME, Prenomes do autor. **Título**: subtítulo. Data. Total de páginas. Nota. Especificação do tipo de trabalho.

KROEFF, M. S. **Especificação das partes integrantes do projeto de pesquisa científica**. [199-?]. 4 p. Mimeografado.

FERREIRA, T. **A arte de escrever**. 2001. 3 p. Notas de aula.

#### **MAPAS**

Mapas são referenciados de modo semelhante aos livros. De acordo com as normas da ABNT, deve-se colocar no final da referência do mapa as indicações sobre o seu tamanho, uso de cores, a escala, etc. Essas informações (como o número de páginas de um livro) não são essenciais em uma referência bibliográfica.

CAXIAS DO SUL. Departamento Estadual de Geografia e Cartografia. **Novo mapa atualizado**. 2010. Caxias do Sul: Glomapas, [2010]. 01 Mapa: colorido; 116x89cm.

IBGE. Diretoria de Geociências. **Mapa das indicações geográficas.** Rio de Janeiro, 2015. 1 mapa ; 94 x 115 cm 1:5.000.000.

### **4.2.2 Exemplos de referências: consulta eletrônica**

Os documentos eletrônicos podem ser encontrados em vários suportes: *online* (quando acessados diretamente da internet), CD-ROM, disquetes e tape/fita magnética. As referências de documentos eletrônicos seguem basicamente os mesmos padrões usados para os documentos impressos. Os modelos são os mesmos, acrescidos das informações do suporte eletrônico, ou seja, para documentos retirados da rede (*online*) as informações do suporte eletrônico devem incluir o endereço eletrônico entre <>, precedido da expressão Disponível em: a data de acesso ao documento, precedida da expressão Acesso em: podendo ainda ser acrescida (opcionalmente) a hora, os minutos e segundos.

SOBRENOME, prenomes do autor. **Título**: subtítulo. Edição. Local: editor, data. Disponível em:<http://www....>. Acesso em: dia mês (abreviado) ano, hora: minutos: segundos (opcional).

**Obs.:** Para endereços eletrônicos extensos, divide-se somente onde houver barra  $($ "/").

# **LIVRO ELETRÔNICO**

AQUINO, Italo de Souza. **Como escrever artigos científicos**: sem arrodeio e sem medo da ABNT. 8. ed. São Paulo: Saraiva, 2010. Disponível em: <https://ucsvirtual.ucs.br/startservico/MIB/ >. Acesso em: 27 nov. 2014.

ANDRADE, Maria Margarida de; MARTINS, João Alcino de Andrade. **Como preparar trabalhos para cursos de pós-graduação**: noções práticas. 7. ed. São Paulo: Atlas, 2008. Disponível em: <https://ucsvirtual.ucs.br/startservico/MIB/>. Acesso em: 9 jul. 2015.

MAIA, Tatyana de Amaral (Org.) et al. **(Re)construindo o passado**: o papel insubstituível do ensino da história. Porto Alegre: EDIPUCRS, c2016. Disponível em: <https://ucsvirtual.ucs.br/startservico/PEA/>. Acesso em: 17 fev. 2017.

SILVA, M. M. L. Crimes da era digital. **Net**, Rio de Janeiro, nov. 1998. Seção Ponto de Vista. Disponível em: <http://www.brazilnet.com.br/contexts/ brasilrevistas.htm>. Acesso em: 2 mar. 2013.

CRISPIN, Luiz Augusto. O direito contemporâneo e a era dos princípios. **Prim@Facie**, João Pessoa, v. 2, n. 2, p. 19-28, jan./jun. 2003. Disponível em: <http://www.ccj.ufpb.br/primafacie/>. Acesso em: 10 ago. 2012. 3.2.6.3 Artigos de jornais

CONSTANTINO, Luciana; MENA, Fernanda. Autonomia universitária tem novo impulso. **Folha de São Paulo**, São Paulo, 8 mar. 2004. Educação. Disponível em: <http://www.1.folha.uol.com.br/folha/educação/ Ult305u15167.shtml/>. Acesso em: 27 nov. 2013.

MILL, Daniel; PIEROBON, Jorge Luiz. Análise dos Museus e Centros Culturais Virtuais como mediadores entre sujeitos e o conhecimento. **Conjectura**, Caxias do Sul, v. 20, n. 2, p. 202-222, maio 2015. Disponível em: <www.ucs.br/etc/revistas/index.php/conjectura/article/view/3192>. Acesso em: 10 jun. 2017.

# **TRABALHOS DE CONCLUSÃO DE CURSO, DISSERTAÇÕES E TESES**

BETTEGA, Jaime João. **A experiência da espiritualidade e sua relação com o desempenho dos trabalhadores em uma indústria metalúrgica do segmento eletroeletrônico**. 2009. 110 f. Dissertação (Mestrado em Administração) – Universidade de Caxias do Sul, Programa de Pós-Graduação em Administração, Caxias do Sul, 2009. Disponível em:

<http://tede.ucs.br/tde\_busca/arquivo.php?codArquivo=291>. Acesso em: 3 mar. 2013.

FARDO, Marcelo Luís. **Análise ludológica dos jogos pervasivos e estudo da implementação em dispositivos móveis**. 2011. Trabalho de Conclusão de Curso (Graduação) – Universidade de Caxias do Sul, Campus Universitário de Caxias do Sul. Bacharelado em Tecnologias Digitais, 2011. Disponível em: <https://repositorio.ucs.br/xmlu/handle/11338/1572>. Acesso em: 10 jun. 2017.

# **TRABALHOS EM EVENTOS (CONGRESSOS, SIMPÓSIOS, SEMINÁRIOS) –** *ONLINE* **E CD-ROM**

SEMINÁRIO NACIONAL DE BIBLIOTECAS UNIVERSITÁRIAS, 10., 1998, Fortaleza. **Anais...** Fortaleza: Tec Treina, 1998. 1 CD-ROM.

GOMES, S. L. R. Novos modos de conhecer: os recursos da internet para uso das bibliotecas universitárias. In: SEMINÁRIO NACIONAL DE BIBLIOTECAS UNIVERSITÁRIAS, 10., 1998, Fortaleza. **Anais...** Fortaleza: Tec Treina, 1998. 1 CD- ROM.

CONGRESSO DE INICIAÇÃO CIENTÍFICA DA UFPE, 4., 1996, Recife. **Anais...**  Recife: UFPe,1996. Disponível em: <http://www.propesq.ufpe.br/anais/anais/educ/ ce04.htm>. Acesso em: 21 jan. 2013.

SILVA, R. N.; OLIVEIRA, R. Os limites pedagógicos do paradigma da qualidade total na educação. In: CONGRESSO DE INICIAÇÃO CIENTÍFICA DA UFPE, 4., 1996, Recife. **Anais...** Recife: UFPe,1996. Disponível em: <http://www.propesq.ufpe.br/ anais/anais/educ/ce04.htm>. Acesso em: 21 jan. 2013.

# **DOCUMENTAÇÕES JURÍDICAS**

BRASIL. Regulamento dos benefícios da previdência social. In: SISLEX: Sistema de Legislação, Jurisprudência e Pareceres da Previdência e Assistência Social. [S.l.]: Datraprev, 1999. 1 CD-ROM.

BRASIL. **Lei n. 9.279, de 14 de maio de 1996.** Regula direitos e obrigações relativos à propriedade industrial. Disponível em: <https://www.planalto.gov.br/ccivil\_03/Leis/L9279.htm>. Acesso em: 03 jun. 2016.

# **DOCUMENTO CARTOGRÁFICO**

FUNDAÇÃO SEADE. **Taxas de mortalidade por agressões**: municípios do Estado de São Paulo e capital – 1999-2003. São Paulo, 2004. 2 mapas color. Disponível em: <http://www.seade.gov.br/ produtos/spdemog/PDF/setembro2004mapas.pdf>. Acesso em: 21 set. 2012.

WORLD HEALTH ORGANIZATION. International Travel and Health. **Diseases maps**. Geneva, [s.d.]. Several color maps. Disponível em: <http://www.who.int/ith/diseasemaps\_index.html>. Acesso em: 21 set. 2004.

PERCENTAGEM de imigrantes em São Paulo, 1920. 1 mapa, color. Escala indeterminável. **Neo Interativa**, Rio de Janeiro, n. 2, inverno 1994. 1 CD-ROM. - Base de dados

ÁCAROS no Estado de São Paulo. In: FUNDAÇÃO TROPICAL DE PESQUISAS E TECNOLOGIA "ANDRÉ TOSELLO". **Base de dados Tropical**. 1985. Disponível em: <http://www.bdf.fat.org.br/ acaro /spl/>. Acesso em: 30 fev. 2013.

BIREME. Centro Latino-Americano e do Caribe de Informação em Ciências da Saúde. **Lilacs – Literatura Latino-Americana e do Caribe em Ciências da Saúde**. São Paulo, [s.d.]. Disponível em: <http://bases.bireme.br/cgi-bin/ wxislind.exe/iah/online/?isisscript=iah.xis&base=LILACS&Lang=p>. Acesso em: 26 fev. 2013.

# *HOMEPAGES, SITES* **E PORTAIS**

HUMAN KINETICS. The information leader in physical activity. Disponível em: <http://www.humankinetics.com>. Acesso em: 17 out. 2012.

CAISM. Centro de Atenção Integral à Saúde da Mulher. Desenvolvido pelo Departamento de Tocoginecologia da Unicamp. Unidade de ensino, pesquisa e assistência à saúde. Disponível em: <http://www.caism.unicamp.br/ instituicao/index\_instituicao.html>. Acesso em: 26 maio 2004.

GALERIA virtual de arte do Vale do Paraíba. São José dos Campos: Fundação Cultural Cassiano Ricardo, 1998. Apresenta reproduções virtuais de obras de artistas plásticos do Vale do Paraíba. Disponível em: <http://www.virtualvale.com.br/galeria>. Acesso em: 27 nov. 2012.

# **LISTA DE DISCUSSÃO**

BIOLINE Discussion List. List maintained by the Bases de Dados Tropical, BDT in Brasil. Disponível em:<lisserv@bdt.org.br>. Acesso em: 25 nov. 2012.

### **CD ROM**

SOBRENOME, Prenome do autor. **Título**. Edição. Local de publicação: Editora, data. Tipo de mídia

ALMANAQUE Abril: sua fonte de pesquisa. São Paulo: Abril, 1998. 1 CD-ROM.

#### *E-MAIL*

NOME do remetente. **Assunto** [mensagem pessoal] Mensagem recebida por <Endereço eletrônico>, em data de recebimento.

BIBLIOTECA CENTRAL DA UCS. **Alerta** [mensagem pessoal]. Mensagem recebida por <biceucs@ucs.com>, em 18 jul. 2012.

ALMEIDA, M. P. S. **Fichas para MARC** [mensagem pessoal]. Mensagem recebida por <mtmendes@uol.com.br>, em 12 jan. 2002.

## **COMUNICAÇÃO PESSOAL**

Geralmente, quando se vai fazer referência a uma comunicação (conversa com uma pessoa, telefonema, *e-mail)*, a origem da informação é explicada em uma nota de rodapé e não aparece nas referências bibliográficas.

AUTOR DA MENSAGEM. **Assunto da mensagem** [mensagem pessoal]. Mensagem
recebida por <*e-mail* do destinatário> data de recebimento, dia mês e ano.

VARGAS, Claudiane. **Educação a distância** [mensagem pessoal]. Mensagem recebida por <educatorinfo@gets.org > em 12 maio 2014.

# **VÍDEO ONLINE**

TÍTULO do vídeo. In: Nome do canal, publicado em (data de publicação). Disponível em: <endereço eletrônico>. Acesso em: (data de acesso).

DIAGNÓSTICO clínico e imagem do impacto femoroacetabular. In: Canal David Gusmão, publicado em 26 out. 2010. Disponível em: <https://www.youtube.com/watch?v=a0d9mEUwwDk>. Acesso em: 02 jun. 2017.

AULA de Redação para ENEM Vestibular e Concursos Texto Dissertativo - Fatores de Textualidade. In: Canal Curso Online Gratuito, publicado em 10 ago. 2013. Disponível em: <https://www.youtube.com/watch?v=1-VxgZKqs34>. Acesso em: 20 maio 2017.

# **NOTÍCIA DE BLOG**

ACESSIBILIDADE. In: Blog Processo Técnico BICE barra UCS. Disponível em: <https://processotecnicoucs.wordpress.com/decisoes/acessibilidade/>. Acesso em: 15 jun. 2017.

LEAL, Paula Fernanda Fedatto. **Campanha "Quem ama cuida"**. In: Blog Processo Técnico BICE/UCS. Disponível em: <https://processotecnicoucs.wordpress.com/>. Acesso em: 21 jun. 2017.

# 4.3 ORDENAÇÃO DAS REFERÊNCIAS

A ordenação das referências dos documentos citados em um trabalho deve ser de acordo com o sistema utilizado para citação no texto, conforme norma NBR 10520:2002.

Os sistemas de ordenação mais utilizados são: o alfabético (ordem alfabética de entrada) e o numérico (ordem de citação no texto).

# **4.3.1 Sistema alfabético**

No sistema alfabético, as referências deverão ser reunidas no final do trabalho, do artigo ou capítulo, em uma única ordem alfabética.

Quando na ordenação das referências o(s) autor(es) de obras referenciadas sucessivamente aparecerem, na mesma página, pode(m) ser substituído(s), as seguintes à primeira, por um traço sublinear (equivalente a seis espaços) e ponto.

FREYRE, Gilberto. **Casa-grande & senzala**. 12. ed. Brasília, DF: UnB, 1963.

\_\_\_\_\_\_. **Sobrados e mucambos**: decadência do patriarcado rural no Brasil. Ed. il. São Paulo: Nacional, 1936. 405 p.

Além do nome do autor, o título de várias edições de um documento referenciado sucessivamente, na mesma página, também pode ser substituído por um traço sublinear nas referências seguintes à primeira.

FREYRE, Gilberto. **Sobrados e mucambos**: decadência do patriarcado rural no Brasil. Ed. il. São Paulo: Nacional, 1936. 405 p.

\_\_\_\_\_\_. \_\_\_\_\_\_. 13. ed. Rio de Janeiro: Record, 2002. 892 p.

### **4.3.2 Sistema numérico**

Se for utilizado o sistema numérico no texto, a lista de referências deve seguir a mesma ordem numérica crescente. O sistema numérico não pode ser usado concomitantemente para notas de referência e notas explicativas.

1 SOUZA, L. S.; BORGES, A. L.; REZENDE, J. O. Influência da correção e do preparo do solo sobre algumas propriedades químicas do solo cultivado em bananeiras. In: REUNIÃO BRASILEIRA DE FERTILIDADE DO SOLO E NUTRIÇÃO DE PLANTAS, 21., 1994, Petrolina. **Anais...** Petrolina: Embrapa, CPATSA, 1984. p. 3-4.

2 CONGRESSO BRASILEIRO DE BIBLIOTECONOMIA E DOCUMENTAÇÃO, 10., 1979, Curitiba. **Anais...** Curitiba: Associação Bibliotecária do Paraná, 1979. 3v.

3 TELLES, P. C. S. **Tubulações industriais**: materiais, projeto e desenho. 7. ed. Rio de Janeiro: Livros Técnicos e Científicos, 1989. 384 p.

### **5 CITAÇÕES EM DOCUMENTOS**

As citações são trechos transcritos ou informações retiradas de publicações utilizadas para a realização do trabalho e devem ser apresentadas conforme a NBR 10520:2002. São dispostas no texto com a finalidade de esclarecer, sustentar ou complementar as ideias apresentadas pelo autor do trabalho. Dessa forma, serão preservados os direitos autorais. O uso do ponto final após as citações deve atender às regras gramaticais.

Nas citações, as chamadas pelo sobrenome do autor ou pela entidade responsável devem ser conforme ilustra o Quadro 15. Se a obra for referenciada no início ou no meio da frase, deve-se citar o autor com a primeira letra em maiúsculo e colocar em seguida, entre parênteses o ano e a página (opcional quando citação indireta). Se a obra for referenciada no final da frase, deve-se citar entre parênteses o autor em letras maiúsculas, seguido do ano e a página (opcional quando citação indireta).

#### Quadro 12 – Exemplos de citações em documentos

 Jericó (2015, p. 83) afirma que "um dos tipos mais comuns de movimento de baixa intensidade empregados em pacientes na UTI é a amplitude de movimento".

 "Não deve ser intimidador ou desconstrutor de sonhos, curiosidades e expectativas; ao contrário, deve promover a criatividade e a esperança de estarmos no lugar certo [...]" (FRANKLIN, 2016, p. 55).

Fonte: UCS (2018).

As citações podem ser:

- a) **diretas**: quando é feita a transcrição textual de parte da obra do autor consultado;
- b) **indiretas**: quando o texto é baseado na obra do autor consultado;
- c) **citação de citação (apud)**: citação direta ou indireta de um texto em que não se teve acesso ao original.

### 5.1 CITAÇÕES DIRETAS

Nas citações diretas, deve-se indicar no texto a(s) página(s), volume(s),

tomo(s) da fonte consultada. Este(s) deve(m) seguir a data, separados por vírgula e precedido(s) pelo termo, que o(s) caracteriza, de forma abreviada. Nas citações indiretas, a indicação das páginas consultadas é opcional.

As citações podem aparecer:

a) no texto;

b) em notas de rodapé.

"Transcrição textual de parte da obra do autor consultado." (ABNT NBR: 10520, 2002, p. 2).

É a transcrição literal de um texto ou parte dele, conservando-se a grafia, a pontuação, o uso de maiúsculas e idioma. Usada somente quando absolutamente necessário e essencial. As citações diretas podem ser breves ou longas.

#### **5.1.1 Breves**

As citações diretas breves não devem ter mais de três linhas. As citações devem integrar o texto e estar contidas entre aspas duplas indicando dados completos (autor, ano de publicação, página de onde foi extraído). As aspas simples são utilizadas para indicar citação no interior da citação.

Exemplos:

Para Ghiraldelli Júnior (2012, p. 25), "Afinal, no ensino superior, só há uma forma de educar que vale a pena: o incentivo à criatividade que, ao se transformar em um texto, provoque em seu leitor mais imaginação."

De acordo com Marques, Assumpção e Matsutani (2015, p. 79) "Os exercícios terapêuticos têm sido descritos como um dos principais recursos para manejo da fibromialgia, com fortes evidências científicas de melhora na dor, sintomas e qualidade de vida, [...]".

"A ação comunicativa é uma ação social coordenada por meio de uma perspectiva comunicativa, ou seja, constitui uma práxis comunicativa." (CITELLI et al., 2014, p. 17).

#### **5.1.2 Longas**

As citações que apresentarem mais de três linhas são denominadas longas, conforme exemplo apresentado abaixo. Para as citações diretas com mais de três linhas deve-se observar:

- a) recuo de parágrafo com 4 cm;
- b) espaçamento simples;
- c) texto justificado;
- d) sem parágrafo;
- e) sem aspas;
- f) fonte tamanho 10;
- g) recomenda-se o uso de 1 (um) espaço de 1,5 entrelinhas no texto que sucede e antecede a citação direta maior de três linhas.

Exemplos:

Se não for o caso de julgar o conflito de competência na forma do parágrafo único do art. 955, o relator deverá determinar a oitiva dos juízes em conflito ou, se um deles for o suscitante, apenas do suscitado. Caberá ao juiz (ou juízes) prestar as informações solicitadas pelo relator, em prazo assinalado por este, findo o qual será ouvido o mesmo Ministério Público (arts. 954 e 956) (DONIZETTI, 2016, p. 231).

Rocha, Oliveira e Silva (2012, p. 27) destacam que:

Além da crescente conscientização dos consumidores quanto à importância de as empresas adotarem práticas socialmente responsáveis, a regulamentação governamental e a cada vez maior competência das Organizações Não Governamentais (ONGs) em escolher empresas importantes para alvo de suas campanhas suge- rem a necessidade de as empresas olharem com seriedade e consistência para o impacto social e ambiental de suas ações.

#### 5.2 CITAÇÕES INDIRETAS

É a reprodução da ideia ou do pensamento do autor da obra, transcrito com as palavras do autor do trabalho. Mesmo desta forma, há a necessidade de se colocar o sobrenome do autor, em seguida o ano da publicação entre parênteses, pois o texto foi produzido por alguém, e esta pessoa precisa ser referenciada. Não é necessário transcrever a página onde a citação foi retirada, já que se trata de uma ideia sobre o trecho e não de uma citação direta.

Exemplos:

A pesquisa de Bittencourt e Mercado (2014) apontou que a principal causa da evasão dos alunos no curso de administração avaliado está relacionada a problemas com a instituição de ensino superior, como a insatisfação com o tutor e professores e problemas com a plataforma de ensino e encontros presenciais.

As novas tecnologias de informação trouxeram mudanças as rotinas de diferentes instituições como as bibliotecas e centros de informação, impactando na forma de organização e de disseminação e repercutindo na formação e no perfil dos profissionais de informação (MOTA; OLIVEIRA, 2011).

# 5.3 CITAÇÃO DE CITAÇÃO: USO DO TERMO APUD

Durante a elaboração do texto, pode ocorrer a citação de uma citação, ou seja, a transcrição direta ou indireta de um texto ao qual não se teve acesso ao original. Neste caso, a citação é feita pelo nome do autor original, seguido do termo apud e do nome do autor da obra consultada, conforme o exemplo abaixo.

Meadows (1992 apud CÉNDON, 2011, p. 59) diz que "A recuperação da informação consiste em encontrar a informação desejada em um armazém de informação ou base de dados."

ou

"A recuperação da informação consiste em encontrar a informação desejada em um armazém de informação ou base de dados." (MEADOWS, 1992 apud CÉNDON, 2011, p. 59).

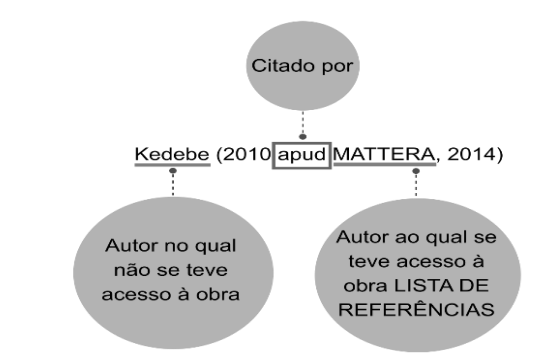

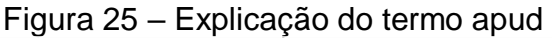

Fonte: UCS (2018).

Lembre-se que na lista de referências, faz-se a referência do documento consultado, ou seja, do autor que aparece depois do termo apud.

Exemplo:

# **– No texto:**

Kedebe<sup>4</sup> (2010 apud MATTERA, 2014) defende que a gestão do conhecimento é um campo emergente de especialização em Ciência da Informação.

# **– No rodapé:**

\_\_\_\_\_\_\_\_\_\_\_\_\_\_ <sup>4</sup> KEDEBE, Gashaw. Knowledge managment: na information science perspective. **International Journal of Information Managment**, 2010.

# **– Na lista de referência:**

MATTERA, Tayane Cristina. Gestão do conhecimento na prática. In: SOUTO, Leonardo Fernandes (Org.). **Gestão da informação e do conhecimento**: práticas e reflexões. Rio de Janeiro: Interciência, 2014, p. 199-220.

# 5.4 REGRAS GERAIS DE APRESENTAÇÃO DAS CITAÇÕES

Alguns exemplos, de como devem ser citados os autores durante o texto podem ser visualizados abaixo.

# **5.4.1 Um autor**

Citar o sobrenome, o ano e número da página.

Exemplos:

"A presença de várias dobradas na mesma região da peça acarreta uma superposição de tensões de compressão no concreto, agravando-se a tendência ao fendilhamento." (FUSCO, 2013, p. 21).

#### ou

Para Fusco (2013, p. 21), "A presença de várias dobradas na mesma região da peça acarreta uma superposição de tensões de compressão no concreto, agravandose a tendência ao fendilhamento."

#### **5.4.2 Dois a três autores**

Citar os respectivos sobrenomes separados por ponto e vírgula, ano da obra e página da citação.

Exemplos:

"Os quatro tipos de classificação de dados são: nominal, ordinal, intervalos e proporcional, colocados em ordem, do geral para o específico." (MARCONI; LAKATOS, 2010, p. 288).

ou

De acordo com Marconi e Lakatos (2010, p. 288), "Os quatro tipos de classificação de dados são: nominal, ordinal, intervalos e proporcional, colocados em ordem, do geral para o específico."

#### **5.4.3 Mais de três autores**

Citar o sobrenome do primeiro autor seguido pela expressão et al., acrescida de data da obra e página.

Exemplos:

"Psicometria pode ser definida como o campo de estudo das características de instrumentos ou testes que visam à mensuração de variáveis psicológicas." (MALLOY-DINIZ et al., 2010, p. 22).

ou

Segundo Malloy-Diniz et al. (2010, p. 22), a "Psicometria pode ser definida como o campo de estudo das características de instrumentos ou testes que visam à mensuração de variáveis psicológicas."

#### **5.4.4 Sem autoria conhecida**

A indicação da fonte é feita pela primeira palavra do título seguida de reticências, da data de publicação do documento e da(s) página(s) da citação, separados por vírgula e entre parênteses.

Exemplos:

"É válido lembrar que nem sempre se consegue observar no local o material de origem do solo, como acontece em caso de solos muito profundos." (MANUAL...,

2015, p. 31).

#### **5.4.5 Entidade coletiva**

Citar o nome da instituição (até o primeiro sinal de pontuação), seguida de data da obra e página da citação. Nas citações subsequentes usar apenas a sigla.

Exemplos:

"O objetivo primordial da publicação científica é a comunicação clara." (AMERICAN PSYCHOLOGICAL ASSOCIATION, 2012, p. 85).

ou

Conforme American Psychological Association (APA) (2012, p. 85), "O objetivo primordial da publicação científica é a comunicação clara."

"São direitos sociais a educação, a saúde, a alimentação, o trabalho, a moradia, o transporte, o lazer, a segurança, a previdência social, [...]." (BRASIL, 1988, não paginado).

ou

De acordo com Brasil (1988, não paginado) "São direitos sociais a educação, a saúde, a alimentação, o trabalho, a moradia, o transporte, o lazer, a segurança, a previdência social, [...]".

#### **5.4.6 Um autor e mais de uma obra**

Citar o sobrenome e os vários anos de publicação, em ordem cronológica. Quando o ano também for o mesmo, acrescentar letras minúsculas ao ano, tanto no texto, quanto nas referências.

"A hierarquia de dominância e necessidade dos sexos alelos do loco p (pigmentação) é diferente nos dois sexos." (HALKKA et al., 1973, 1975a, 1975b).

ou

Halkka et al. (1973, 1975a, 1975b) colocam que "A hierarquia de dominância e necessidade dos sexos alelos do loco p (pigmentação) é diferente nos dois sexos."

# 5.5 DEMAIS REGRAS PARA AS CITAÇÕES

As citações devem ser realizadas de acordo com o que foi apresentado no item anterior (citações diretas e indiretas). No caso de documentos retirados de meios eletrônicos, as regras para citação são as mesmas. No final do trabalho, colocam-se as referências, de acordo com as normas apresentadas no capítulo sobre referências.

# **5.5.1 Número da página**

Quando utilizada citação direta (breve ou longa) é obrigatório apresentar o número da página em que ela se encontra no documento. Quando o documento não apresenta paginação, o Sistema de Bibliotecas sugere incluir a informação **não paginado**.

Exemplo:

(BRASIL, 1989, não paginado) ou Conforme Abreu (2015, não paginado)

Para as citações indiretas, é opcional apresentar o número da página.

# **5.5.2 Sinais e convenções**

Os sinais e as convenções utilizados nas citações devem obedecer às seguintes regras:

a) **omissão ou supressão [...]**: quando for omitido um trecho ou parte dele, a parte omitida é indicada por reticências entre colchetes. As supressões podem ser utilizadas desde que não alterem o sentido de texto ou frase. Caso as reticências entre colchetes sejam usadas no final da citação, isto indica que o trecho original não termina ali. Outrossim, reticências entre colchetes no início de citações significam que as mesmas não estão sendo transcritas desde o início.

Exemplo:

"Os resultados do seu trabalho deverão funcionar como uma "radiografia" [...], de acordo com a opinião de todos os envolvidos do grupo." (FORTES; SILVA, 2011, p. 86).

b) **comentários, acréscimos e explicações [ ]**: são apresentadas entre colchetes, no início, meio ou final da citação; Exemplo:

"O plano deve ser capaz também de sensibilizar a alta administração sobre a importância do Programa [de Competência em Informação] para, assim, obter o patrocínio." (COELHO et al., 2014, p. 128).

c) **ênfase e destaque**: são palavras ou expressões que necessitam ser destacadas por conta do autor do trabalho (grifo nosso) ou por transcrição de uma citação direta que estava grifada pelo autor da obra (grifo do autor). Os destaques podem ser realizados utilizando os recursos de negrito, itálico ou sublinhado;

Exemplo de grifo do autor:

"Na automatização, na integração local, no desenvolvimento e no progresso, o município tendeu a contituir-se como *município-pedagógico*." (MAGALHÃES, 2015, p. 45, grifo do autor).

d) **tradução**: quando a citação incluir texto traduzido pelo autor do trabalho, deve-se acrescentar, após a chamada da citação, a expressão tradução nossa, entre parênteses:

Exemplo:

"Em geral, dois itens são considerados como sendo cocitados quando aparecem juntos na mesma lista de referência de um artigo." (ZHAO, [201- ?], p. 2, tradução nossa).

# **5.5.3 Outras formas de citação**

**- Informação oral:** dados obtidos por informações orais (palestras, debates, entrevistas). Indicar entre parênteses, no texto, a expressão:(informação verbal). Em notas de rodapé, acrescentam-se outras informações pertinentes sobre a obra e/ou autor. Se houver referência completa, indica-se no final do trabalho.

# **– No texto:**

Exemplo:

"A renovação *online* está disponível através do UCSVirtual" (informação verbal $)^1$ .

#### **– No rodapé:**

\_\_\_\_\_\_\_\_\_\_\_\_\_\_\_\_\_\_\_\_\_\_\_\_\_\_\_\_

<sup>1</sup> Notícia fornecida por Michele Marques Baptista, coordenadora do Sistema de Bibliotecas da UCS, em 2015.

**- Trabalhos em fase de elaboração ou não publicados:** utiliza-se a expressão: "em fase de elaboração", ou "no prelo" ou "não publicado". Se desejar, mencionar os dados disponíveis, sobre a fonte, apenas em nota de rodapé.

#### **– No texto:**

\_\_\_\_\_\_\_\_\_\_\_\_\_\_\_

"Isto significa que as opiniões (expressas nos relatos e em afirmações dos diferentes sujeitos envolvidos) exprimem uma certa visão coletiva de homem e mundo, socializada entre diversos atores, na maioria das vezes hegemônica." (Em fase de elaboração)<sup>2</sup>.

#### **– Na nota de rodapé:**

**- Citação com coincidência de data e sobrenome dos autores:** acrescentam-se as iniciais de seus prenomes e caso ainda persista a coincidência, colocam-se os prenomes por extenso.

(SILVA, M., 2016) / (SILVA, T., 2016)

(CAMPOS, Maria, 2014) / (CAMPOS, Marina, 2014)

**- Citação de vários autores com uma mesma ideia ou argumento:** quando mencionados simultaneamente, devem ser separados por ponto e vírgula e colocados em ordem alfabética.

A escola Polonesa de Filosofia da Medicina foi constituída por três gerações de médicos, filósofos e teve como fundador Tytus Chalubinski, que desenvolveu suas atividades entre 1860 e 1914. (DELIZOICOV et al., 1999; LÖWY, 1994; SCHÄFER;

 <sup>2</sup> CAMARDELO, Ana Maria Paim; FERRI, Caroline; OLIVEIRA, Mara (Org.). **Contornos de opressão: história passada e presente das mulheres**. Caxias do Sul: Educs, 2016.

#### SCHNELLE, 1986).

**- Citação de jornais ou revistas em que não há autoria:** são consideradas como um todo, assumindo autoria da citação.

"Caracterizada como estado emocional de apreensão e antecipação negativa de um momento futuro [...], a ansiedade faz parte da vida e vai aparecer naturalmente, em diferentes circunstâncias." (PIONEIRO, 2016, não paginado).

**- Quando um trabalho tem a mesma autoria referenciada com duas ou mais publicações em ano idêntico:** deve-se acrescentar, após o ano de cada referência, uma letra minúscula, em ordem alfabética, indicando-a posteriormente, da mesma forma, nas referências.

"Algumas das tendências temáticas identificadas nesta pesquisa correspondem a importantes temas de pesquisa das áreas biomédicas destacados em estudos anteriores." (SANTIN, VANZ, STUMPF, 2015a, não paginado).

"A internacionalização da ciência ganhou importância nas últimas décadas e tornou-se tema estratégico no planejamento e na avaliação das políticas científicas nacionais e institucionais." (SANTIN, VANZ, STUMPF, 2015b, não paginado).

**- Incorreções e incoerências em citação:** para o caso de erro ortográfico ou erro lógico (concordância verbal), utilizar a expressão *sic*, entre colchetes, imediatamente após a sua ocorrência. [sic] significa assim mesmo, conforme o original ou segundo informações colhidas.

Exemplo:

"[...] esta forma de vida não tende a vislumbrar paradigmas impositivos [...], mas assite [sic] semelhanças de família entre jogos de linguagem que coexistem e se comunicam permanentemente no cotidiano do fazer científico." (GRACIOSO; SALDANHA, 2011, p. 123).

### **- Dúvidas em citação**

Para indicar dúvida na citação, utilizar o ponto de interrogação entre colchetes, logo após a palavra ou frase que gerou insegurança.

Exemplo:

"Os eventos científicos são instrumentos de avaliação de resultados de pesquisa, e promover [?] ambientes para troca das experiências entre os cientistas." (LEAL, 2013, p. 13).

**- Citação direta em rodapé:** no caso de transcrição textual inserida em rodapé, esta deve aparecer sempre entre aspas, independentemente da sua extensão.

Quanto à citação incluir texto traduzido pelo autor, deve-se acrescentar, após a chamada da citação, a expressão *tradução nossa*, entre parênteses.

### **– No texto:**

Experiência "É o resultado do conhecimento e da compreensão adquiridos no cotidiano, individualmente ou como grupo, e é essencial às nossas atividades profissionais e pessoais." (VIALLE, 2015, p. 28, tradução nossa).³

# **– No rodapé:**

\_\_\_\_\_\_\_\_\_\_\_\_\_\_

**- Citação de patentes de invenção:** a citação extraída de patente de invenção deve mencionar a primeira palavra relativa ao nome do depositante, nome do inventor ou nome do titular, seguida da data da expedição da carta-patente, se houver, ou da data da publicação, caso a patente tenha sido publicada.

#### **– No texto:**

"Tinta em pó nanocompósita que compreende matriz polimérica; agente de cura; e nanocarga argilosa [...]" (ZATTERA; PIAZZA; MACEDO, 2014).

#### **– Na lista de referência:**

ZATTERA, Ademir; PIAZZA, Diego; MACEDO, Vinícius de. **Pré-mix, tinta em pó e** 

**<sup>3</sup> Do original:** "This is the result of knowledge and understanding acquired in everyday life, individually or as a group, and it is essential for our professional and personal activities." (VIALLE, 2015, p. 28).

# **método de produção de tinta em pó**. BR nº 10 2014 017571-7, 16 jul. 2014. Portfólio da inovação, 2015. Disponível em: <https://www.ucs.br/site/site/midia/arquivos/Portfolio-ETT-UCS-2015.pdf>. Acesso em 14 jun. 2016.

**- Citação de informação obtida por meio de canais informais:** é aquela originária de palestras, debates, conferências, entrevistas, correspondências pessoais, anotações de aula, entre outras. Esse tipo de citação deve ser comprovado por documentos (cartas, apostilas, etc.) ou gravações (fitas cassete ou filmes).

### **– No texto:**

Segundo Guimarães (2016), o resumo do trabalho acadêmico deve ser claro, conciso e bem elaborado.<sup>5</sup>

### **– No rodapé:**

\_\_\_\_\_\_\_\_\_\_\_\_\_\_

<sup>5</sup>Comunicação pessoal proferida em oficina no dia 11 de março de 2016.

**- Citação de informação extraída da internet:** as citações extraídas de textos da internet devem ser utilizadas com cautela, dada a sua temporalidade. É necessário analisar cuidadosamente as informações obtidas, avaliando sua fidedignidade. Para o caso de mencioná-la no texto, apresentar seus dados de identificação e incluí-la na lista de referências.

#### **– No texto:**

"Situada na Cidade Universitária, em Caxias do Sul, a Biblioteca Central dispões de moderna infraestrutura associada a um amplo e atualizado acervo e às mais avançadas fontes de pesquisa." (PROCESSO..., 2016).

Conforme Aguiar (2015), houve, no Rio Grande do Sul, uma ampliação de 806 leitos no período de 2014-2015, porém com o fechamento de outros leitos em hospitais do interior, até o final do próximo ano, a situação deve ser outra.

"Foi demonstrado em algumas pesquisas que o ortopedista, ele acha que tem uma deficiência grande em relação ao diagnóstico e tratamento do quadril adulto jovem." (DAGNÓSTICO..., 2010).

# **– Na lista de referência:**

PROCESSO técnico BICE/UCS. Bibliotecas UCS. Disponível em: <https://processotecnicoucs.wordpress.com/bibliotecasucs/>. Acesso em: 10 jun. 2016.

AGUIAR, Rogério Wolf de. **Saúde:** gestão mais eficaz e transparência. [S.l.: s.n.], 2015. Disponível em: <http://www.cremers.org.br>. Acesso em: 25 maio 2016.

DIAGNÓSTICO clínico e imagem do impacto femoroacetabular. In: Canal David Gusmão, publicado em 26 out. 2010. Disponível em: https://www.youtube.com/watch?v=a0d9mEUwwDk. Acesso em: 02 jun. 2017.

- **Citação de eventos científicos:** neste caso, mencioná-lo por completo, na ordem direta, grafado com iniciais maiúsculas. No final da citação, menciona-se a referência completa, grafada com letras maiúsculas.

O XV Congresso Brasileiro Biomedicina e o III Congresso Internacional de Biomedicina acontecem "Com o objetivo de promover a troca de informações e atualizações na área da saúde [...] contemplando o ensino, a pesquisa e a área diagnóstica." (CONGRESSO BRASILEIRO DE BIOMEDICINA; CONGRESSO INTERNACIONAL DE BIOMEDICINA, 2016).

# **- Citações da Bíblia:**

# **– No texto:**

O Salmo 1:1-6, nos diz que bem-aventurado é o homem que segue a palavra de Deus, porque o Senhor conhece o caminho do justo.

"Ensina a criança no caminho em que deve andar; e até quando envelhecer não se desviará dele." (BÍBLIA, Provérbios, 22:6).

# **– Na lista de referência:**

BÍBLIA, Livro dos Salmos. **Bíblia Sagrada**: edição pastoral. Tradução de Ivo Storniolo e Euclides Martins Balancin. São Paulo: Edições Paulinas, 1990. Salmo 1, vers. 1-6.

BÍBLIA, Provérbios. **Bíblia online**. Provérbios, cap. 22, vers. 6. Disponível em: <http://www.bibliaonline.com.br>. Acesso em: 29 maio 2016.

**- Citação de documentos anônimos:** são indicados pelo título, seguido do ano e da(s) página(s):

**– Quando incluído no texto, usar itálico e as iniciais maiúsculas:**

Com base na obra *Metodologia da pesquisa científica* (2010, p. 56), recomenda-se...

# **– Quando mencionado após a ideia do autor, usar parênteses e letras maiúsculas:**

(METODOLOGIA..., 2010, p. 56); ou (METODOLOGIA da pesquisa científica, 2010, p. 56).

**- Citação de documento com título longo:** neste caso, citar as primeiras palavras seguidas de reticências, desde que, na primeira menção, tenha sido citado de forma completa, incluindo ano e página.

**– Na primeira citação:** Na obra Metodologia da Pesquisa Científica (2010, p. 36) "[...]

**– Nas citações seguintes:** Na obra Metodologia... (2010, p. 42) "[...]

# 5.6 NOTAS DE RODAPÉ

São notas que aparecem na margem inferior das páginas em que são mencionadas. Destinam-se a prestar esclarecimentos, comprovar uma afirmação ou justificar uma informação, que não deve ser incluída no texto, limitando-se ao mínimo necessário. As notas podem ser:

- a) **explicativas**: utilizadas para explicar pontos, os quais não são inseridos no texto para não prejudicar a linha de pensamento do mesmo;
- b) **de referência**: indicam as fontes consultadas ou remetem a outras partes

da obra nos quais o assunto foi abordado.

As notas de rodapé são usadas para:

- a) **esclarecimentos**: comentários, explanações, justificativas ou traduções;
- b) **citação de autoridade**: indica a fonte consultada;
- c) **referências cruzadas**: indica outras partes da obra, ou de outras obras que tratam do assunto abordado.

As notas devem ser digitadas dentro das margens, com espaçamento simples, alinhadas na margem esquerda, ficando separadas do texto por um espaço simples de entrelinhas e por um filete de 5 cm, a partir da margem esquerda.

Em relação à fonte de digitação é tamanho 10. Devem ser alinhados, a partir da segunda linha da mesma nota, abaixo da primeira letra da primeira palavra, de forma a destacar o expoente, conforme demonstra o Quadro 16.

#### Quadro 13 – Exemplo de notas de rodapé

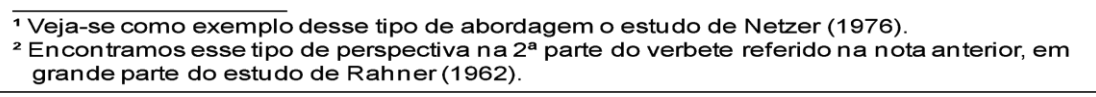

Fonte: UCS (2015).

Deve-se utilizar o sistema autor-data para as citações no texto e o numérico para notas explicativas, ou de referência.

A numeração deve ser em algarismos arábicos, devendo ter numeração única e consecutiva para todo o trabalho. Não se inicia a numeração a cada página.

# **5.6.1 Notas explicativas**

1

São utilizadas para explicações, esclarecimentos ou comentários sobre temas, os quais não são inseridos no texto para não prejudicar a linha de pensamento do mesmo. Aparece somente na margem inferior da página.

Um exemplo pode ser ilustrado durante o texto conforme:

O comportamento liminar correspondente à adolescência vem se constituindo numa das conquistas universais, como está, por exemplo, expresso no Estatuto da Criança e do Adolescente.<sup>2</sup>

 $2$  Se a tendência à universalização das representações, sobre a periodização dos ciclos de vida, desrespeita a especificidade dos valores culturais de vários grupos, ela é condição para a constituição de grupos de pressão integrados à moralização de tais formas de inserção de crianças e jovens.

Os pais estão sempre confrontados diante das duas alternativas: vinculação escolar ou vinculação profissional.<sup>3</sup>

**No rodapé desta folha, apresenta-se a nota explicativa de cada um dos exemplos acima.**

# **5.6.2 Notas de referência**

São as notas que indicam as fontes consultadas ou remetem a outras partes da obra, nas quais o assunto foi abordado. Quando há várias citações de um mesmo documento, são utilizadas algumas expressões latinas visando a não tornar repetitivas as citações. Cabe lembrar que tais expressões *somente são utilizadas nas notas de rodapé*.

Exemplos de notas de referência:

a) **Ibidem ou Ibid.**: na mesma obra. Usado quando se faz várias citações de uma mesma obra, alterando apenas a paginação.

² GONÇALVES, 2016, p. 16. ³ Ibid., p. 19.

\_\_\_\_\_\_\_\_\_\_\_\_\_\_\_\_\_\_\_\_\_\_\_\_

\_\_\_\_\_\_\_\_\_\_\_\_\_\_\_\_\_\_\_\_\_\_\_\_

b) **Idem ou Id.**: do mesmo autor. Usado quando se faz citações de diferentes obras de um mesmo autor.

² ASSOCIAÇÃO BRASILEIRA DE NORMAS TÉCNICAS, 2011, p. 4. ³ Id., 2012, p. 10.

c) **Opus citatum; opere citato ou op. cit.**: na obra citada. Mencionada em seguida ao nome do autor, referindo-se à obra anteriormente, quando a citação se encontra na mesma página e houver intercalação de outras notas.

¹ SILVEIRA, 2015, p. 35. ² FREITAS, 2013, p. 41-42. ³ SILVEIRA, op. cit., p. 40.

1

\_\_\_\_\_\_\_\_\_\_\_\_\_\_\_\_\_\_\_\_\_\_

<sup>3</sup> Sobre essa opção dramática ver também Moreci (1996, p. 269-290).

d) **Passim**: aqui e ali, em diversas passagens. Para referenciar diversas páginas de uma mesma obra.

\_\_\_\_\_\_\_\_\_\_\_\_\_\_\_\_\_\_\_ ³ RIBEIRO, 2016, passim.

e) **Loco citato ou loc. cit.**: no lugar citado. Usado para mencionar a mesma página de uma obra já citada, quando houver intercalação de outras notas.

² QUADROS; KROCH, 2013, p. 33-46. ³ QUADROS; KROCH, loc. cit.

\_\_\_\_\_\_\_\_\_\_\_\_\_\_\_\_\_\_\_\_\_

f) **Confira ou Cf.**: confira ou confronte. Para referenciar trabalhos de outros autores ou notas do mesmo autor, cabe ressaltar que é uma nota remissiva.

 $\_$ ³ Cf. CORREA, 2014.

g) **Sequentia ou et. seq.**: seguinte ou que segue.

² MARTINEZ, 2012, p. 17 et. seq.

\_\_\_\_\_\_\_\_\_\_\_\_\_\_\_\_\_\_\_\_\_\_

# 5.7 CITAÇÃO POR SISTEMA NUMÉRICO

Caso o autor opte por utilizar o sistema numérico para as citações, a indicação da fonte deve ser realizada por uma numeração única e consecutiva, em algarismos arábicos, remetendo à lista de referências no final do trabalho, do capítulo ou da parte, na mesma ordem em que aparecem no texto. Não se reinicia a numeração das citações a cada página. Lembre-se que o sistema numérico não deve ser utilizado quando há notas de rodapé.

A indicação da numeração durante a citação pode ser feita entre parênteses, alinhada ao texto ou situada pouco acima da linha do texto, em expoente à linha do mesmo, após a pontuação que fecha a citação, conforme exemplo abaixo:

"Ciência da informação sem informação" (11) "Ciência da informação sem informação"<sup>11</sup>

### **- Na lista de referências:**

11 GRACIOSO, Luciana de Souza. SALDANHA, Gustavo Silva. **Ciência da informação e filosofia da linguagem**: da pragmática informacional à web pragmática. Araraquara, SP: Junqueira e Marin, 2011.

# **REFERÊNCIAS**

ASSOCIAÇÃO BRASILEIRA DE NORMAS TÉCNICAS. **NBR 6022**: Informação e documentação – artigo em publicação periódica científica impressa – apresentação. Rio de Janeiro, 2018.

\_\_\_\_\_\_. **NBR 6023**: Informação e documentação – referências – elaboração. Rio de Janeiro, 2002.

\_\_\_\_\_\_. **NBR 6024**: Informação e documentação – numeração progressiva das seções de um documento – apresentação. Rio de Janeiro, 2012.

\_\_\_\_\_\_. **NBR 6027**: Informação e documentação – sumário – apresentação. Rio de Janeiro, 2012.

\_\_\_\_\_\_. **NBR 6028**: Informação e documentação – resumo – apresentação. Rio de Janeiro, 2003.

\_\_\_\_\_\_. **NBR 6034**: Informação e documentação – índice – apresentação. Rio de Janeiro, 2004.

\_\_\_\_\_\_. **NBR 10520**: Informação e documentação – citações em documentos – apresentação. Rio de Janeiro, 2002.

\_\_\_\_\_\_. **NBR 10719**: Informação e documentação – relatório técnico e/ou científico – apresentação. Rio de Janeiro, 2011.

\_\_\_\_\_\_. **NBR 12225**: Informação e documentação – lombada – apresentação. Rio de Janeiro, 2004.

\_\_\_\_\_\_. **NBR 14724**: Informação e documentação – trabalhos acadêmicos – apresentação. Rio de Janeiro, 2011.

\_\_\_\_\_\_. **NBR15287**: Informação e documentação – projeto de pesquisa – apresentação. Rio de Janeiro, 2011.

INSTITUTO BRASILEIRO DE GEOGRAFIA E ESTATÍSTICA – IBGE. **Normas de apresentação tabular**. 3. ed. Rio de Janeiro: IBGE, 1993.

## **OBRAS CONSULTADAS**

COÊLHO, Ronaldo Sérgio de Araújo. **Manual de apresentação de trabalhos técnicos, acadêmicos e científicos**. Curitiba: Juruá, 2007.

FURASTÉ, Pedro Augusto. **Normas técnicas para o trabalho científico**: com explicitação das normas da ABNT. 15. ed. atual. e reform. Porto Alegre: [s.n.], 2009. 239 p.

GORMAN, Michael; WINKLER, Paul W.; THE AMERICAN LIBRARY ASSOCIATION. **Código de catalogação Anglo-Americano**. 2. ed. São Paulo: FEBAB, 1983.

JOINT STEERING COMMITTEEFOR REVISIONOF AACR. **Código de catalogação Anglo-Americano**. 2. ed. rev. São Paulo, SP: FEBAB, 2004.

MOTTA, Valter Teixeira da; HESSELN, Ligia Gonçalves; GIALDI, Silvestre. **Normas técnicas para apresentação de trabalhos científicos**. 3. ed. rev. e ampl. Caxias do Sul, RS: Educs, 2004.

RAUBER, Jaime José; SOARES, Marcio. **Apresentação de trabalhos científicos**: normas e orientações práticas. 3. ed. rev. a atual. Passo Fundo, RS: UPF, 2003.

TOMAINO, BIANCA et al. **Metodologia científica**: fundamentos, métodos e técnicas. Rio de Janeiro: Freitas Bastos, 2016. Disponível em: <http://ucs.bv3.digitalpages.com.br/users/publications/9788579872518>. Acesso em: 20 ago. 2016.